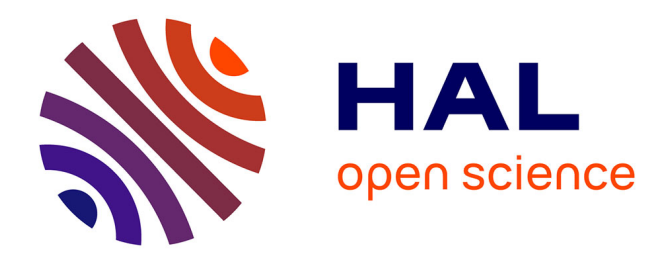

## **Indicateurs SIGAPS : quels sont les profils des publications des établissements de santé français ?** Emeline Blanc

# **To cite this version:**

Emeline Blanc. Indicateurs SIGAPS : quels sont les profils des publications des établissements de santé français ?. Santé. Université de Lyon, 2019. Français. NNT : 2019LYSE1080. tel-02270056

## **HAL Id: tel-02270056 <https://theses.hal.science/tel-02270056>**

Submitted on 23 Aug 2019

**HAL** is a multi-disciplinary open access archive for the deposit and dissemination of scientific research documents, whether they are published or not. The documents may come from teaching and research institutions in France or abroad, or from public or private research centers.

L'archive ouverte pluridisciplinaire **HAL**, est destinée au dépôt et à la diffusion de documents scientifiques de niveau recherche, publiés ou non, émanant des établissements d'enseignement et de recherche français ou étrangers, des laboratoires publics ou privés.

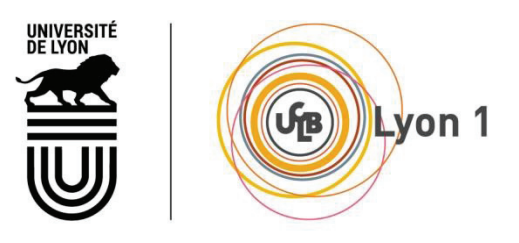

N°d'ordre NNT : 2019LYSE1080

### **THESE de DOCTORAT DE L'UNIVERSITE DE LYON**  opérée au sein de

## **l'Université Claude Bernard Lyon 1**

## **Ecole Doctorale** N° 205 **ECOLE DOCTORALE INTERDISCIPLINAIRE SCIENCES-SANTE**

**Spécialité de doctorat** : RECHERCHE CLINIQUE

Soutenue publiquement le 21/06/2019, par : **Emeline Blanc** 

# **INDICATEURS SIGAPS : Quels sont les profils des publications des établissements de santé français ?**

Devant le jury composé de :

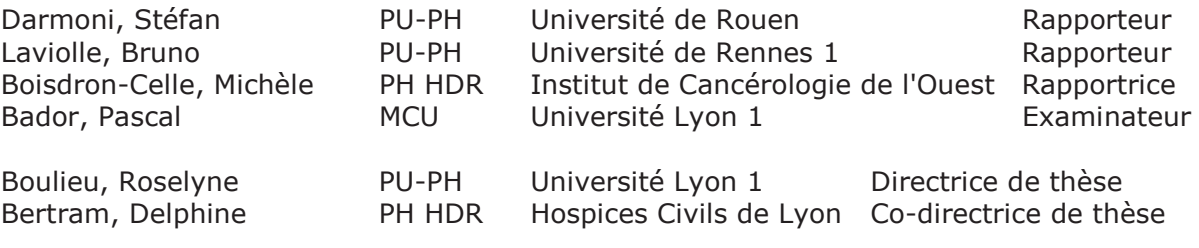

## **UNIVERSITE CLAUDE BERNARD - LYON 1**

#### **Président de l'Université**

Vice-président du Conseil d'Administration Vice-président du Conseil des Etudes et de la Vie Universitaire Vice-président du Conseil Scientifique Directeur Général des Services

#### **M. François-Noël GILLY**

M. le Professeur Hamda BEN HADID M. le Professeur Philippe LALLE M. le Professeur Germain GILLET M. Alain HELLEU

## *COMPOSANTES SANTE*

Faculté de Médecine Lyon Est – Claude Bernard Faculté de Médecine et de Maïeutique Lyon Sud – Charles Mérieux Faculté d'Odontologie Institut des Sciences Pharmaceutiques et Biologiques Institut des Sciences et Techniques de la Réadaptation Département de formation et Centre de Recherche en Biologie Humaine

Directeur : M. le Professeur J. ETIENNE Directeur : Mme la Professeure C. BURILLON Directeur : M. le Professeur D. BOURGEOIS Directeur : Mme la Professeure C. VINCIGUERRA Directeur : M. le Professeur Y. MATILLON Directeur : Mme. la Professeure A-M. SCHOTT

## *COMPOSANTES ET DEPARTEMENTS DE SCIENCES ET TECHNOLOGIE*

Faculté des Sciences et Technologies Département Biologie Département Chimie Biochimie Département GEP Département Informatique Département Mathématiques Département Mécanique Département Physique UFR Sciences et Techniques des Activités Physiques et Sportives Observatoire des Sciences de l'Univers de Lyon Polytech Lyon Ecole Supérieure de Chimie Physique Electronique Institut Universitaire de Technologie de Lyon 1 Ecole Supérieure du Professorat et de l'Education Institut de Science Financière et d'Assurances

Directeur : M. F. DE MARCHI Directeur : M. le Professeur F. FLEURY Directeur : Mme Caroline FELIX Directeur : M. Hassan HAMMOURI Directeur : M. le Professeur S. AKKOUCHE Directeur : M. le Professeur Georges TOMANOV Directeur : M. le Professeur H. BEN HADID Directeur : M. Jean-Claude PLENET Directeur : M. Y.VANPOULLE Directeur : M. B. GUIDERDONI Directeur : M. P. FOURNIER Directeur : M. G. PIGNAULT Directeur : M. le Professeur C. VITON Directeur : M. le Professeur A. MOUGNIOTTE Directeur : M. N. LEBOISNE

### **TITRE : INDICATEURS SIGAPS : Quels sont les profils des publications des établissements de**

#### **santé français ?**

**RESUME :** Le financement de la recherche des hôpitaux français est, pour une part, basé sur le nombre de publications scientifiques, en prenant aussi en compte la position des auteurs (première, deuxième, troisième, avant-dernière, dernière, liste investigateurs, *Autres*) et la catégorie du journal (A, B, C, D, E, NC).

Le profil et l'évolution des publications des six types d'hôpitaux, centre hospitalouniversitaire, centre de lutte contre le cancer, centre hospitalier, établissement à but non lucratif, service de santé des armées, établissement à but lucratif, en fonction de ces indicateurs sont évalués sur une période de 10 ans entre 2004 et 2014. Sur les 192 886 publications analysées, les centres de lutte contre le cancer publient en majorité dans les journaux de catégorie B, la catégorie E étant la plus fréquente pour les autres types d'hôpitaux. Concernant la position des auteurs dans les articles, la première position est la plus fréquente pour les centres hospitalo-universitaires et le service de santé des armées, tandis que c'est la position *Autres* pour les autres types d'hôpitaux. Les données sur les positions d'auteur indiquent que tous les types d'hôpitaux participent à des projets de recherche. Les centres hospitaliers, les établissements à but non lucratif, les établissements à but lucratif et les centres de lutte contre le cancer collaborent avec d'autres hôpitaux ; le centre de lutte contre le cancer se distinguant en publiant dans des journaux de haute catégorie.

Sur la même période, pour les centres hospitalo-universitaires, les moyennes, les coefficients de corrélation de Spearman et les droites de régression de Pearson sont calculés entre les variables suivantes par équivalents temps plein (ETP) médical : nombre de publications, nombre de séjours à l'hôpital, ETP de praticiens hospitalo-universitaires et ETP d'internes. Les moyennes par ETP médical sont 0,73 publications, 235,8 séjours et 0,63 internes. Les corrélations entre ces trois variables deux à deux sont faibles. Les corrélations entre la proportion de praticiens hospitalo-universitaires et le nombre de publications par ETP médical, le nombre d'internes par ETP médical, le nombre de publications dans les catégories A et B, ou le nombre de publications en premier et dernier auteurs sont fortes.

Les hôpitaux français participent au développement de la recherche à des niveaux différents bien que leurs profils soient tous différents. Parmi eux, les centres hospitalo-universitaires ont trois missions : la recherche, l'enseignement et le soin. Chacun d'eux présentent des modèles différents en termes d'activités de soins, d'enseignement et de recherche. Aucun n'est au-dessus de la moyenne dans les 3 activités. Neuf hôpitaux assurent au moins 2 des 3 missions avec des scores supérieurs à la moyenne.

**MOTS CLES :** bibliométrie ; publications ; facteur d'impact ; PubMed ; SIGAPS

**INTITULE ET ADRESSE DE L'UNITE OU DU LABORATOIRE :** Université de Lyon, Université Lyon 1 - ISPB - Faculté de Pharmacie, Pharmacie Clinique, Pharmacocinétique et Evaluation du Médicament, Biologie Tissulaire et Ingénierie Thérapeutique UMR CNRS 5305, 8 avenue Rockefeller, 69373 Lyon Cedex 08, France

## **TITLE: SIGAPS indicators: What are the publications' profiles of French healthcare institutions from 2004 to 2014?**

#### **ABSTRACT**

Research activity funding in French hospitals is partly based on the number of publications, while taking also into account author position (first, second, third, second-to-last, last, investigator list, and *Other*) and journal category (A being the highest category followed by B, C, D, E, and NC).

Over the 2004-2014 decade, the profile and the evolution of publications for the six existing types of hospital, i.e public teaching hospital, cancer centre, public non-teaching hospital, not-for-profit private hospital, military hospital, and for-profit private hospital were analysed. Among a total of 192 886 publications analysed, the most frequent category was B for cancer centres, whereas this was E in the other types. The first position was the most frequent for public teaching hospitals and the military hospital, whereas the *Other* position was the most frequent for the other types. The author position indicated that all types of hospital are involved in research projects. Public non-teaching hospitals, not-for-profit private hospitals, for-profit private hospitals, and cancer centres collaborated with other institutions; cancer centres were often distinguished by publishing in high-category journals.

Over the same period, for the public teaching hospitals, means, Spearman correlation coefficients and Pearson regression lines were calculated between the following variables from 2004 to 2014 per full time equivalent (FTE) physicians: the number of publications, the number of hospital stays, the number of FTE university hospital practitioners, and finally the number of residents. The mean per FTE physicians was 0.73 publications, 235.8 hospital stays, and 0.63 residents. The correlations between these three variables two by two were weak. The correlations between the proportion of university hospital practitioners and number of publications per FTE physicians, number of residents per FTE physicians, AB categories publications per FTE physicians, or first and last authors' publications per FTE physicians was strong.

All French hospitals are involved into research activities but with different patterns. Among them, public teaching hospitals have three missions: research, care and teaching. Each of them had different patterns in term of care, teaching, and research activities. None was above the mean for all these 3 activities. Nine had at least 2 of the 3 missions with aboveaverage scores.

**KEY WORDS:** bibliometrics; publications; impact factor; PubMed; SIGAPS.

#### **REMERCIEMENTS**

A l'ensemble des membres de mon jury de thèse,

*Monsieur le Professeur Stéfan DARMONI***,** *Monsieur le Professeur Bruno LAVIOLLE***,**  *Madame le Docteur Michèle BOISDRON-CELLE,* pour avoir accepté d'être les rapporteurs de ce travail, veuillez trouver ici l'expression de toute ma gratitude.

**Monsieur le Maitre de conférence Pascal BADOR,** pour votre aide précieuse et le temps que vous m'avez consacré durant la préparation de ce travail, veuillez trouver ici le témoignage de mes sincères remerciements.

*Madame le Professeur Roselyne BOULIEU,* pour avoir accepté d'encadrer ce travail, de votre disponibilité et de votre soutien dans ce long travail non sans difficulté.

#### *Madame le Docteur Delphine BERTRAM,*

Merci Delphine de m'avoir accompagné dans ce travail. Et surtout, merci pour ta franchise et ta disponibilité, même à 921,6km.

*A mes collègues de la Direction de la Recherche Clinique et de l'Innovation des Hospices civils de Lyon de m'avoir accompagné dans ce beau projet et leur soutien notamment Mme Anne Metzinger, directrice adjointe et Marina Nguon, responsable de la vigilance des essais cliniques.*

*A toute ma famille, mes amis et bien sûr à mes trois chats, Ernest, Greg (Giovanni et son double maléfique) et Dondon !* 

## **TABLE DES MATIERES**

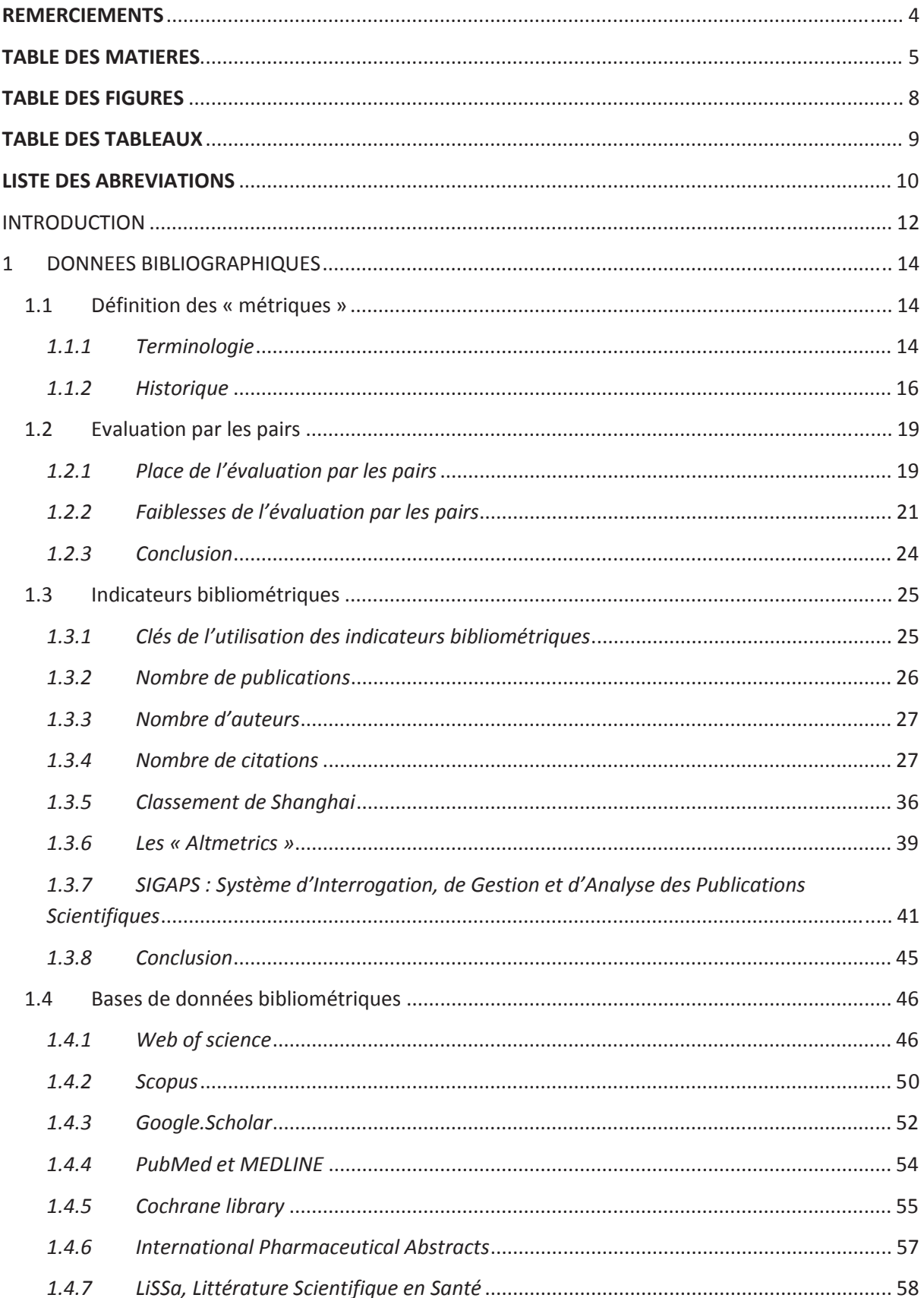

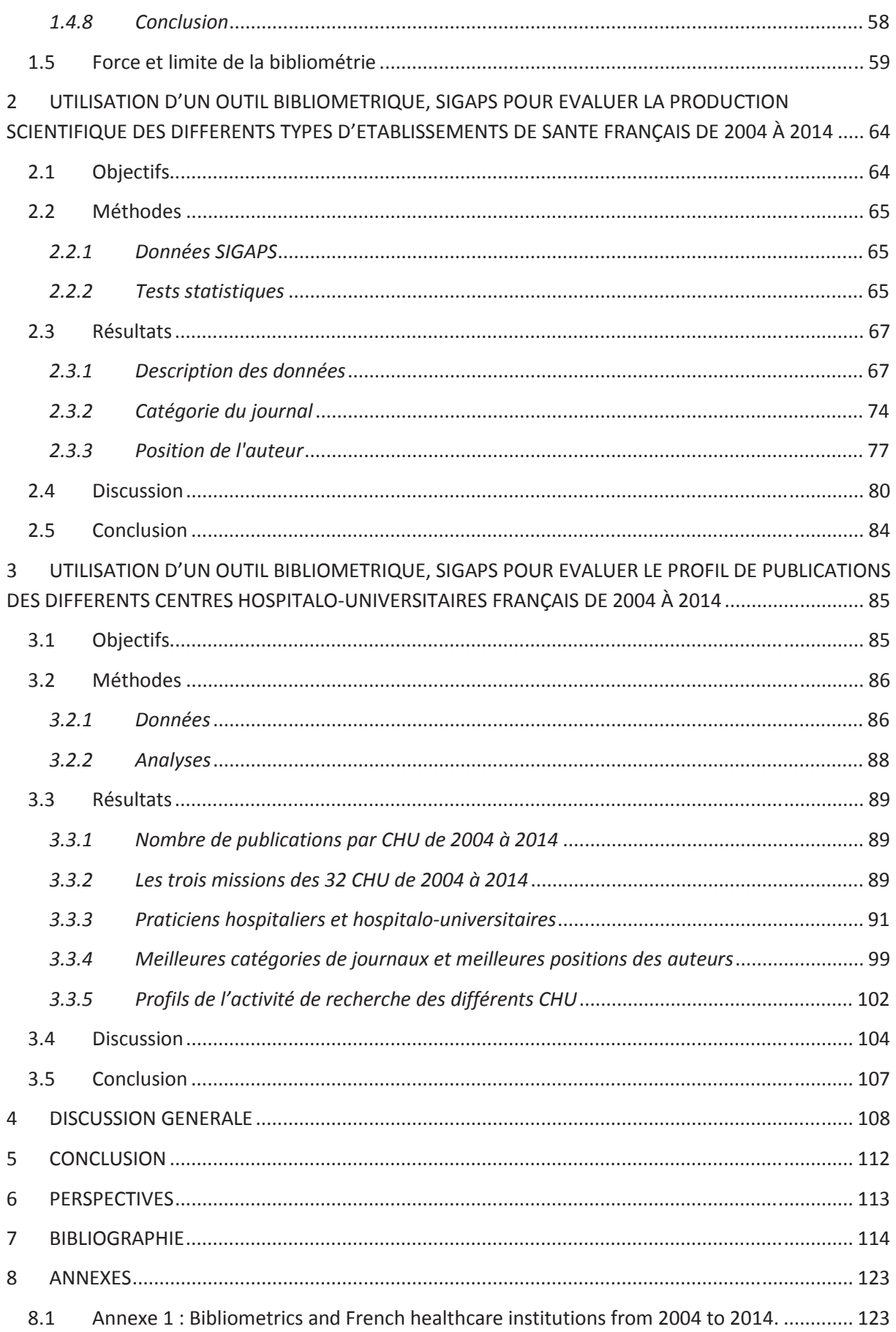

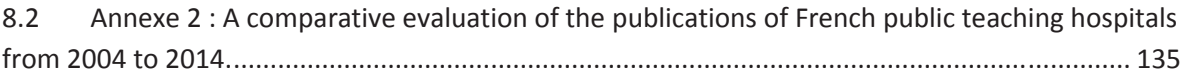

## **TABLE DES FIGURES**

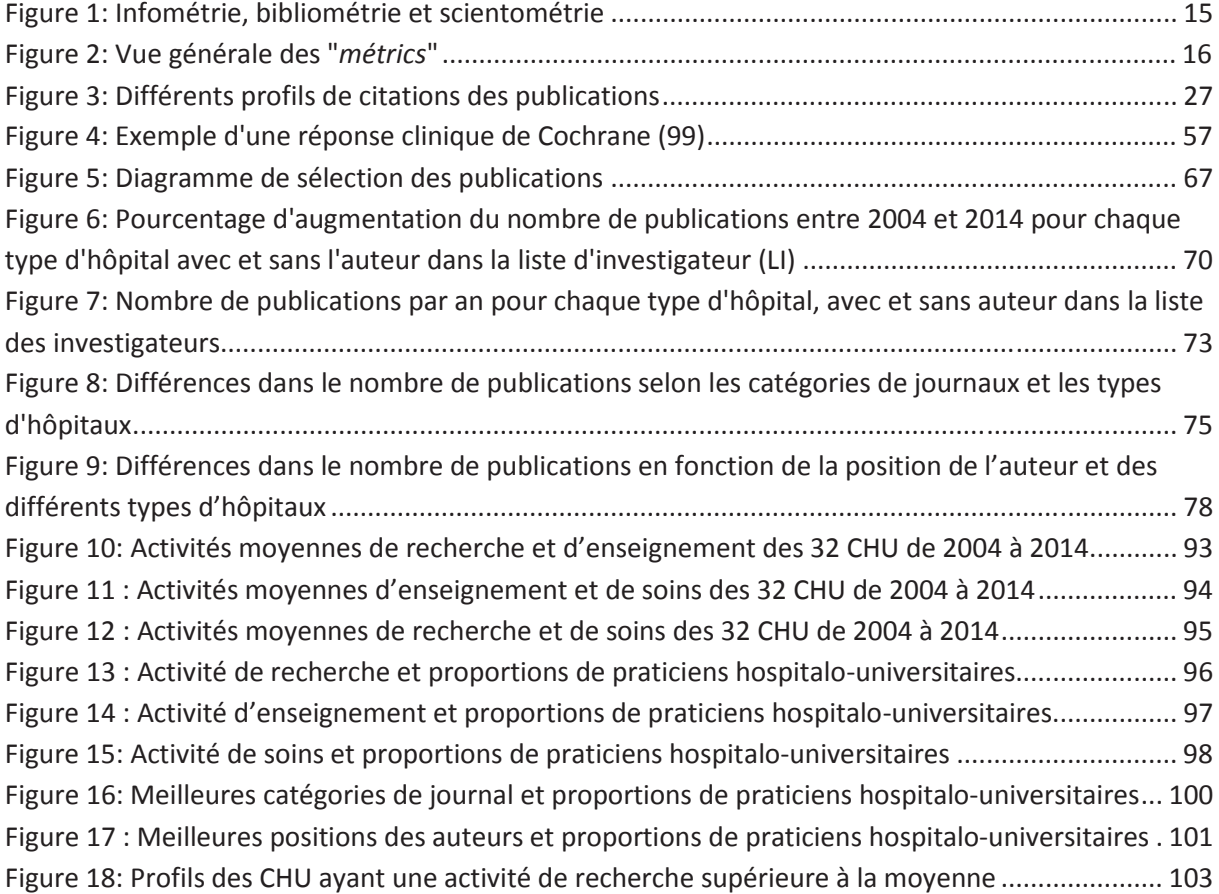

## **TABLE DES TABLEAUX**

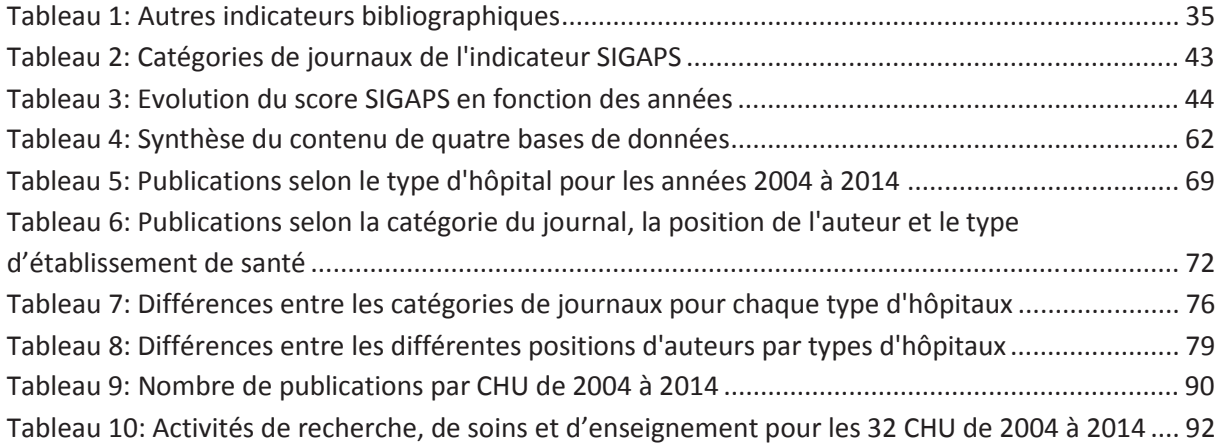

## **LISTE DES ABREVIATIONS**

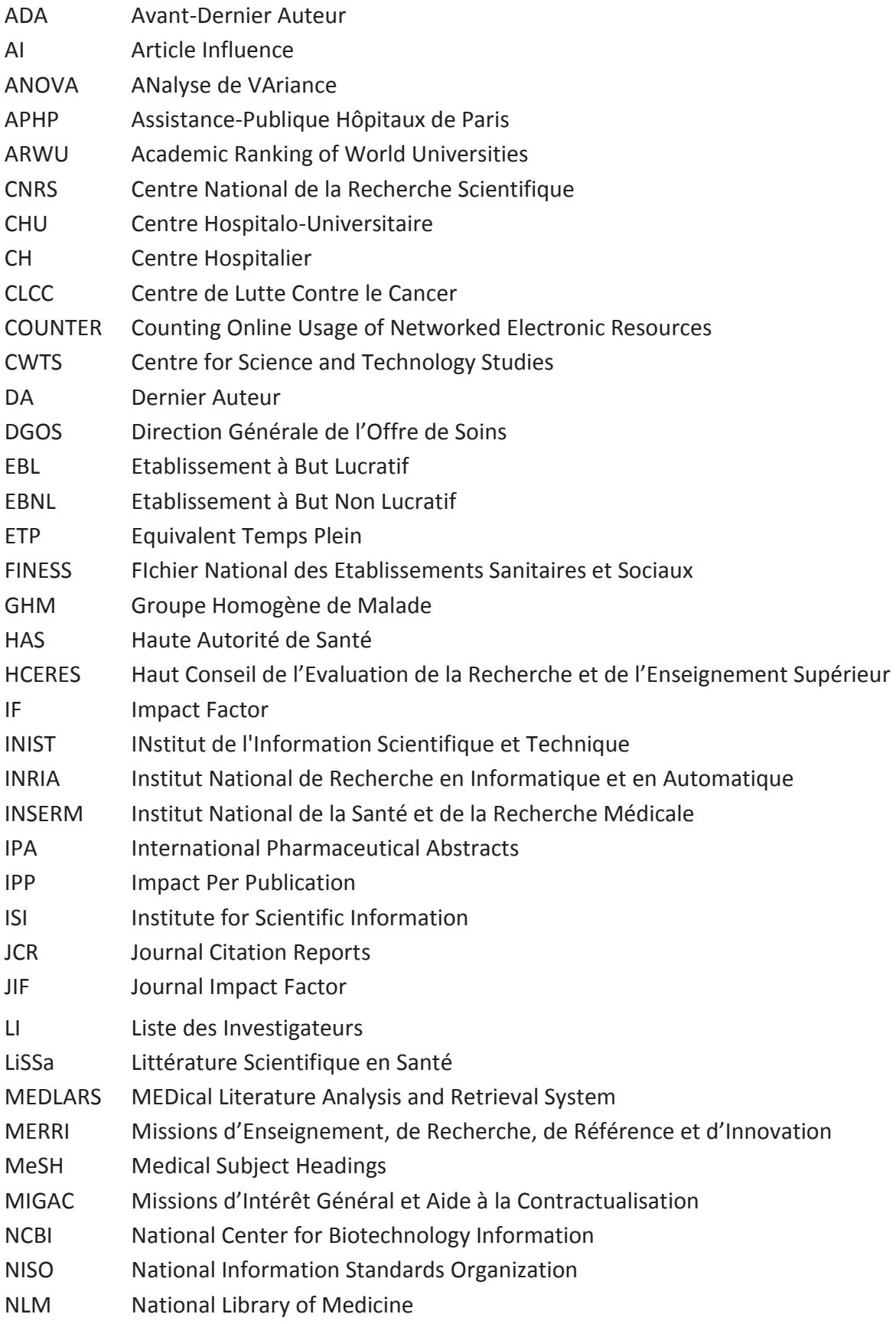

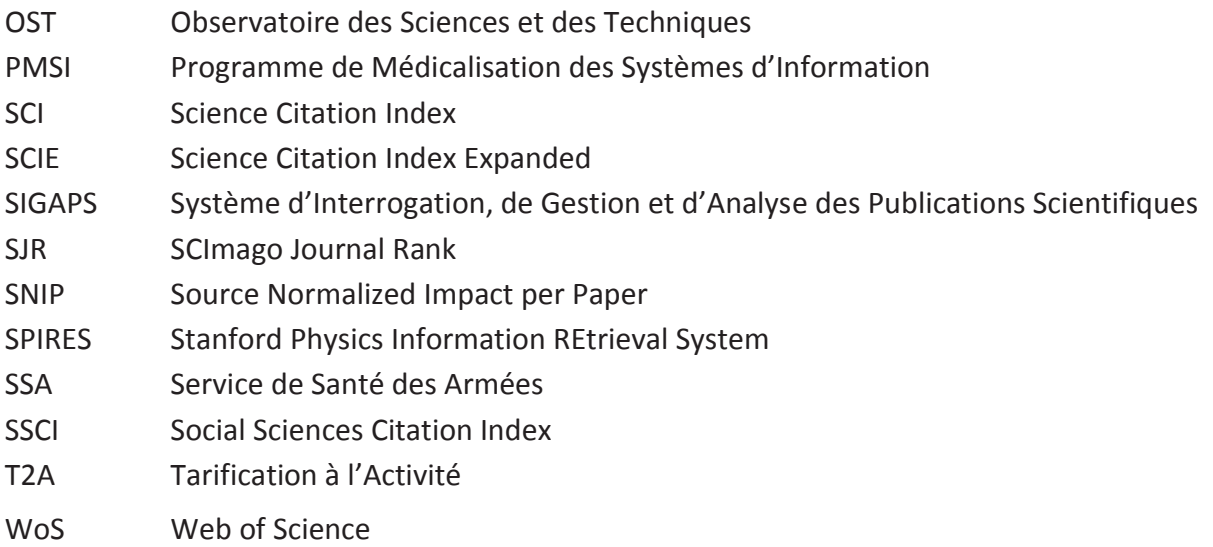

### **INTRODUCTION**

En 1860, Nithingale (1) fait apparaitre pour la première fois la notion d'évaluation de la performance en santé. D'après Baubeau et Pereira (2), en l'absence de base de données accessible, elle a commencé dans les années 1980-1990, sous la pression de l'opinion publique et des dépenses publiques limitées. Avec l'évolution des outils statistiques et les exigences budgétaires, il est important de savoir si l'argent public est bien dépensé dans le domaine de la santé que ce soit d'un point de vue politique mais aussi du côté de la population. Les patients, de plus en plus informés, s'intéressent à la qualité des soins et aux différentes offres de soins qui s'ouvrent à eux. Pour les aider, de nombreux classements des hôpitaux ont été créés et sont aujourd'hui très prisés par le grand public, les décideurs, les professionnels de santé....

Pour répondre à cette nécessité de performance dans le système de santé, la tarification à l'activité (T2A) via le Programme de Médicalisation des Systèmes d'Information (PMSI) permet de quantifier pleinement l'activité de soins réalisée au sein des hôpitaux. Toutes les autres activités hors soins et donc non couvertes par le PMSI (recherche, enseignement, innovation) sont regroupées dans l'enveloppe budgétaire Missions d'Enseignement, de Recherche, de Référence et d'Innovation (MERRI) qui elle-même appartient à l'enveloppe budgétaire Missions d'Intérêt Général et Aide à la Contractualisation (MIGAC). Ces activités ont longtemps été rémunérées de manière forfaitaire (13% ; 12% ou 10,5%). Cependant, cette rémunération forfaitaire ne prenant pas en compte la dynamique et les efforts faits au sein des Centres Hospitaliers Universitaires (CHU) et des Centre de Lutte Contre le Cancer (CLCC), a été revue. De nouvelles modalités de répartition des MERRI ont vu le jour et se répartissent comme suit : une part variable (activités précises labélisées) et une part modulable. Cette dernière est dépendante des indicateurs suivants : les publications scientifiques; l'enseignement, les essais cliniques et le nombre des inclusions (centres promoteurs et investigateurs). L'indicateur de financement qui prend en compte les publications scientifiques est le score issu du logiciel SIGAPS (Système d'Interrogation, de Gestion et d'Analyse des Publications Scientifiques). Le logiciel SIGAPS a été développé par le CHU de Lille en 2002 en partenariat avec la Direction Générale de l'Offre de Soins (DGOS). Ce

logiciel recueille des données qui ne sont pas toutes exploitées et interprétées. Dans un contexte où l'évaluation de la performance devient de plus en plus prégnante, il nous est apparu intéressant de faire une analyse temporelle (10 ans) des données issues de SIGAPS.

Les publications scientifiques sont le reflet de l'avancée des connaissances scientifiques. Elles sont de plus en plus nombreuses dans le monde et sont passées de 800 000 en 2000 à près de 1 800 000 en 2015, soit un ratio journalier de 5 000 (3) . Les États-Unis demeurent la première puissance scientifique mais désormais la Chine dépasse tous les autres pays en nombre de publications scientifiques, en brevets et aussi en nombre de meilleures publications, autrement dit, celles qui sont le plus citées. Pour information, entre le 1/01/2019 et le 04/04/2019 à 21h55, 462 299 publications ont été publiées dans des journaux scientifiques.

Les établissements de santé français participent-ils à la production de connaissances ? Pour répondre à cette question, la première partie de ce travail va s'intéresser à l'état de la littérature en termes de bibliométrie afin de se familiariser avec les outils utilisés pour l'évaluation de la recherche des établissements de santé. Ensuite, la deuxième partie étudiera les profils des établissements de santé français en termes de nombre et de qualité des publications et plus particulièrement celui des CHU, ces derniers étant les plus gros publieurs scientifiques.

## **1 DONNEES BIBLIOGRAPHIQUES**

#### **1.1 Définition des « métriques »**

#### *1.1.1 Terminologie*

L'infométrie, la scientométrie et la bibliométrie sont des disciplines des sciences de l'information. Elles utilisent des traitements de l'information par des méthodes statistiques mathématiques.

L'infométrie est le traitement de l'information scientifique et technique jugée caractéristique de l'état de la science et de la technologie. Elle peut être descriptive et classificatoire, s'appuyant sur des informations quantitatives économiques, humaines et/ou bibliographiques. Dans ce dernier cas, on parle alors de bibliométrie.

Au sein de l'infométrie, la scientométrie mesure l'activité scientifique par analyse quantitative de l'ensemble de l'activité scientifique, toutes disciplines confondues. Elle prend en compte le financement de la recherche et du développement, la formation des scientifiques et la production d'articles et de brevets.

La bibliométrie se limite à la mesure quantitative bibliographique et notamment des publications et de leur impact quand elle se superpose avec la scientométrie. Le terme publications est à prendre au sens large c'est-à-dire, qu'elle prend en compte aussi bien les articles scientifiques que les thèses ou la littérature dite grise comme les rapports, tant que l'information est accessible via une base de données (Figure 1).

Les deux termes, scientométrie et bibliométrie, sont aujourd'hui interchangeables. Leurs domaines d'applications sont la politique scientifique, la bibliothéconomie et les sciences de l'information, l'économie de la science, l'évaluation de la recherche, l'histoire des sciences, et la sociologie des sciences (4).

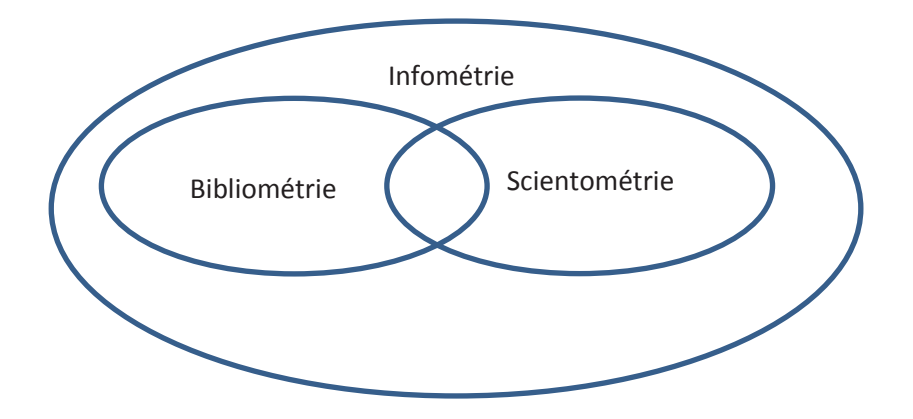

#### **Figure 1: Infométrie, bibliométrie et scientométrie**

Cette figure ne rend pas compte des échelles.

Avec l'évolution des outils internet et des réseaux sociaux, d'autres termes ressortent aussi de la littérature, il s'agit de la webométrie et de l'altmétrie.

La webométrie est définit comme «L'étude des aspects quantitatifs de la construction et de l'utilisation de ressources d'informations, de structures et de technologies de l'information sur le web s'appuyant sur des approches bibliométriques et informatiques » (5). Ce domaine concerne principalement l'analyse de pages web comme s'il s'agissait de documents. Cette définition couvre donc les aspects quantitatifs à la fois du côté de la construction et du côté de l'utilisation du web et englobe quatre domaines principaux de la recherche webométrique actuelle :

- analyse du contenu de la page web ;

- analyse de la structure des liens web ;

- analyse de l'utilisation du web (y compris les fichiers journaux des recherches des utilisateurs et comportement de navigation) ;

- analyse de la technologie web (y compris les performances du moteur de recherche).

La cybermétrie semble être plus large en concernant la totalité de l'internet et pas seulement les pages web d'après Björneborn et Ingwersen (5). Nous considérerons ces deux termes, la webométrie et cybermétrie comme interchangeables.

L'altimétrie ou scientométrie 2.0 est la mesure de l'impact scientifique sur les outils de réseaux sociaux tels que les vues, les téléchargements, les «*like*», les blogs, Twitter, Mendelay, CiteULike (6).

Toutes ces mesures peuvent être utilisées à tous les niveaux des entités de recherche : individus, équipes, établissements et pays.

Au final, ces mesures s'imbriquent les unes dans les autres au sein du terme le plus général, l'infométrie (Figure 2).

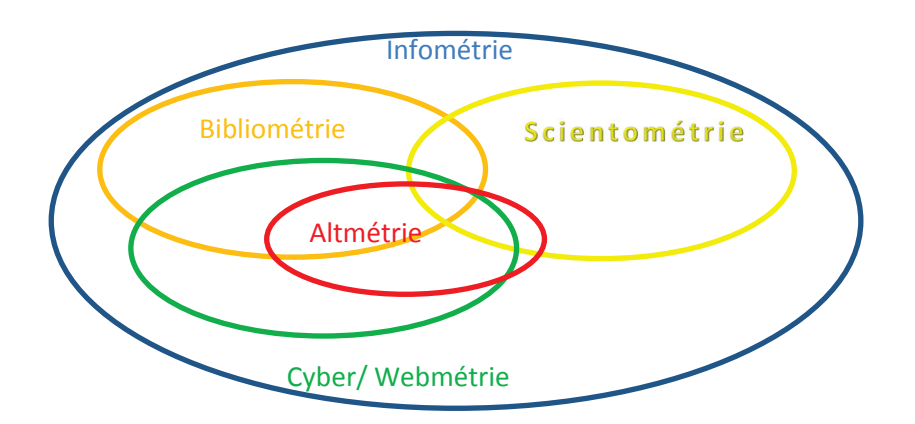

#### **Figure 2: Vue générale des "***métrics***"**

Cette figure ne rend pas compte des échelles.

#### *1.1.2 Historique*

L'origine de la bibliométrie date du début du XX<sup>ème</sup> siècle avec l'utilisation des publications comme sujet de recherche. Il y a notamment Cole et Eales (7) qui répertorient pour la première fois toute la littérature publiée entre 1850 et 1860 dans le domaine de l'anatomie. Dans les années 1930, Gross et Gross (8) répertorient non plus les publications mais s'intéressent aux citations dans le domaine de la chimie. Ils ont créé la liste des journaux scientifiques qu'ils considéraient comme indispensable dans ce domaine. Le but de leur travail est de démontrer que dans le domaine de la chimie, il n'est pas nécessaire d'avoir tous les journaux mais que les articles les plus cités se retrouvent dans peu de journaux. En parallèle, Lotka (9) , Bradford (10) et Zipf (11) cherchent à établir des lois en s'intéressant chacun à une unité de mesure différente, soit l'auteur, soit le journal scientifique, soit le mot:

- Loi de Lotka (1926) : le nombre d'auteurs qui publient n articles est inversement proportionnel au carré de ce nombre. C'est à dire, si 100 auteurs publient chacun un seul article, 25 en publient 2 (soit 100 /  $2^2$ ), 11 en écrivent 3 (soit 100 /  $3^2$ ), 6 en écrivent 4 (soit 100 /  $4^2$ ), etc...

Il en conclut qu'un domaine se définit par un petit nombre de spécialistes publiant énormément et d'auteurs de publications dont la plupart sont occasionnelles.

$$
N_i=\frac{N_1}{i^a}
$$

 $N_i$ =Nombre d'auteurs produisant *i* articles ;  $N_i$ =Nombre d'auteurs produisant 1 article, *a* constante de Lotka =2

- Loi de Bradford (1934) : un tiers des articles concernant un sujet se concentrent dans un nombre réduit de journaux, le deuxième tiers se trouve dans un nombre *n* fois plus grand de journaux et le troisième tiers dans un nombre *n*<sup>2</sup> fois plus grand. Il en conclut une réalité pratique, celle du bibliothécaire qui cherche à s'abonner aux meilleurs journaux scientifiques d'un domaine donné.

$$
N_n = k^n N_0
$$

*k*= coefficient de Bradford, *N0*=nombre dans la première zone, *Nn*=nombre dans la nième zone

Loi de Zipf (1936) : prédiction de la fréquence d'apparition des mots dans un texte. Elle est utilisée en bibliométrie pour analyser la distribution de certains mots clés.

$$
rf(r) = C
$$

*r* est le rang, *f(r)* est la fréquence du rang, *C* une constante

La création du terme « science de la science », la scientométrie revient à de Solla Price (12) dans les années 1950. Il utilise les articles scientifiques en tant qu'indicateurs quantitatifs de l'activité de recherche sans s'intéresser à leur contenu ni à leurs auteurs. De son travail en découle plusieurs concepts :

- Le concept de « demi-vie » de la littérature scientifique : analogie de la décroissance radioactive des éléments (12),
- des études sur les réseaux de citations entre les articles scientifiques (13),
- une théorie mathématique de la croissance des réseaux de citations (14).

Jusque-là, les analyses se contentaient de s'intéresser à un domaine ou à un répertoire limité d'auteurs. Devant la croissance du nombre d'articles, il n'était plus possible pour les chercheurs de suivre les résultats de la science même en se limitant à leur propre domaine de spécialité. Garfield s'est inspiré de l'outil utilisé par les avocats et les juges pour connaître la jurisprudence, *Shepard's Citator*. Grâce au développement de l'informatique, dans les années 1960, il va créer des bases de données bibliographiques et l'indexation des citations [(*Science Citation Index* (SCI)] proposés dans *l'Institute for Scientific Information* (ISI) (15). Nous reviendrons plus tard sur les indicateurs bibliométriques, mais comme vu précédemment avec le travail de Gross et Gross, les citations permettent d'établir une liste d'articles sur un sujet. Gross et Gross l'ont fait manuellement alors qu'un index de citation utilise une base de données et permet à un auteur d'accéder plus facilement à l'information. Garfield fonde également des outils d'analyse comme le *Journal of Citation Reports* (JCR).

Suite à la création de cette nouvelle discipline ainsi que des outils permettant d'automatiser certaines requêtes, une revue spécifique *Scientometrics* est créée par Nalimov et Braun en 1978.

Il faut savoir que ce système a été créé dans la tradition des sciences de la documentation, avec, pour public, les bibliothécaires des universités américaines et non pour évaluer la recherche. Dans les années 1980, la bibliométrie est utilisée pour l'évaluation universitaire pour aller plus loin que l'évaluation par les pairs dans un but de management objectif de la recherche que nous verrons dans une partie sur les indicateurs bibliométriques. En France, en 1990, l'Observatoire des Sciences et des Techniques (OST) est créé et a pour mission la

construction d'indicateurs fiables, pertinents et pérennes pour permettre de comparer la science et la technologie française avec l'Europe et à l'international.

Jusqu'en 2000, les recherches bibliométriques se focalisent sur des données agrégées comme les pays, les universités. Puis, la bibliométrie devient un outil pour évaluer le travail du chercheur, grâce à l'accès aux bases de données, notamment l'évolution de l'opérateur historique *ISI* et l'arrivée de nouveaux concurrents comme *Scopus* et *Google. Scholar*.

La diversification de ces producteurs de données permet l'élaboration d'études bibliométriques.

#### **1.2 Evaluation par les pairs**

#### *1.2.1 Place de l'évaluation par les pairs*

Kronick (16), dans son essai sur l'évaluation par les pairs dans le journalisme scientifique du XVIIIème siècle, a souligné que celle-ci a débuté dès que des chercheurs ont identifiés et communiqués ce qu'ils pensaient être des nouvelles connaissances. Il cite, à titre d'exemple, le premier volume d'essais et d'observations médicales *Medical Essays and Observations* de la *Royal Society of Edinburgh*, publié en 1731. La préface décrit le processus (anonyme) : les mémoires sont distribuées selon le sujet traité aux membres les plus experts sur la question. En 1752, la *Royal Society of London* a créé un « *Committee on Papers* » pour le journal scientifique, *Philosophical Transactions* dont l'objectif est de réviser les articles et de faire appel aux autres membres de la Société, très compétents dans le domaine.

Il faut savoir que ces deux exemples ne sont pas la pratique courante à l'époque. D'après Rennie (17), en 1893, Ernest Hart, alors rédacteur en chef du journal *British Medical Journal,* décrit à l'*American Medical Editors 'Association* de Milwaukee un système très moderne d'évaluation par les pairs, alors en vigueur dans son journal sans cacher la charge financière et chronophage du processus. Mais, Burnham (18) n'a pu trouver la moindre preuve que l'*American Medical Editors 'Association* appliquait l'évaluation par les pairs décrit par Hart.

En effet, 50 ans plus tard, Morris Fishbein a affirmé que les experts extérieurs n'étaient consultés que très rarement dans un autre grand journal de médecine général, *Journal of the American Medical Association*. Pour expliquer cette disparité de pratique, Burnham explique que pendant longtemps la première préoccupation d'un rédacteur en chef était de remplir ses pages et non de mettre en place un processus rigoureux pour éliminer les papiers de qualité médiocre (18).

L'évaluation par les pairs s'est institutionnalisée après la Seconde Guerre mondiale avec des médecins américains qui faisaient confiance uniquement qu'aux publications portant la mention « évaluées par les pairs » mais la qualité d'évaluation par les pairs semble encore varier considérablement d'un journal à l'autre et n'est pas une pratique courante (12) (17). Dans le but d'homogénéiser les pratiques, en 2012 à San Francisco lors du congrès annuel de l'*American Society for Cell Biology*, un groupe de rédacteurs en chef et d'éditeurs de journaux publient la Déclaration de San Francisco sur l'évaluation de la recherche (19). L'objectif de ce manifeste était d'améliorer les méthodes d'évaluation des résultats de la recherche scientifique par les agences de financement, les établissements d'enseignement et de recherche en faisant des recommandations différentes en fonction de l'entité utilisatrice (agences de financement, établissements, éditeurs, organismes pourvoyeurs d'indicateurs, chercheurs). Quelques critères sont identifiés :

-l'importance du contenu scientifique d'un article,

-l'impact de tous les résultats de travaux de recherche comme les jeux de données et les logiciels en plus des publications scientifiques,

-l'influence sur les politiques et les pratiques,

-l'affichage des critères utilisés dans les décisions.

Casnici *et al*. (20) ont montré que les articles qui avaient été examinés par un groupe de relecteurs multidisciplinaires avaient plus de succès en termes de citations. D'après l'étude de Bradley (21), 72% des statisticiens et psychologues contactés dans cette étude ont trouvé que la qualité de l'article était améliorée par les commentaires des relecteurs prouvant ainsi la nécessité du travail de relecture pour améliorer, *in fine*, la qualité du travail scientifique.

Il faut savoir que l'évaluation par les pairs n'est pas seulement utilisée dans le monde de l'édition des publications mais aussi pour obtenir un financement d'une recherche, un avancement professionnel ou une prise de poste. Elle garde « une valeur irremplaçable pour apprécier la contribution scientifique d'un chercheur en termes d'originalité de pensée, de qualité de travail, d'innovation conceptuelle et technologique, de création d'école et de rayonnement d'une façon générale » (22).

#### *1.2.2 Faiblesses de l'évaluation par les pairs*

Existant depuis longtemps, ce système a bien été étudié. Garfield (23) montre que 3 720 publications dans 1 228 journaux par 6 708 auteurs différents ont étudiés l'évaluation par les pairs avant septembre 2006. Plusieurs limites sont formulées à l'encontre de ce système d'évaluation par les pairs. La principale est que l'évaluation par les pairs est une activité humaine et donc peu manquer d'objectivité. Il est donc possible que celle-ci soit partielle, biaisée ou que ces pairs soient jaloux, ignorants, avec des compétences insuffisantes, malicieux, corrompus voir des conflits d'intérêts (17).

#### *1.2.2.1 Praticité de l'évaluation par les pairs*

Commençons par la praticité de cette évaluation qui est critiquée notamment en termes de lourdeur aussi bien pour les évaluateurs que pour les évalués. Examiner des dossiers souvent très complets peut être très long et provoquer des retards dans la publication d'un article par exemple. Cette lourdeur peut aussi engendrer des oublis ou une analyse partielle par manque de temps par exemple lors de l'attribution d'un financement avec une date limite de réponse. Il ne faut pas oublier que cette activité est souvent bénévole. Pouvant être rémunérée dans certains journaux, le coût devient une limite car l'évaluation par les pairs coûte très cher d'après Altman (24).

#### *1.2.2.2 Anonymat des évaluateurs et des évalués*

Il existe différents types d'évaluation par les pairs dans le monde de l'édition d'après *Elsevier* (25) :

- $\checkmark$  Examen en simple insu : les noms des évaluateurs ne sont pas connus par les auteurs. Il s'agit de la méthode la plus commune d'évaluation. L'objectif est que les auteurs n'influencent pas les évaluateurs et que la décision soit impartiale. En revanche, il peut arriver que les évaluateurs profitent de leur anonymat pour apporter des critiques infondées ou rudes.
- $\checkmark$  Examen en double insu : les évaluateurs et les auteurs sont anonymes. L'anonymat de l'auteur évite les biais négatifs des évaluateurs, comme l'origine, l'âge, le sexe de l'auteur, un précédent travail controversé, une jalousie mais cela peut-être des biais positifs comme la renommée d'un auteur (26). Il est cependant possible que les évaluateurs reconnaissent les auteurs par le sujet traité ou les citations des travaux précédents.
- $\checkmark$  Examen ouvert : les noms des évaluateurs et des auteurs sont connus. Les critiques peuvent être minimisées devant la peur de représailles.

Ces différents types d'évaluation par les pairs peuvent aussi s'appliquer dans l'avancement de carrière ou dans l'attribution de financement. Le double insu en revanche devient difficilement possible pour l'évaluation d'un avancement de carrière ou alors il demande la mise en place de processus un peu plus complexe en faisant intervenir des pairs extérieurs à l'institution.

#### *1.2.2.3 Conflit d'intérêt et compétence des évaluateurs*

Il est essentiel que les travaux soient revus par des évaluateurs experts dans le domaine et par conséquent pouvant être soit « ami » soit « ennemi » encore plus quand il s'agit de niche de recherche. Comme Rennie le soulève le problème entre connaissance du sujet et non conflit d'intérêt est difficile à jauger (17). Dans des procédures nationales, il est possible de faire appel à des experts internationaux ce qui peut limiter ce biais.

#### *1.2.2.4 Qualité et fiabilité de l'évaluation par les pairs*

L'évaluation par les pairs en terme d'amélioration de la qualité de la publication ne doit pas être confondue avec la validation ou l'authentification d'un travail scientifique ou encore en garantir l'intégrité (17). A l'origine, les évaluateurs reproduisaient la recherche ce qui permettait de valider le travail publié. Aujourd'hui, cela n'est plus possible car, d'une part, les domaines se sont surspécialisés et, d'autre part, les outils nécessaires pour reproduire une recherche à l'identique ne sont pas à disposition. Afin de renforcer cette expertise, le jugement est rarement laissé à un seul expert. La concordance entre plusieurs évaluations n'est pas forcément de mise (27,28) et l'accord ne garantit pas la validité. Mais d'après Rennie (17), il n'est pas nécessaire que le statisticien et le cardiologue aient le même avis. Une revue multidisciplinaire est justement un atout (20) . Le problème se pose plus du côté de l'auteur qui doit modifier son article en prenant en compte des commentaires divergents.

#### *1.2.2.5 Critères d'évaluation des travaux*

Les critères d'évaluation sont souvent inconnus de l'évalué que ce soit dans le monde de l'édition (29) ou dans le monde de l'attribution de financement (30). Van den Besselaar montre que les différentes évaluations par les pairs dans l'appel à projet *European Research Council Starting Grant* ne se focalisent pas sur les mêmes critères par exemple (30). Les rapports des évaluateurs ne disposent pas d'un format dans lequel les différents critères sont systématiquement notés, comme le facteur d'impact des journaux, le top 5% des articles les plus cités ; le nombre de subventions reçues et la qualité du réseau de collaboration. De plus, il semble que les examinateurs fondent leurs jugements sur des critères comme la signification statistique, les échantillons de grande taille, et des procédures complexes (28). Afin de limiter ce biais, la connaissance des critères d'évaluation en amont est primordiale.

#### *1.2.2.6 Innovation*

Il parait évident que l'innovation doit être prise en compte lors de l'évaluation par les pairs, mais il semble que parfois cette évaluation soit plutôt un frein à celle-ci (28,30–33). D'après l'étude de Van Den Besselaar (30), les performances passées sont autant évaluées que les nouvelles idées pour l'attribution d'un financement. La réussite des précédents projets permet de rassurer les financeurs en imaginant que les futurs projets du même chercheur auront le même succès. Cependant cette vision est simpliste, une innovation est une prise de risque et pour beaucoup d'idées, une seulement débouchera sur une application. Donc si personne ne prend de risque dans l'attribution du financement, la recherche ne pourra se faire, et donc l'application de cette innovation ne pourra se faire.

#### *1.2.3 Conclusion*

L'évaluation par les pairs a été longtemps l'unique manière d'évaluer les chercheurs. Elle reste prédominante dans de nombreux processus de sélection en science, notamment dans l'accès à des carrières universitaires, l'obtention de financement et lors de la publication d'un article dans un journal scientifique avec comité de relecture. Elle est irremplaçable (34). Cependant au vu des limites, les indicateurs bibliométriques peuvent être utilisés, avec toutes les précautions nécessaires à leur usage, lors de cette évaluation par les pairs comme aide à la décision.

#### **1.3 Indicateurs bibliométriques**

Il n'est pas possible de décrire tous les indicateurs qui existent aujourd'hui du fait de leur nombre croissant. Les plus utilisés et donc les plus étudiés sont présentés.

#### *1.3.1 Clés de l'utilisation des indicateurs bibliométriques*

Devant la subjectivité de l'évaluation par les pairs, les indicateurs bibliométriques se sont imposés comme étant des marqueurs objectifs. Ils peuvent être vus comme des outils d'aide à la décision en accompagnement de l'évaluation par les pairs mais aussi comme substitution à cette évaluation (26).

D'après Gingras (4), un indicateur est défini comme « une variable mesurable qui vise à appréhender un concept », dans notre cas, la qualité de la recherche. Selon Gingras, un indicateur n'est « pas le concept, mais une façon approchée de mesurer dans le temps, les changements du concept visé. Il doit être donc fortement corrélé aux caractéristiques présumées du concept lui-même ». L'indicateur doit donc répondre à 3 critères :

- « adéquation à l'objet » : faire des tests et vérifier leur validité dans différentes disciplines. Par exemple, est-ce-que la citation est bien en adéquation avec la renommée d'un auteur ? Si c'est vrai dans le domaine des sciences de la nature, estce aussi applicable dans le domaine des sciences sociales ?
- « homogénéité de la mesure » : comparer des indicateurs qui mesurent la même chose. Par exemple, le nombre de publications et l'investissement en recherche peuvent indiquer la production de la recherche pour chaque pays. En revanche, ils ne mesurent pas la qualité.
- « respect de l'inertie propre de l'objet » : L'objet varie-t-il une fois par jour, une fois par an, tous les 10 ans ? Gingras (4) cite deux exemples. Une température qui change fortement en peu de temps n'est pas scientifiquement possible donc,

l'expérimentateur se dit que le thermomètre ne fonctionne pas correctement. Il en est de même pour un palmarès annuel des grandes institutions académiques dont le classement ne peut varier fortement d'une année sur l'autre (35).

Chaque indicateur doit être utilisé pour analyser ce pour quoi il a été créé. Par exemple, si un indicateur a été créé pour mesurer une performance institutionnelle, il ne doit pas mesurer une performance individuelle (6,36), car l'inertie risque de ne pas être la même.

Il est aussi possible d'utiliser des associations d'indicateurs pour se rapprocher au mieux de l'objet d'étude (37). Mais il faut garder à l'esprit, que plus un indicateur est simple, plus il sera facile d'interpréter et d'expliquer les résultats qui en découlent.

#### *1.3.2 Nombre de publications*

Le nombre des publications est une façon facile d'avoir une idée du développement des différentes disciplines au niveau des institutions, des pays (croissance ou décroissance dans le temps) et aide à comprendre divers aspects de la structure et de la dynamique des sciences d'après Gingras (4).

Par exemple, l'OST analyse la part mondiale des publications d'un pays. La part mondiale correspond au «rapport entre le nombre de publications du pays et le nombre de publications produites dans le monde » (38). Lorsque les signataires d'une publication appartiennent à plusieurs pays, le poids de la publication est alors divisé par le nombre de pays différents. Cela permet que le décompte total pour tous les pays soit égal aux nombres de publications mondiales.

Le nombre de publications est un indicateur simple de la production scientifique. Il apporte des informations importantes sur les évolutions temporelles de la production scientifique qu'aucun autre indicateur ne peut apporter. En revanche, il n'est pas gage de qualité (22). C'est pour cela, qu'il doit être accompagné d'autres indicateurs, comme le fait l'OST.

#### *1.3.3 Nombre d'auteurs*

D'après Gingras (4), le nombre moyen d'auteurs par article et la proportion des articles avec de multiples auteurs représentent des travaux collaboratifs. En fonction des disciplines, les profils sont différents. Certaines disciplines s'exercent forcément avec des collaborateurs alors que d'autres sont plus solitaires. Ces habitudes évoluent aussi dans le temps.

#### *1.3.4 Nombre de citations*

La citation d'une publication indique son impact dans le domaine d'application. La citation peut donc être utilisée comme un indicateur (39–41) bien qu'un nombre important de citations puisse aussi refléter des controverses, des réfutations ou un effet de mode (42). Le profil de citations le plus commun commence par un faible nombre de citations, puis celui-ci augmente jusqu'à atteindre un maximum puis diminue car le contenu de l'article devient obsolète (Figure 3, A). L'index de citation nécessite du temps pour que la communauté scientifique ait connaissance du travail de recherche : ce temps est variable d'une discipline à l'autre mais dépend aussi du thème (43,44). D'autres modèles existent comme le « *shooting stars* » (Figure 3, B) article très cité mais aussi très vite oublié et le « *sleeping beauties* » (Figure 3, C), article qui n'est pas remarqué lors de la parution mais qui sera cité plus tard (45).

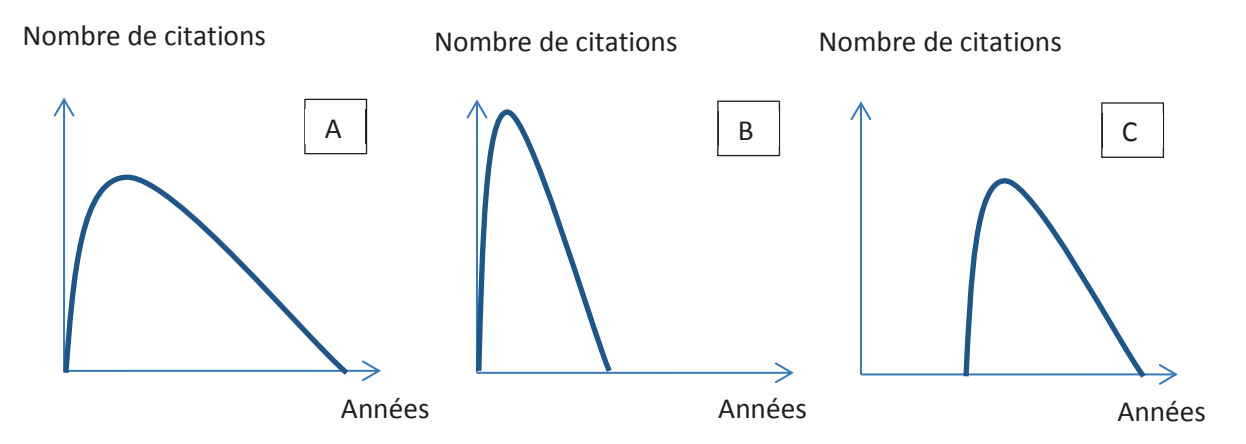

### **Figure 3: Différents profils de citations des publications**  Figure 3A : Profil classique de citations des publications Figure 3B : Profil « shooting stars » de citations des publications Figure 3C : Profil « *sleeping beauties* » de citations des publications

Les citations dépendent de la taille de la discipline, par exemple, il y a moins de chercheur en mathématiques qu'en médecine donc les articles de mathématiques seront moins cités que ceux de médecine. Le nombre de citations dépend aussi du nombre de références, plus le nombre de références est élevé, plus la probabilité d'être citée augmente. Le nombre de références a aussi augmenté dans le temps. Pour ces raisons, le nombre de citations ne peut pas être comparé dans des disciplines différentes ou dans des périodes différentes (4).

Il est également facile d'augmenter le nombre de citations par l'autocitation au niveau du chercheur ou du journal. Très rapidement, il a été établi que la proportion des autocitations est faible (8%) (46) et demeure stable depuis 1980 (4), et que les journaux se citent à hauteur de 20% environ du total des citations (46).

Plusieurs indicateurs utilisant le nombre de citations sont utilisés.

#### *1.3.4.1 Facteur H d'un chercheur*

Crée par Hirsch (47), le facteur H ou *h-index* d'un chercheur mesure le plus grand nombre d'articles *n* qu'il a publiés et qui ont reçus au moins *n* citations pour une période donnée. Par exemple, un chercheur qui a publié 50 articles dont 20 ont au moins 20 citations, aura un facteur H de 20.

*« Un h-index de 20 après 20 années d'activité scientifique caractérise un savant qui a réussi*  […] un h-index de 40 après 20 années d'activité scientifique caractérise les savants *exceptionnels, qu'on ne trouve probablement que dans les meilleurs universités ou les grands laboratoires de recherche […] un h-index de 60 après 20 années, ou de 90 après 30 années, caractérise des individus réellement uniques »* (47)*.* 

Le facteur H est marqué par un succès immédiat et une archive ouverte, spécialisée en physique des hautes énergies, SPIRES (*Stanford Physics Information REtrieval System*), est créée pour implémenter l'algorithme deux semaines plus tard.

D'après Mingers et Leydesdorff (6), les avantages d'un tel indicateur sont :

- La combinaison de l'impact et de la production en une mesure assez facilement compréhensible et interprétable,
- La facilité du calcul si le nombre de citations est connu,
- L'application à différents niveaux (chercheur, journal ou unité de recherche),
- L'objectivité et la facilité de comparaison à l'intérieur d'une discipline,
- L'ignorance des documents médiocres.

Certains décrivent les faiblesses de cet indicateur qui sont (6,48–53):

- Le journal scientifique dans lequel la publication parait, n'est pas pris en compte.
- Le nombre et la position des auteurs ne sont pas pris en compte.
- Les mesures ne sont pas homogènes : indicateur composite entre la productivité (nombre de publications) et la visibilité (nombre de citations). Gingras prend l'exemple de deux chercheurs. L'un a publié seulement trois articles mais ceux-ci ont été cité 60 fois chacun alors que le deuxième chercheur du même âge a publié 10 articles, cités 11 fois chacun. Le premier a un facteur H de 3 alors que le deuxième a un facteur H de 10…. Le deuxième chercheur n'est pas pour autant meilleur que le premier.
- Les variations entre les pratiques de citations des différents domaines ne permettent pas des comparaisons inter-domaines : le taux moyen de citations (par exemple, en biologie moléculaire est 10 fois plus important qu'en informatique).
- Les variations en fonction du jeu de données utilisées, nécessitent que les facteurs H doivent être comparés entre eux que s'ils proviennent du même jeu de données.
- La période étudiée doit être la même car le nombre de citations augmente au cours du temps.
- L'âge du chercheur n'est pas pris en compte, un auteur ayant une longue carrière à tendance à avoir un facteur H supérieur à celui d'un jeune chercheur.
- Les versions d'une même publication (exemple les traductions) sont prises en compte.
- Les citations négatives, les autocitations sont prises en compte.

D'autres proposent des « versions améliorées » :

- le facteur G ou *g-index* (48) : nombre *g* d'articles dont la somme du nombre de citations est au moins de  $g^2$ . Un g-index de 10 indique que l'auteur a écrit 10 papiers dont la somme des citations est au moins de 100.

- le facteur V ou *v-index* (54) : racine carrée du produit entre facteur H au carré et le rapport de virtuosité

Avec le rapport de virtuosité qui est rapport entre le nombre de citations sans autocitation, *cit-selfcit* (nombre de citations total moins le nombre d'autocitations) et le nombre total de citations, *cit*.

$$
\sqrt{H^2 + \frac{cit - selfcit}{cit}}
$$

- le facteur A ou *a-index* : nombre moyen de citations, *cit* pour les articles retenus dans le calcul du facteur H

$$
\frac{1}{H}\sum_{j=1}^{H} cit
$$

- le facteur M ou *m-index* : facteur H divisé par le nombre d'années depuis la première publication, *a*.

$$
\frac{H}{a}
$$

-le facteur R ou *r-index* : racine carrée de la somme du nombre moyen de citations, *cit* des articles inclus dans le calcul du facteur H

$$
\sqrt{\sum_{j=1}^{H} cit}
$$

-le facteur ar ou *ar-index* : racine carrée de la somme du nombre moyen de citations, *cit* par le nombre d'années depuis la première publication, *a*

$$
\sqrt{\sum_{j=1}^{H} \frac{cit}{a}}
$$

Cependant, Van Rann (55) dans une de ses études, montre une bonne corrélation entre le facteur H et l'évaluation par les pairs. Il rappelle aussi qu'il faut utiliser plusieurs indicateurs et ne pas se baser sur un seul indicateur.

#### *1.3.4.2 Facteur d'impact d'un journal*

Le facteur d'impact d'un journal communément appelé en anglais *Journal Impact Factor (JIF)* ou *Impact Factor* (IF) est un indicateur proposé par l'*ISI* dans son *JCR*. Il est calculé à partir de la base de données Web of Science (*WoS)*. Il correspond à la mesure de la moyenne des citations par papier pour un journal sur une période de deux ans. Par exemple pour 2019, le nombre moyen de citations en 2019 des publications parus en 2018 et 2017 sur le nombre de publications.

Ces limitations sont les suivantes :

- la période de 2 ans est trop courte pour recevoir des citations dans certaines disciplines. Afin de pallier à cette limite, le *5-years JIF* prend en compte les citations sur 5 ans.

- l'échelonnage des IF n'est pas le même entre disciplines : par exemple en 2014, dans le domaine de la biologie cellulaire, le meilleur journal a un IF de 36,5 et le 20<sup>ème</sup> de 9,8 alors que dans le domaine du management, le meilleur a un IF de 7,8 et le 20<sup>ème</sup> de 2.9 (6). Ce biais peut en partie s'expliquer par le fait qu'un journal généraliste verra ses articles plus cités qu'un journal spécialisé. Il est aussi important de prendre en considération le nombre de chercheurs dans la discipline. Plus il y a de chercheurs, plus il y a d'articles, plus il y a de références et donc de citations.

- la politique éditoriale peut modifier la mesure. Certains types de publications sont plus cités, comme les articles de synthèse (56). Les éditeurs peuvent aussi demander de référencer un article de leur journal lors du processus d'acceptation de la publication. Diminuer le nombre d'articles acceptés ou encore favoriser les disciplines à la mode augmentent le nombre de citations (22).

- les distributions des citations dans un journal sont asymétriques : certains articles sont très cités alors que beaucoup ne le sont pas (57,58) : l'IF ne peut donc mesurer la qualité d'un article ou d'un auteur.

- les données utilisées pour calculer les IF ne sont pas transparentes (59–61).

- le même calcul s'applique pour un journal hebdomadaire ou un journal semestriel (42).

- le nombre de citations se remet à zéro si le titre est modifié (42).

#### *1.3.4.3 Eigenfactor d'un journal*

Le projet *Eigenfactor* est un projet de recherche universitaire co-fondé en janvier 2007 par Carl Bergstrom et Jevin West (62). Depuis 2009, il est introduit dans le *JCR*. L'*Eigenfactor*  d'un journal J en l'an A est le pourcentage de citations reçues par l'ensemble des articles du journal J au cours des 5 années précédentes sur le total de citations reçues pendant la même période par l'ensemble des articles de l'ensemble des journaux enregistrés dans le *JCR*. Il supprime les autocitations et les articles cités du même journal.

En revanche, il ne tient pas compte du nombre d'articles publiés par le journal. Un journal publiant beaucoup d'articles a une probabilité plus grande d'avoir plus de citations et donc d'avoir un *Eigenfactor* plus important. Une variation est l'*Article Influence* (AI) qui est le rapport entre l'*Eigenfactor* et le nombre d'articles publiés par le journal J au cours des 5 années précédentes divisé par le nombre d'articles publiés pendant la même période dans l'ensemble des journaux enregistrés dans le *JCR*.

#### *1.3.4.4 SCImago Journal Rank d'un journal*

*SCImago Journal Rank* (*SJR*) d'un journal est calculé dans la base de données *Scopus* de l'éditeur *Elsevier* (63)*.* Il est né du travail du groupe *SCImago Research Group* entre l'Université de Grenade et l'Université de Alcana de Henares en Espagne.

Cet indicateur est le nombre de citations d'un article d'un journal pendant les 3 ans qui suivent sa publication, chaque citation reçue étant pondérée par la notoriété du journal citant. Les autocitations sont incluses dans le calcul du *SJR*, mais pour un maximum de 35 %. Dans le calcul du *SJR*, le nombre de citations reçues par un journal est rapporté au nombre d'articles publiés par le journal au cours des 3 années qui précèdent.

#### *1.3.4.5 Autres indicateurs d'un journal*

#### *1.3.4.5.1 Source Normalized Impact per Paper*

*Source Normalized Impact per Paper* (*SNIP*) d'un journal est calculé dans la base de données bibliographique *Scopus* de l'éditeur *Elsevier*. *SNIP* a été conçu par le *Centre for Science and Technology Studies* (CWTS) de l'Université de Leiden aux Pays-Bas.

L'originalité de l'indicateur *SNIP* est qu'il prend en compte les disparités des pratiques de citation d'articles entre domaines d'étude des journaux*.*

Un domaine d'étude des journaux D est défini par l'ensemble des articles qui citent le journal J et donc l'ensemble des journaux auxquels appartiennent ces articles.

Le *SNIP* d'un journal J est le rapport entre le nombre de citations reçues par les articles de J publiés pendant les 3 années précédentes divisé par le nombre d'articles publiés par J pendant la même période, et le potentiel de citation dans le champ disciplinaire de la revue J.

Le potentiel de citation indique la fréquence avec laquelle les articles dans le domaine d'étude d'un journal citent d'autres articles publiés dans les 3 années précédentes.

#### *1.3.4.5.2 Indice d'immédiateté d'un journal*

En anglais, *immediacy index* est calculé dans le *JCR*. Comme son nom l'indique, il mesure l'impact immédiat d'un journal. Il correspond au rapport entre le nombre de citations d'articles parus et le nombre d'articles publiés la même année dans le journal. Son biais principal est le nombre important de référence à des éditoriaux qui n'apparaissent pas dans le dénominateur (64).

#### *1.3.4.5.3 Demi-vie des citations d'un journal*

C'est un indicateur de l'*ISI* du *JCR*, il mesure la permanence des recherches dans un domaine donné.

Pour l'année *n*, le nombre d'années *a* tel que 50% des citations du journal de l'année *n* soient des citations antérieures à l'année *n-j* et 50% soient ultérieures (64).

#### *1.3.4.5.4 Impact per Publication*

L'indicateur *Impact Per Publication* (*IPP)* de *Scopus* donne l'impact d'un journal scientifique. Il correspond au rapport entre le nombre de citations des articles d'un journal pendant les 3 ans précédents et le nombre d'articles publiés dans ce journal sur la même durée. Contrairement au *SNIP* et au *SJR*, l'*IPP* n'est pas normalisé par domaine de recherche.

#### *1.3.4.6 Autres indicateurs*

Il existe de nombreux autres indicateurs bibliographiques, dont certains sont résumés dans le Tableau 1.
# **Tableau 1: Autres indicateurs bibliographiques**

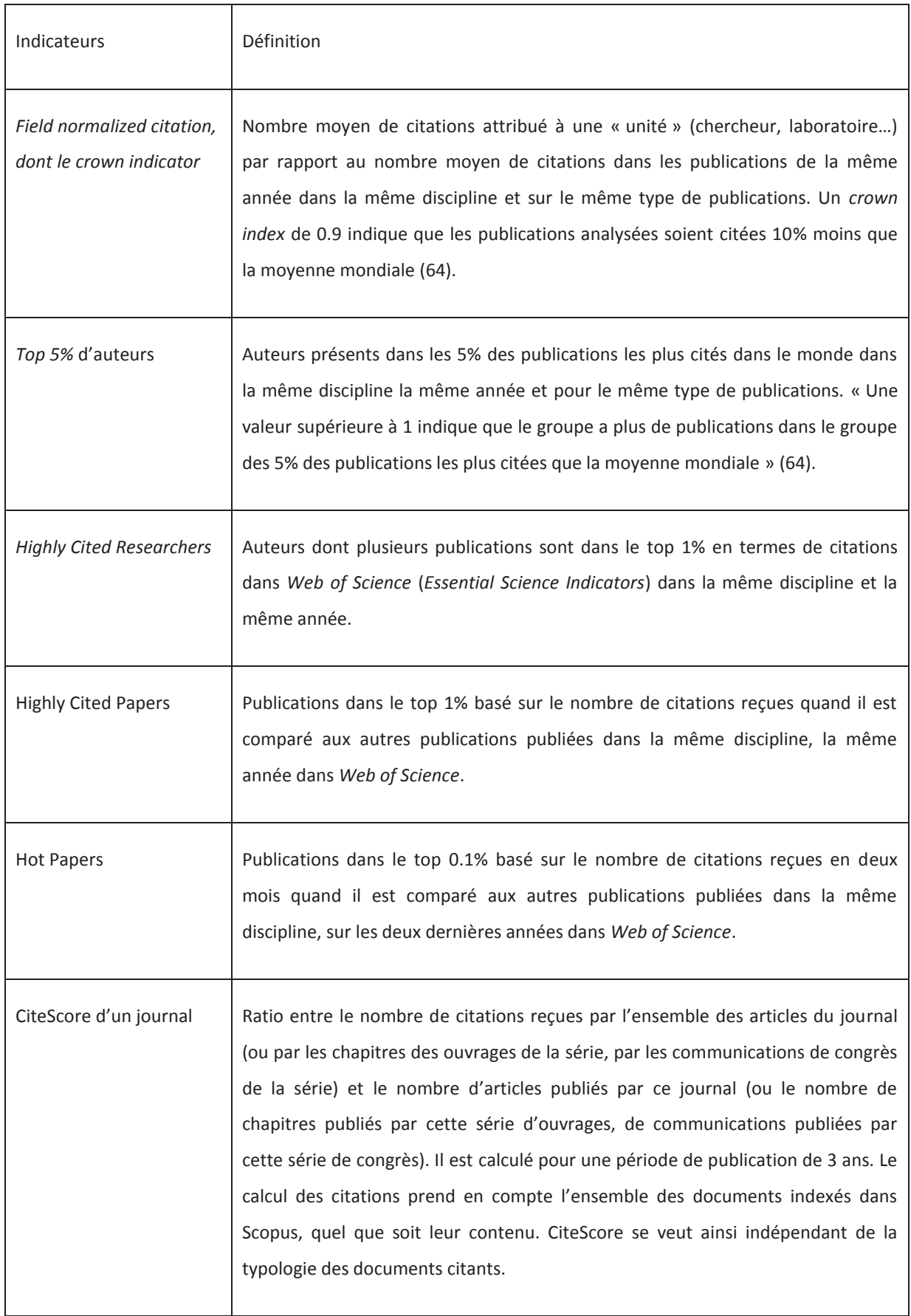

#### *1.3.5 Classement de Shanghai*

Le classement de Shanghai, moins connu sous le nom de *Academic Ranking of World Universities (ARWU),* est calculé par les chercheurs de l'Université Jiao Tong de Shanghai depuis 2003. Son but était de comparer les universités chinoises avec les 500 meilleures universités du monde. Les 100 premières sont classées. Les suivantes sont classées par tranches de 50 (jusqu'au rang 201) puis par tranche de 100. Depuis 2009, *Shanghai Ranking Consultancy*, organisme indépendant possède les droits d'auteur du classement (65). Il est devenu très médiatisé et est très attendu chaque année. Par exemple, en France, le président de la République, Nicolas Sarkozy, dans sa lettre de mission à Valérie Pécresse, ministre de l'Enseignement Supérieur et de la Recherche, demandait « l'amélioration du rang de nos établissements d'enseignement supérieur dans les classements internationaux, avec l'objectif de classer au moins deux établissements français parmi les 20 premiers et 10 parmi les 100 » (5 juillet 2007).

Ce palmarès des meilleures universités du monde est composé de la somme de 6 mesures regroupées en 4 domaines (66):

- la qualité du corps enseignant :

- o Score AWA pour 20% : membres du corps universitaire ayant reçu un Nobel ou une médaille Fields. La définition de la liste des membres appartenant à l'université n'est pas clairement établie. En fonction de l'année d'obtention de la médaille ou du prix, ils ne sont pas comptés de la même façon : 100 % pour les lauréats après 2001, 90 % pour les lauréats entre 1991 et 2000, 80 % pour les lauréats entre 1981 et 1990.... Les points peuvent être partagés entre les universités ou entre les universitaires ayant reçu le prix ou la médaille.
- o Score HiCi ("*Highly Cited*"), représente 20% : nombre de chercheurs de l'institution parmi la liste des plus cités sur une période de 20 ans des 22 disciplines de l'agence de presse d'Thomson Reuters : « Agricultural Sciences ;

Biology & Biochemistry ; Chemistry ; Clinical Medicine ; Computer Science ; Economics & Business ; Engineering ; Environment/Ecology ; Geosciences ; Immunology ; Materials Science ; Mathematics ; Microbiology ; Molecular Biology & Genetics; Multidisciplinary; Neuroscience & Behavior; Pharmacology & Toxicology ; Physics ; Plant & Animal Science ; Psychiatry/Psychology ; Social Sciences, General ; Space Sciences » (67).

- la production scientifique :

- o Score N&S pour 20% : nombre d'articles de l'institution publiés dans les revues *Nature* et *Science* pendant les 5 dernières années. Il prend en compte la position des auteurs : 100 % pour l'auteur correspondant, 50% pour le premier auteur ou le deuxième si le premier auteur est l'auteur correspondant, 25 % pour le suivant et 10 % pour les autres.
- o Score PUB pour 20% : nombre total d'articles recensés dans *WoS* sur une période d'un an.

- la qualité de l'enseignement, représenté par le score ALU à hauteur de 10% : nombre d'anciens étudiants ayant reçu un Nobel (à l'exception de celui de la paix et de la littérature et comprenant le prix de la banque de Suède en science économique) ou une médaille Fields. Un ancien étudiant correspond à un élève ayant reçu une licence, un master ou un doctorat dans cette université. Si un élève a eu un diplôme dans plusieurs universités, chacune reçoit une part. Les années d'obtention des médailles et des prix sont prises en compte : une obtention après 1991 compte 100 %, entre 1981 et 1990 compte pour 90 %...

-La qualité de la productivité, correspond au score Py pour 10% : ajustement des résultats précédents selon la taille de l'université en Equivalent Temps Plein (ETP) de chercheurs. Ce score n'est pas pris en compte si l'information n'est pas trouvée.

Les principales limites de ce classement sont décrites ci-après.

Aucun des 3 critères de Gingras ne sont respectés (35):

- Les 6 mesures ne sont pas homogènes ou comparables : nombre de publications et nombre de prix Nobel, périodes différentes (un siècle pour les scores ALU et AWA, 20 ans pour le score HiCi, 5 ans pour le score N&S et 1 an pour le score PUB)
- Les mesures ne sont pas en adéquation avec l'objet : *Nature* et *Science* publient en proportion plus importante d'articles avec un auteur américain.
- L'inertie de 100 places en fonction de l'allocation du prix Nobel d'Einstein en 1922 à l'Université de Berlin ou à l'Université Humboldt. De même, est-ce-que ce prix Nobel de 1922 impacte la qualité de l'université aujourd'hui, bien qu'une actualisation des scores est faite en fonction de l'année d'attribution ? De plus, le classement est annuel alors que les projets de recherche s'étalent souvent sur plusieurs années.

Le prix Nobel est souvent attribué pour des travaux antérieurs. Le score ne prend pas en compte la date des travaux pour lequel le prix Nobel est attribué mais la date d'attribution. Le chercheur peut alors avoir changé d'établissement. Il faut aussi ajouter que les vieilles universités sont favorisées par rapport aux nouvelles. D'autres prix renommés ne sont pas pris en compte comme par exemple « *A. M. Turing Award* » dans le domaine de l'Informatique ou la « *Bruce Gold Medal* » dans le domaine de l'Astronomie.

Les chercheurs ayant un nombre de publications les plus cités dépendent des décisions de l'agence de presse Thomson Reuters : découpage des disciplines non comparable entre elles, période de 20ans longue pour qu'un chercheur soit toujours dans le même établissement, comptage non exhaustif (68).

Hormis le biais fait dans le choix des deux journaux, la notion de contribution dans l'écriture de l'article est bien prise en compte. Cependant, selon le nombre d'auteurs, les articles ne vont pas avoir le même poids (66). De plus, en fonction des disciplines, les positions des auteurs ne signifient pas le même travail. Par exemple en santé, la dernière position revient souvent à l'encadrant qui a probablement passé plus de temps sur le travail que le deuxième ou le troisième auteur.

Le nombre de publications a été choisi plutôt que l'impact de ses publications. De nombreuses publications ne sont jamais citées.

Enfin, de nombreuses limites du classement de Shanghai sont dues à la base de données retenue, *WoS*. Elles seront détaillées plus loin dans ce travail, comme par exemple l'exhaustivité des publications due à l'écriture des affiliations, la couverture de la base de données utilisée, la langue anglaise qui n'est pas forcément la langue utilisée dans certaines disciplines, de même que dans certaines disciplines la connaissance passe par des livres ou des actes de congrès et non par des publications.

Le dernier score Py comprend tous les biais cités ci-dessus vu qu'il ajuste les résultats des autres scores en fonction de la taille de l'université. Les deux biais principaux sont la définition de la taille et le type d'universités, qui ne sont pas clairement décrits.

Les universités ne sont pas vraiment toutes évaluées sur les 6 critères. Quand les ETP des chercheurs ne peuvent être trouvés, le score Py n'est pas pris en compte. Quand les établissements sont spécialisés en sciences humaines et sociales, le score N&S n'est pas pris en compte. Les critères utilisés pour chaque université ne sont pas décrits.

#### *1.3.6 Les « Altmetrics »*

L'explosion des réseaux sociaux ouvre la porte à de nouveaux indicateurs pour enregistrer l'impact de la recherche, notamment à l'extérieur du milieu académique. L'altmétrie provient de la fusion des deux termes « *alternative metrics* ». Des réseaux sociaux spécifiques au monde académique comme Academia.edu, Mendeley.com, Peerevaluation.org, Scienceseeker, F1000prime, Crossref ou non spécifique Tweeter, Facebook sont apparus et sur lesquels on peut décompter le nombre de vue, de téléchargements ou d'enregistrements, de « *likes* », de « *tweets* » , de « *followers* » (6).

En 2016, des recommandations de la *National Information Standards Organization (NISO),*  communauté d'universitaires, de bibliothécaires, d'archivistes, d'éditeurs et de bailleurs de fonds, ont été publiées, *The Outputs of the NISO Alternative Assessment of the Metrics* (69) :

- Les métriques sur les données de recherche devraient être disponibles aussi largement que possible.
- La citation de données doit respecter les principes énoncés par la *Force11 Joint Declaration of Data Citation Principles* (70), en particulier:

o la preuve : dès que la littérature scientifique s'appuie sur des données, celles-ci doivent être citées.

o l'identification unique : une citation doit correspondre à un document unique.

o l'accès : les citations de données doivent faciliter l'accès à celles-ci, et permettre aux utilisateurs et aux programmes une nouvelle utilisation des données référencées.

o l'interopérabilité et la flexibilité : les méthodes de citation de données doivent être suffisamment souples pour prendre en compte les différentes pratiques inter-communautés, mais ne doivent pas être trop différentes pour ne pas compromettent l'interopérabilité des pratiques de citation de données entre communautés.

- Des normes pour les statistiques de recherche-utilisation des données doivent être développées. Elles devraient être basées sur le code des bonnes pratiques COUNTER (*Counting Online Usage of Networked Electronic Resources)* (71), organisation à but non lucratif soutenue par une communauté mondiale de bibliothécaires et d'éditeurs. L'objectif est de permettre l'enregistrement, l'échange et l'interprétation des données en ligne.

Les limites de l'altmétrie d'ores et déjà identifiées, bien que nous soyons au début de leur développement sont :

- la possibilité d'acheter des "J'aime" ou des « tweets », qui peut être comparée aux politiques éditoriales.

- le manque de transparence du mode de calcul.

- un score élevé ne signifie pas nécessairement que le document est particulièrement utile, mais que le document traite d'un sujet controversé ou à la mode, comme pour le nombre de citations.

- les médias sociaux étant relativement nouveaux, ils conduiront à une sous-représentation des journaux plus anciens.

D'après plusieurs études, la corrélation entre les *altmetrics* et les indicateurs classiques est positive mais faible (72–74). En conclusion, les *altmetrics* peuvent être utilisés en complément des indicateurs classiques.

# *1.3.7 SIGAPS : Système d'Interrogation, de Gestion et d'Analyse des Publications Scientifiques*

# *1.3.7.1 Description de l'outil*

Le projet SIGAPS (75–77) initié au CHU de Lille en 2002, a pour objectif de recenser et d'analyser les publications scientifiques contenues dans *PubMed*, pour un établissement de santé, ayant des activités de recherche médicale.

Le logiciel SIGAPS (78) interroge *PubMed* pour chaque chercheur de l'hôpital. Une validation des données est indispensable, certains chercheurs ayant des homonymes dans *PubMed*. Il y a donc trois niveaux de validation dans SIGAPS :

- la validation automatique, réalisée par le logiciel,
- la validation externe, par l'administrateur du système,
- la validation manuelle, réalisée par le chercheur lui-même qui est la plus fiable.

Un indicateur est ensuite appliqué à cette base de données, l'indicateur SIGAPS. Il prend en compte la catégorie du journal dans laquelle est parue la publication et la position de l'auteur. Pour les positions, il y en a 6 : premier, deuxième, troisième, Avant-Dernier Auteur (ADA), Dernier Auteur (DA), Liste des Investigateurs (LI), et *Autre* position. Les catégories sont classées en fonction du facteur d'impact tel que défini par le *JCR*. Il existe de nombreuses variations du facteur d'impact dans les différentes disciplines, par exemple, si l'on considère le facteur d'impact pour l'année 2001, on constate que pour la discipline "Informatique médicale", le IF varie de 0,431 à 2,091 avec une médiane égale à 0,808. Pour la discipline "Biologie cellulaire", il varie de 0,25 à 29,2 avec une médiane à 2,188 (79). Pour prendre en compte les variations considérables du facteur d'impact dans les différentes disciplines, les journaux sont classés en fonction des quartiles et des percentiles de la valeur du facteur d'impact (Tableau 2) :

- La catégorie A correspond au top 10% des journaux.Par exemple dans la classification des revues de 2017, la discipline « Biologie cellulaire » comprend 26 journaux de catégorie A dont les FI sont compris entre 35.612 pour *Nature Reviews Molecular Cell Biology* et 8 pour *Cell Death & Differentiation* alors que pour la discipline « Informatique médicale », uniquement 3 journaux de catégorie A dont les FI sont compris entre 4.671 pour *Journal of Medical Internet Research* et 4.27 pour *Journal of the American Medical Informatics Association.*
- La catégorie B correspond aux journaux au-dessus du troisième quartile ne comprenant pas le top 10%.
- La catégorie C correspond aux journaux au-dessous du troisième quartile et audessus du deuxième quartile.
- La catégorie D correspond aux journaux au-dessous du deuxième quartile et audessus du premier quartile.
- La catégorie E correspond aux journaux en dessous du premier quartile.
- La catégorie NC correspond aux journaux absents du *JCR* mais indexés dans *PubMed*.

# **Tableau 2: Catégories de journaux de l'indicateur SIGAPS**

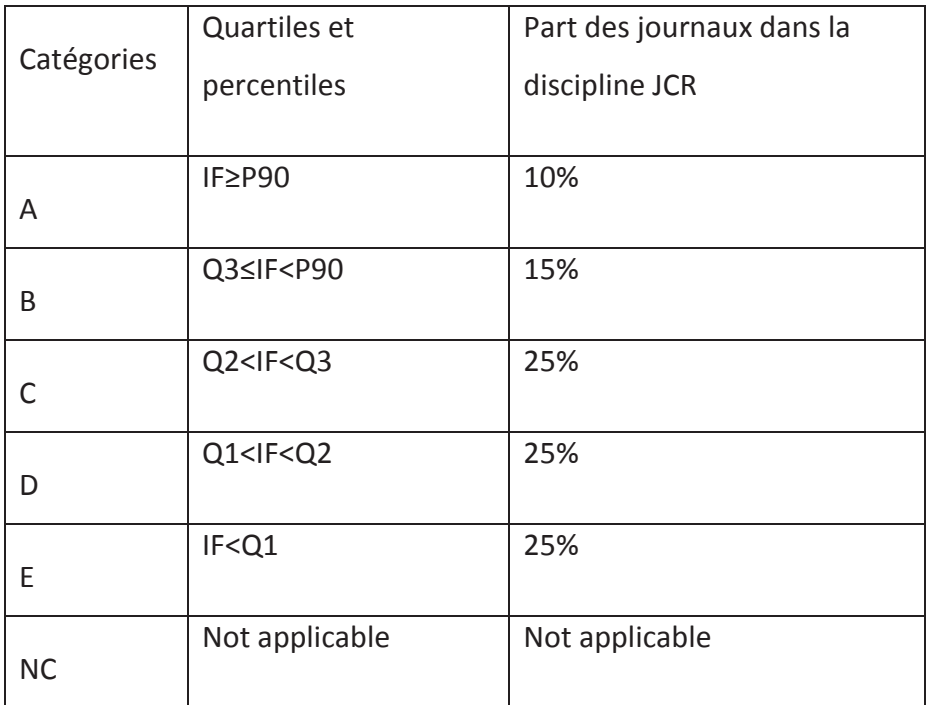

## *1.3.7.2 Calcul du score*

Plusieurs modes de calcul du score se sont succédés. L'attribution des points a aussi été modifié au cours du temps (Tableau 3). Les modalités d'attribution des financements de chaque établissement basées sur ce score (établissements de santé concernés, personnels hospitaliers pris en compte…) changent chaque année, en fonction des circulaires du Ministère du travail, de l'emploi et de la santé. Il est donc impossible de comparer les scores SIGAPS d'une année sur l'autre. Le score d'un chercheur, d'une équipe ou d'un établissement est la somme des scores des publications. Si plusieurs auteurs travaillent dans le même établissement, le score le plus élevé est attribué à l'établissement. S'il y a des auteurs de différentes institutions sur le même papier, chaque institution se voit attribuer le meilleur score.

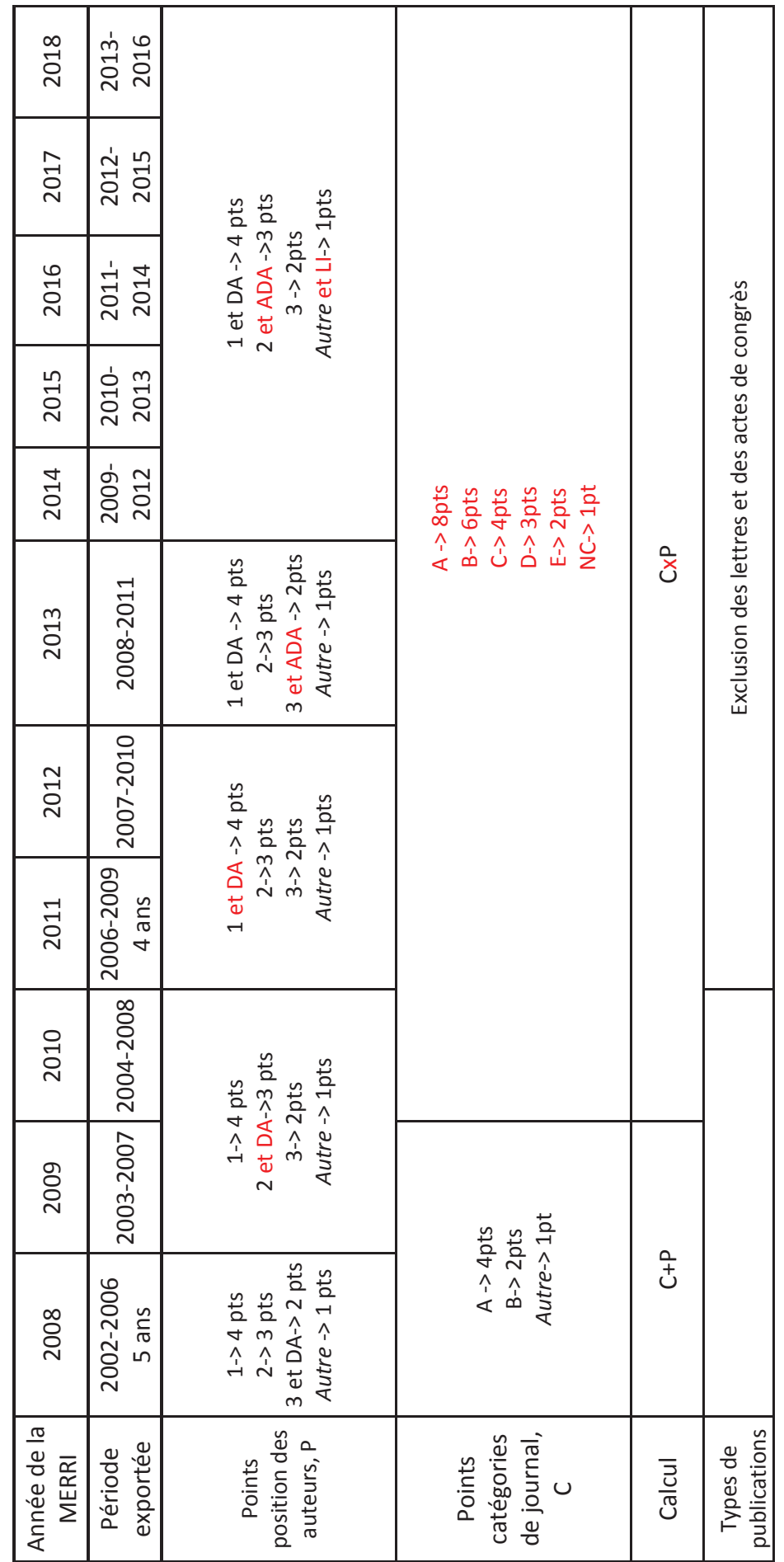

Tableau 3: Evolution du score SIGAPS en fonction des années **Tableau 3: Evolution du score SIGAPS en fonction des années** 

DA : Dernier Auteur ; ADA : Avant-Dernier Auteur ; LI : Liste des Investigateurs DA : Dernier Auteur ; ADA : Avant-Dernier Auteur ; LI : Liste des Investigateurs

#### *1.3.7.3 Force et faiblesse du score*

L'indicateur SIGAPS est robuste d'après Darmoni et al. (80) et il a permis de créer un filtre sur les publications appartenant aux catégorie de journal A et B dans PubMed, permettant de simplifier une recherche avec plus d'une centaine d'articles à analyser (81). L'impact de ce filtre dans la pratique courante reste à évaluer. Pour Ruffion et al. (82), ils semblent nécessaire de pouvoir s'appuyer sur ce type d'indicateurs pour que l'activité de recherche persiste dans les établissements de santé. Cependant, il n'existe pas de directive qui permette la réattribution du financement au niveau des équipes de soins (83). Mancini *et al.* (84) mettent en avant la nécessité d'amélioration du classement des journaux. Notamment les journaux appartenant à plusieurs disciplines dont la catégorie finale ne représente pas forcément les différentes disciplines. Mancini prend l'exemple du journal *Statistics in Medecine* qui appartient à 5 disciplines, catégorie C pour les 5 disciplines alors que, par exemple, pour la discipline Informatique médicale, il est classé 4/22 donc devrait avoir une catégorie B. Il souligne aussi que SIGAPS est « en opposition avec la vision élitiste de la recherche ». Le calcul du score SIGAPS favoriserait les publications dans des revues E en premier auteur (score de 2x4=8) qui est équivalent à la publication d'une revue en catégorie A mais en position *Autre* (8x1=8). Il est important de noter que le calcul du score ayant beaucoup changé, il est difficile de s'appuyer sur celui-ci pour faire des comparaisons au cours du temps. Emery indique que le classement actuel des établissements selon le score SIGAPS ne prend pas bien en compte les changements des effectifs HU et les équipes ayant un lien étroit avec par exemple l'INSERM ou le CNRS (85).

## *1.3.8 Conclusion*

Chaque indicateur a des forces et des faiblesses. L'important, avant d'utiliser un indicateur, est de les connaitre afin de mieux les maitriser. Plus un indicateur est simple, plus il est facile à interpréter. En plus, des forces et des faiblesses propres à sa construction, il faut prendre en compte le jeu de données dans lequel il est utilisé. Dans la partie suivante, les forces et faiblesses des bases de données les plus importantes ainsi que des bases de données nationales sont présentées. Au vu de l'expansion de la bibliométrie, il est impossible d'être exhaustif.

#### **1.4 Bases de données bibliométriques**

La bibliométrie utilise les bases de données indexant les publications scientifiques. Il existe deux types de bases : celles qui recherchent les citations et celles qui récupèrent des articles.

#### *1.4.1 Web of science*

## *1.4.1.1 Présentation*

Initialement créée au début des années 1960 aux Etats-Unis par *l'Institute for Scientific Information* (ISI) de *Thomson Scientific* partie du groupe *Thomson Reuters*, WoS appartient aujourd'hui à *Clarivate Analytics* (86). Cette base avait initialement pour but d'aider les scientifiques dans leurs recherches bibliographiques, de connaitre la liste de sujets et le nom des chercheurs qui s'y consacrent car, au vu de l'abondance de la littérature scientifique, il devenait complexe d'appréhender la totalité de l'information. Cette base de données, qui permet une recherche plus facile et rapide, est utilisée depuis comme aide à l'évaluation de la recherche.

L'abonnement (payant) au *Web of Science All Databases* (*Clarivate Analytics*) donne accès à de nombreuses bases de données bibliographiques internationales, dont : *Web of Science Core Collection, Data Citation Index, FSTA Food Science and Technology Abstracts, Current Contents Connect, Medline, Biosis Citation Index, Zoological Record, SciELO Citation Index, Derwent Innovations Index*. WoS contient aussi des bases régionales comme *Chinese Science Citation Database, Russian Science Citation Index, KCI Korean Journal Database, SciELO Citation Index*.

*Web of Science Core Collection* donne accès à six bases de données bibliographiques, bases de données de citations qui contiennent toutes les références bibliographiques citées par les auteurs des articles et tous les auteurs et leur affiliation institutionnelle :

- o *Science Citation Index Expanded* (SCIE) : plus de 8 850 revues dans 150 disciplines depuis 1900.
- o *Social Sciences Citation Index* (SSCI) : plus de 3 200 revues dans 55 disciplines des sciences sociales de 1900 à aujourd'hui.
- o *Arts & Humanities Citation Index* : plus de 1 700 revues de 1975 à aujourd'hui.
- o *Emerging Sources Citation Index* : plus de 5000 revues, décrit les tendances et développements scientifiques, en sciences sociales et humaines au-delà de la littérature à fort impact.
- o *Book Citation Index* : plus de 80 000 livres sélectionnés par l'éditeur avec 10 000 nouveaux livres ajoutés chaque année depuis 2005.
- o *Conference Proceedings Citation Index* : actes de congrès et de conférences provenant de 110 000 périodiques et de livres dans 256 disciplines couvrant la période de 1990 à aujourd'hui.

Aujourd'hui en 2019, WoS regroupe plus de 18 000 journaux, 180 000 actes de conférences et plus de 80 000 livres (86).

# *1.4.1.2 Forces et limites*

# *1.4.1.2.1 Accès sur abonnement*

Le coût de WoS reste très élevé. Il est cependant difficile de trouver le montant en euros. Par exemple, l'Institut National de Recherche en Informatique et en Automatique (INRIA) a vu sa facture diminuée lors de son association avec le Centre National de la Recherche Scientifique (CNRS) de 36 000€ à 6 000€ par an. Depuis 2007, il faut ajouter 1 000€ par an pour le JCR (64).

#### *1.4.1.2.2 Exhaustivité de la couverture dans certaines disciplines*

Dans une étude sur l'activité de publication des universités australiennes, en 2008, Butler (87) a calculé la couverture du *WoS* pour toutes les publications et celle des articles entre 1999 et 2001. Cette étude était basée sur une comparaison entre les publications enregistrées dans le *WoS* pour toutes les publications et pour les articles de 1999 à 2001 et une compilation nationale des activités de publications dans les universités australiennes au cours de la même période :

- en sciences biologiques, chimiques et physiques : 74 à 85% des publications et 81 à 88% des articles étaient présents dans *WoS*.

-en sciences médicales et de la santé : 69,3% pour toutes les publications et 73,7% pour les articles.

-dans le domaine de l'agriculture, des sciences de la Terre, des sciences mathématiques et de la psychologie : 53 et 64% pour toutes les publications et entre 69 et 79% pour les articles.

- pour l'économie, l'ingénierie et la philosophie : 24 et 38% des publications et 37 et 71% des articles.

-Pour l'architecture, l'informatique, l'éducation, l'histoire, la société humaine, le journalisme, la langue, le droit, la gestion, la politique et les arts, la couverture dans WoS variait entre 4 et 19% pour l'ensemble des publications, entre 6 et 49% pour les articles.

Selon Moed en 2005 (88), la couverture de *WoS* tend à être :

- excellente en physiques, chimie, biologie moléculaire, biochimie, sciences de biologie humaine et médecine clinique,

- bonne en sciences appliquées et d'ingénierie, sciences de biologie animale et végétale, géosciences, mathématiques, psychologie, et autres sciences sociales reliées à la médecine et à la santé,

- moyenne en sociologie, sciences politiques, anthropologie, science éducatives, et sciences humaines.

La couverture est amenée à être modifiée au cours du temps en fonction des indexations des journaux dans un domaine. A chaque recherche, il faudra se poser la question de la couverture.

## *1.4.1.2.3 Favoritisme des revues américaines*

Dans une étude, il a été démontré qu'au Brésil, l'absence de compétences en anglais constituait un obstacle important pour publier dans des journaux internationaux. Par conséquent, les recherches brésiliennes étaient absentes de *WoS* (89). Rappelons l'origine de la création du *WoS* qui avait pour but d'aider les bibliothécaires des universités américaines à choisir les abonnements de revues auxquels elles allaient souscrire. Cette origine explique la prédominance des revues américaines, mais ce biais en faveur des États-Unis n'a pas changé ces dernières années. La part des publications américaines dans les revues nouvellement ajoutées à SCI / SCIE est en moyenne identique à celle des «anciennes» revues couvertes par SCI / SCIE (90).

#### *1.4.1.2.4 Types de documents*

Aujourd'hui, *WoS* indexe des publications scientifiques mais aussi des livres et des actes de congrès avec *Book Citation Index* et *Conference Proceedings Citation Index* créent récemment.

#### *1.4.1.2.5 Auteur et affiliation*

*WoS* ne fait pas de lien entre l'auteur et l'affiliation et prend en compte que l'initial du prénom. Donc, il faut trier les homonymes et trier les affiliations.

#### *1.4.1.2.6 Calcul du facteur H*

*WoS* calcule automatiquement le facteur H pour les publications présentes dans la base de données. Le calcul du facteur H est basé sur le nombre d'années d'abonnement à *WoS*. Les publications qui ne figurent pas sur la page de résultats de recherche ne seront pas incluses dans le calcul. Si l'abonnement date de 10 ans, la valeur du facteur H sera basée sur cette période même si un auteur peut avoir publié des articles il y a plus de 10 ans (53).

#### *1.4.2 Scopus*

### *1.4.2.1 Présentation*

*Elsevier* est un éditeur scientifique, fondé en 1880 à Rotterdam, qui a acquis à la fin du XXème siècle, via de multiples rachats, une position prépondérante dans le domaine biomédical, mais pas seulement. En 2001, l'entreprise a créé *Scirus*, un moteur de recherche spécialisé dans la recherche de documents scientifiques publiés sur le web non seulement par *Elsevier*, mais aussi par d'autres. *Elsevier* a ensuite entrepris la construction de *Scopus* en relation avec des universités et des chercheurs en bibliométrie en novembre 2004. Ce service payant intègre les fonctions de *Scirus* et donne accès au texte intégral ainsi qu'aux articles citants et cités. C'est le premier concurrent de l'*ISI WoS*.

## *1.4.2.2 Forces et limites*

#### *1.4.2.2.1 Accès sur abonnement*

Comme pour *WoS*, le prix de l'abonnement est difficilement trouvable. Le coût de *Scopus* reste très élevé bien qu'inférieur à celui du WoS (85 à 95% de celui du *WoS)* (64). *Scopus* est toutefois en accès gratuit aux institutions de recherche des pays les moins avancés via le portail Research4Life (53).

#### *1.4.2.2.2 Exhaustivité de la couverture dans certaines disciplines*

L'objectif de *WoS* est l'excellence du contenu scientifique et la réduction de la masse d'informations alors que pour l'éditeur *Elsevier*, *Scopus* est un dispositif à vocation d'exhaustivité, notamment dans des domaines peu couverts comme les sciences humaines et sociales. La couverture de *Scopus* pour les journaux est plus complète que dans WoS (91). Avec la mise en concurrence, *WoS* a changé sa politique de couverture, avec une augmentation d'indexation. Toutefois, les données de citations pour toutes les disciplines de la base de données *Scopus* remontent à 1966 seulement, et donc l'impact des chercheurs établis par Scopus serait sous-évalué.

#### *1.4.2.2.3 Répartition géographique des revues*

La répartition géographique des revues ne se limite pas seulement aux revues anglosaxonnes : « 25% pour le Royaume-Uni, 25% seulement pour le reste de l'Europe/Moyen Orient/ Afrique, 37% pour l'Amérique du Nord, 12% pour Asie/Pacifique, et 1% pour l'Amérique du Sud » en 2008 (92). Les titres écrits en une autre langue que l'anglais sont inclus dès lors qu'un résumé en anglais est fourni avec l'article.

#### *1.4.2.2.4 Types de documents*

*Scopus* référence des articles de revues à comité de lecture, des ouvrages, des congrès, des brevets (53). Cette base couvre plus les conférences ou les congrès par rapport à WoS (93).

#### *1.4.2.2.5 Auteur et affiliation*

*Scopus* indexe tous les auteurs d'une publication et peut faire correspondre les noms des auteurs jusqu'à un certain degré de précision quand les auteurs gardent la même affiliation.

#### *1.4.2.2.6 Calcul du facteur H*

*Scopus* calcule le facteur H pour les auteurs, mais nécessite un abonnement payant. Comme WoS, le calcul du facteur H dépend de la date de souscription de l'abonnement.

## *1.4.3 Google.Scholar*

#### *1.4.3.1 Présentation*

Lancé en novembre 2004 par *Google*, *Google.Scholar* est un moteur de recherche en ligne spécialisé dans la littérature scientifique. Il recherche une grande variété de sources, y compris les éditeurs scientifiques, les universités, les archives ouvertes et les articles en cours d'impression. Des articles revus par des pairs, des thèses, des livres, des chapitres de livres, des rapports techniques, et des résumés peuvent être recherchés sur cette base de données. Un facteur critique dans l'utilisation de *Google.Scholar* est que dans de nombreux cas, il indexe les noms des seuls premiers et derniers auteurs.

#### *1.4.3.2 Forces et limites*

*1.4.3.2.1 Accès* 

L'accès est gratuit.

#### *1.4.3.2.2 Couverture et répartition géographique*

Il n'y a aucune information sur les documents indexés (pas de liste des éditeurs commerciaux et des serveurs d'archives), aucune information sur la période couverte, le volume ou encore les pays concernés indexés dans *Google.Scholar* (92). En revanche, *Google.Scholar* a une meilleure couverture des documents et notamment des documents non-anglophones et favorise les domaines de recherches qui sont présents sur le web (93).

#### *1.4.3.2.3 Types de documents*

*Google.Scholar* intègre tous les documents trouvés sur le web dont notamment, les articles, les conférences, les thèses, les rapports techniques, les chapitres et les livres mais est limité sur les publications avec un accès électronique.

#### *1.4.3.2.4 Calcul du facteur H*

Le calcul du facteur H devient facilement accessible avec son automatisation. En octobre 2006, Anne-Wil Harzing crée un programme qui permet de calculer le facteur H de n'importe quel auteur sur le jeu de données de *Google.scholar* : *Publish or Perish* (PoP) (94). Ce programme est gratuit et peut être utilisé par n'importe qui et notamment des non spécialistes en scientométrie. En mai 2007, *Elsevier* le met à disposition dans *Scopus* puis en

2008, Thomson Reuters remplace le « ISI highly cited » par le facteur H dans *Web of Science* (WoS).

Avec un compte *Google*, en créant un profil *Google.Scholar,* il est aussi possible d'accéder à son facteur H et de le rendre visible par tous les internautes. *Google.Scholar Citations* permet de suivre l'évolution des citations des publications.

Avec le navigateur Chrome, il est possible d'installer *Scholar H-Index Calculator* qui, lors d'une recherche dans *Google.Scholar*, laisse apparaitre le facteur H (53).

Il est possible d'intervenir sur le calcul d'indicateur en sélectionnant les publications jugées réellement comme significatives en enlevant les doublons ou les références non pertinentes. Ceci est nécessaire car *Google.Scholar* compte plusieurs fois une même citation comme par exemple un pré-print puis l'article. En revanche, le tri est très chronophage (93).

### *1.4.4 PubMed et MEDLINE*

*Pubmed* a été développé en 1988 par le *National center for biotechnology information* (NCBI). Il est le moteur de recherche gratuit depuis 1997 notamment de la base de données bibliographique en sciences biomédicales, MEDLINE alors que d'autres comme Pascal et Francis étaient payant jusqu'à leur disparition en 2014. Il rassemble des citations et des résumés d'articles de recherches biomédicales, parfois il est possible d'accéder à l'article entier quand il est en libre accès ou lorsque l'abonnement a été souscrit. MEDLINE (95) a été créé en 1971 par la *National Library of Medicine* (NLM) des Etats unis. Elle contient plus de 25 millions de références d'articles, 5 200 revues internationales biomédicales depuis 1966 dans environ 40 langues. MEDLINE se distingue par le fait que les enregistrements sont indexés avec les termes *Medical Subject Headings* (MeSH). MEDLINE est l'homologue en ligne du MEDLARS (*MEDical Literature Analysis and Retrieval System*), créé en 1964 (96). Plus de 813 500 citations ont été ajoutées à MEDLINE en 2017.

La couverture de MEDLINE concerne la biomédecine et la santé, au sens large, pour englober les domaines des sciences de la vie, des sciences du comportement, des sciences chimiques et de la bio-ingénierie nécessaires aux professionnels de santé et à d'autres professionnels impliqués dans la recherche fondamentale et la recherche clinique, la santé publique ou l'élaboration de politiques de santé. MEDLINE couvre également les sciences de la vie essentielles, y compris les aspects de la biologie, des sciences de l'environnement, de la biologie marine, des sciences de biologie animale et végétale, ainsi que de la biophysique et de la chimie. La couverture des sciences de la vie a commencé en 2000.

En plus de MEDLINE, *PubMed* donne aussi accès à :

- OLDMEDLINE : représente des citations de 2 011 000 articles de revues de 1946 à 1965, provenant de deux index imprimés: *Cumulated Index Medicus* et *Current List of Medical Literature*.
- Les citations des articles avant indexation dans MEDLINE "*Ahead of Print*"
- Les articles soumis gratuitement à *PubMed Central*
- Les citations pour la majorité des livres disponibles sur le *NCBI Bookshelf* (une citation pour le livre et, dans certains cas, chaque chapitre du livre).

## *1.4.5 Cochrane library*

Cochrane (97) est une organisation caritative britannique créée en 1993 par le docteur anglais Iain Chalmers. Sa mission principale est d'aider à la prise de décision des professionnels de santé, des décideurs et des patients dans le domaine de la santé en s'appuyant sur des données de qualité. Il est composé de plus de 38 000 experts bénévoles de plus de 120 pays. Cet organisme détient la *cochrane Library* publiée par Wiley (98) qui est une collection de bases de données contenant différents types de preuves indépendantes et de grande qualité :

- *Cochrane Database of Systematic Reviews*

La base de données de revues systématique est la principale ressource en matière de revues systématique en soins de santé. Elle inclut toutes les revues Cochrane (et protocoles) préparées par les groupes de revue Cochrane. Chaque revue Cochrane est une revue systématique évaluée par des pairs qui a été préparée et supervisée par un groupe de revue Cochrane (équipe éditoriale), selon le manuel Cochrane sur les examens systématiques des interventions ou le manuel Cochrane sur la précision des tests de diagnostic. Elle comprend aussi des éditoriaux et des suppléments. Les publications et mises à jour se font dès que la revue est disponible.

#### - *Cochrane Central Register of Controlled Trials*

Le registre central des essais contrôlés est une source très concentrée de rapports d'essais contrôlés randomisés et/ou quasi-randomisés. Outre les détails bibliographiques (auteur, titre, source, année, etc…), elle contient souvent un résumé de l'article mais pas l'intégralité de celui-ci. Elle est publiée mensuellement.

## - *Cochrane Clinical Answers*

Les réponses cliniques fournissent un point d'entrée lisibles, compréhensibles et axées sur la clinique aux recherches rigoureuses de Cochrane Reviews. Elles sont conçues pour être exploitables et pour éclairer la prise de décision. Chaque réponse contient une question clinique, une réponse courte et des données sur les résultats de la revue Cochrane jugée les plus pertinents pour les professionnels de la santé en exercice. Les preuves sont présentées dans un format de tableau convivial comprenant des récits, des données et des liens vers des graphiques.

## **Figure 4: Exemple d'une réponse clinique de Cochrane (99)**

#### Question:

What are the benefits and harms of calcium antagonists in people with acute ischemic stroke?

#### **Clinical Answer:**

Calcium antagonists (calcium channel blockers) are often used for acute cerebral insults, particularly subarachnoid hemorrhage. However, randomized controlled trial evidence does not support routine use of calcium antagonists in acute ischemic stroke.

In randomized controlled trials including around 7000 patients who had an acute ischemic stroke within the previous 14 days, there was no evidence of benefit with calcium antagonists over placebo for outcomes related to mortality, recurrent stroke or disability. This lack of effect was seen across various calcium antagonists studied and for one agent (flunarizine) there was suggestion of higher mortality in an assessment of three studies including 800 patients.

Although calcium antagonists can be used for blood pressure control, the agents/doses of calcium antagonists used in these studies did not seem to increase the proportion of people that had hypotension necessitating stopping treatment.

Le centre Cochrane français (100), localisé dans l'Hôtel-Dieu de Paris, a été créé en 2010 par le Professeur Philippe Ravaud grâce à l'obtention d'un financement du Ministère français de la Santé. Le centre est un Groupement d'Intérêt Scientifique, qui regroupe la Haute Autorité de Santé (HAS), l'Assistance-Publique Hôpitaux de Paris (AP-HP) et l'Institut National de la Santé et de la Recherche Médicale (INSERM). Il s'efforce de traduire en français et en langage simple les résumés (plus de 5 000 résumés traduits à ce jour), de former les futurs auteurs de revues francophones, de diffuser les revues systématiques Cochrane par le biais de newsletters (plus de 8 000 abonnés) et de développer de nouvelles méthodes pour la synthèse primaire (par exemple la méta-analyse en réseau vivant).

#### *1.4.6 International Pharmaceutical Abstracts*

*International Pharmaceutical Abstracts* (IPA) contient des informations provenant de plus de 800 revues pharmaceutiques, médicales et relatives à la santé publiées dans le monde entier depuis 1970. Cette base de données couvre tous les aspects de la pharmacie, de la

pharmacothérapie et des questions éthiques connexes. Elle couvre également les questions relatives à la toxicologie, à la prescription non médicale et à la promotion de la santé.

#### *1.4.7 LiSSa, Littérature Scientifique en Santé*

LiSSa est un moteur de recherche référençant 1 266 875 articles scientifiques en français dans le domaine de la Santé, issues de *PubMed* et d'autres journaux. Il est gratuit et accessible depuis le site internet www.lissa.fr (101). Il a été créé par la collaboration de deux équipes académiques spécialisées en e-santé et de trois industriels (Équipe *CISMeF* du CHU de Rouen, Laboratoire *Evalab*, *Elsevier-Masson*, *Alicante* et *SenseGates*) grâce à un financement de l'Agence National de la Recherche au titre de l'appel à projets générique du Plan d'action 2014, défi « Santé et bien-être » (102). Son principal objectif est la diffusion de la connaissance scientifique auprès de professionnels maitrisant peu l'anglais et plus particulièrement aux médecins généralistes ainsi qu'aux autres professionnels puisque des revues de spécialisées paramédicales sont indexées (103).

#### *1.4.8 Conclusion*

Sans être exhaustif, les différentes bases de données décrites montrent que l'activité de producteurs de jeux de données à destination des chercheurs s'est fortement diversifiée ces dernières années.

Cependant, aucune base de donnée n'est en mesure d'énumérer toutes les publications ; même les trois ou quatre principales sources varient considérablement dans leur contenu et même si la couverture de chacune d'entre-elles évolue au fil du temps (Tableau 4). Une combinaison de bases de données peut donc compenser les limites d'une autre. En plus de la couverture des bases de données dans la discipline, il est important de prendre en compte

les habitudes de la discipline. Dans certaine discipline, les recherches passeront par l'écriture d'un livre et non d'une publication, par exemple, ou par l'écriture de recherche dans la langue d'origine et non en anglais.

#### **1.5 Force et limite de la bibliométrie**

La bibliométrie avec sa panoplie d'indicateurs est essentielle dans le classement de la performance d'un chercheur, des équipes de recherche, des journaux scientifiques, des institutions ou d'un pays au niveau international.

De nombreux spécialistes de la bibliométrie conseillent des analyses agrégées de structures et non des analyses au niveau individuel. Cependant, les bases de données en mettant à disposition des chercheurs, leurs indicateurs, ont popularisé la bibliométrie. Les chercheurs les ont utilisés pour promouvoir leurs recherches, leurs recrutements et leurs évolutions de carrière au sein des universités, des institutions gouvernementales et des laboratoires financés par le privé. Pour un chercheur, la bibliométrie est un outil utile pour déterminer la qualité des journaux scientifiques dans lesquels publier. Pour un étudiant, cet outil va permettre d'identifier quels sont les publications, les auteurs et les journaux les plus pertinents sur son thème de recherche et également de trouver les universités spécialisées dans son thème.

Les performances de la recherche sont un élément clé dans la prise des décisions de financement. Ces indicateurs vont être particulièrement utiles lorsque ceux qui prennent les décisions ne sont pas des experts dans le domaine. Les indicateurs bibliométriques d'un chercheur ou d'une institution peuvent être utilisés par les organismes de financement afin de déterminer quels sont les projets les plus dignes de financement et susceptibles de donner plus de retour sur investissement. En outre, ces indicateurs peuvent aider à la distribution des fonds lorsque les budgets sont limités.

La recherche sur la recherche permet de suivre le développement d'un champ de recherche et est utile pour identifier les papiers, les chercheurs ou les groupes de recherche influents

et les plus cités. De cette façon, les chercheurs peuvent identifier des collaborateurs ou des concurrents potentiels dans leur domaine. De même, au niveau national, les représentants du gouvernement doivent prendre des décisions similaires tout en pesant les besoins nationaux de recherche pour choisir ce qui doit être pris en charge ou les projets de recherche et les chercheurs qui devraient recevoir plus de soutien que d'autres.

Les décideurs, directeurs de recherche, et les administrateurs utilisent souvent cette information pour la planification stratégique.

Cependant, comme tout outil, des limites à la bibliométrie existe. La bibliométrie est une évaluation quantitative qui compare l'impact des citations des chercheurs, des équipes de recherche et des institutions les uns avec les autres. Par conséquent, lorsque l'on utilise la bibliométrie, les chercheurs doivent être comparés aux chercheurs du même domaine et à un même stade de carrière vu que les citations peuvent varier considérablement entre les disciplines et avec l'expérience. La bibliométrie est en faveur des scientifiques établis. De même, la comparaison d'institutions doit prendre en considération leur taille et leur date de création. Certains indicateurs pouvant favoriser des institutions anciennes en fonction de la période analysée. Au niveau des classements mondiaux, il est important de garder en mémoire, lors de leur utilisation, qu'ils peuvent être fondés sur des données inexactes et des indicateurs arbitraires. Ils doivent donc être utilisés avec prudence. Enfin, les données utilisées sont à la base des calculs de ces indicateurs. La transparence de ces données passe par la définition précise de chaque terme, la période analysée, les habitudes des disciplines, l'homogénéité d'écriture des noms des auteurs ou des institutions… Les limites doivent être anticipées et prises en considération lors de l'interprétation des résultats. L'association de plusieurs indicateurs ou l'association de la bibliométrie avec l'évaluation par les pairs peuvent parfois limiter les biais.

Dans cette thèse, nous nous intéresserons particulièrement aux données issues de la base de données SIGAPS provenant de PubMed et de ces variables comme le nombre de publications, la position des auteurs ainsi que la catégorie de journal de la publication. Dans une première partie, une analyse agrégée par type d'établissements de santé permet de faire un état des lieux des établissements de santé participant à la production de connaissance. Dans une deuxième partie, une analyse agrégée des publications des CHU en

lien avec les deux autres activités des CHU à savoir l'enseignement et le soin permet de mettre en évidence une hétérogénéité des activités sur le territoire français.

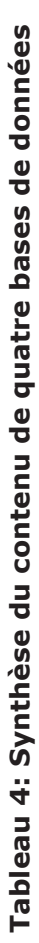

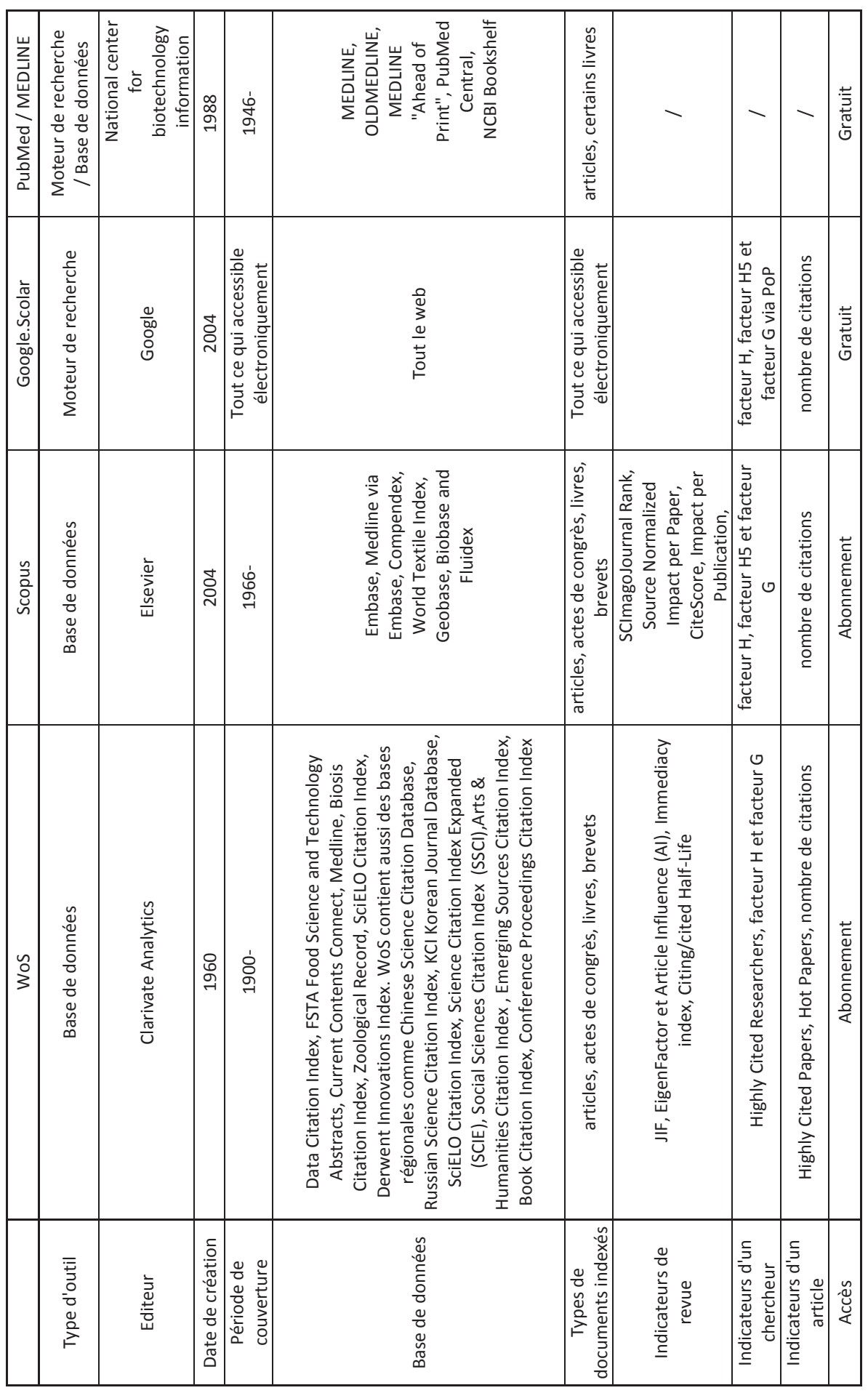

En 2015, devant l'utilisation de plus en plus fréquente de la bibliométrie dans les décisions politiques, dix principes ont été énoncés pour guider l'évaluation de la recherche avec une meilleur pratique des indicateurs, le *Leiden manifesto for research metrics* (104,105) :

- « La description quantitative doit servir d'appui à une évaluation qualitative par des experts.
- Mesurer la performance au regard des missions de recherche de l'institution, du groupe ou du chercheur
- Protéger l'excellence dans les domaines de recherche importants à l'échelle locale.
- Maintenir une collecte de données et des processus d'analyse ouverts, transparents et simples.
- Permettre aux chercheurs évalués de vérifier les données et analyses.
- Tenir compte des différences entre disciplines en matière de publication et de citation.
- Baser les évaluations des chercheurs sur un jugement qualitatif de leurs travaux.
- Éviter les simplifications abusives et les fausses précisions.
- Reconnaître les impacts systémiques des évaluations et des indicateurs.
- Réévaluer régulièrement et faire évoluer les indicateurs. »

Chacun doit se sentir concerner et essayer de les appliquer.

# **2 UTILISATION D'UN OUTIL BIBLIOMETRIQUE, SIGAPS POUR EVALUER LA PRODUCTION SCIENTIFIQUE DES DIFFERENTS TYPES D'ETABLISSEMENTS DE SANTE FRANÇAIS DE 2004 À 2014**

Article 1 publié : Blanc E, Boulieu R, Bertram D. Bibliometrics and French healthcare institutions from 2004 to 2014. Bull Cancer (Paris) [Internet]. 2018 Dec 1; Available from: http://www.sciencedirect.com/science/article/pii/S0007455118303370 (106)

### **2.1 Objectifs**

Le financement de la recherche des Centres Hospitaliers Universitaires (CHU) a évolué en France passant d'un système de dotation globale vers un système basé sur l'activité en 2006. Progressivement, le système de financement de la recherche a été élargi aux autres catégories d'hôpitaux, à savoir les Centres de Lutte Contre le Cancer (CLCC), les Centres Hospitaliers (CH), les Etablissements à But Non Lucratif (EBNL), le Service de Santé des Armées (SSA), et le Etablissements à But Lucratif (EBL) (107,108). Le financement de la recherche, enveloppe MERRI qui se monte à environ 800 millions d'euros par an se répartit entre les institutions éligibles. Cette enveloppe MERRI est distribuée pour une partie en fonction du score SIGAPS obtenu par l'établissement. Les établissements dont le score correspond à moins de 250 000 € ne reçoivent pas de financement. Le solde restant est redistribué aux hôpitaux ayant un score supérieur à 250 000€.

Ce nouveau système de financement a donc permis la création d'une nouvelle base de données, SIGAPS. Ces données ont déjà permis de réaliser plusieurs études : par exemple, Rouvillain *et al.* a évalué l'effet sur le score SIGAPS, de la modification de la langue de publication entre la Revue de Chirurgie Orthopédique et sa remplaçante en langue anglaise, *Orthopedics and Traumatology* (109)*.* Cependant, bien que l'on sache que les CHU français soient au cœur des activités de recherche (110), le système de financement comprend des hôpitaux de plus petite taille et de missions différentes, mais les activités de publications de ceux-ci sont mal connus. Cette étude vise donc à décrire les modèles de publications des différents types d'hôpitaux en analysant le nombre de publications, les catégories de journaux et la position de l'auteur en France de 2004 à 2014.

#### **2.2 Méthodes**

#### *2.2.1 Données SIGAPS*

Les données de 2004 à 2014 sont extraites de la base de données SIGAPS en Septembre 2015 (avec l'autorisation spéciale du Ministère de la Santé, Bureau Innovation et Recherche Clinique, publié le 22/12/2014). Les données suivantes sont extraites de la base SIGAPS : affiliation de l'institution, année de publication, catégorie du journal (A, B, C, D, E, et NC), position de l'auteur (premier, deuxième, troisième, *Autre*, Liste d'Investigateurs, avantdernier, et dernier auteurs), type de publications (commentaire, éditorial, erratum, réunions, lettre, article original, revue bibliographique, autres).

Les données sont présentées pour tous les hôpitaux puis détaillées par types d'hôpitaux (CHU, CLCC, CH, EBNL, SSA, et EBL).

#### *2.2.2 Tests statistiques*

Pour l'analyse des données, seules les publications classées en tant qu'articles originaux, éditoriaux et revues sont retenues, les commentaires, les errata, les lettres et les réunions ne sont pas pris en compte car considérés comme étant des publications scientifiques à caractère mineur. Les hôpitaux ont été classés en six groupes, en fonction de leur statut administratif : les CHU, les CLCC, les CH, les EBNL, le SSA, et les EBL. Les hôpitaux inclus dans chaque groupe sont homogènes en termes de taille et de missions. En revanche, les groupes

sont hétérogènes et ne peuvent donc pas être comparés. L'analyse statistique considère que les six groupes sont indépendants.

Les tendances temporelles du nombre annuel de publications sur la période 2004-2014 sont analysées par régression multiple. Le nombre absolu de publications pour chaque type d'hôpital est ajusté à l'aide d'une équation polynomiale allant du premier au troisième degré. Le test t de Student est effectué sur a<sup>3</sup> pour le troisième degré, a<sup>2</sup> pour le deuxième degré et a pour les coefficients de premier degré des polynômes. Lorsque la valeur p de  $a<sup>3</sup>$ n'est pas significative, on peut considérer que le coefficient est nul et que la tendance n'est pas un polynôme du troisième degré. Nous appliquons le même raisonnement pour a<sup>2</sup> au deuxième degré et a pour le premier degré. La même analyse est réalisée en excluant les auteurs figurant sur la liste des investigateurs afin de vérifier l'influence de cette position.

La distribution normale est évaluée par des tests de Shapiro-Wilk. Afin de respecter cette condition d'application, les valeurs aberrantes sont éliminées et, si la distribution normale n'est pas respectée, une échelle logarithmique est utilisée. L'analyse de variance unidirectionnelle (ANOVA) est réalisée à l'aide du logiciel Rstudio (version 3.2.2) à un niveau significatif de 5% (111). L'ANOVA est une méthode statistique de test d'hypothèses qui vérifie l'égalité de deux moyennes de population ou plus, en examinant les variances des échantillons utilisés, en déterminant si les différences entre les groupes (c'est-à-dire la catégorie et la position de l'auteur) sont dues à une erreur aléatoire ou peuvent être attribuées au groupe, ce qui entraîne que la valeur moyenne dans un groupe diffère de la valeur moyenne dans un autre. Lorsque l'hypothèse nulle de l'ANOVA est rejetée, le test post-hoc de Tukey est effectué, afin de déterminer lesquels des groupes étudiés (c'est-à-dire la catégorie et la position de l'auteur) diffèrent significativement de 5%. Pour les catégories de journaux, la comparaison est faite entre le nombre moyen d'articles de journal de catégorie A par an par rapport à celui de B, celui de catégorie A par rapport à celui de catégorie C, etc… Le même test est appliqué à la position de l'auteur.

# **2.3 Résultats**

# *2.3.1 Description des données*

Un total de 211 715 publications est extrait entre 2004 et 2014 dans lesquelles au moins un auteur est affilié à un hôpital éligible au SIGAPS. Seules 192 886 publications sont retenues pour l'analyse car elles correspondent à des éditoriaux, des articles originaux ou des revues. Ces publications correspondent à des auteurs ayant des affiliations à un total de 217 hôpitaux (Figure 5).

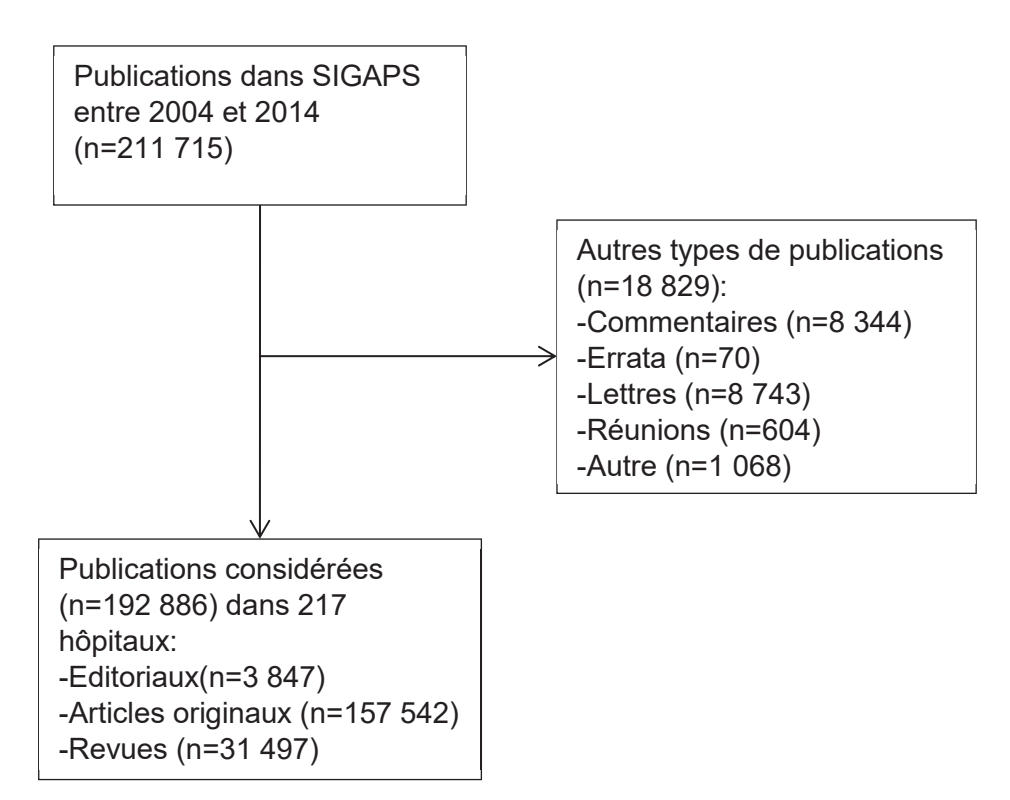

## **Figure 5: Diagramme de sélection des publications**

Parmi les publications identifiées dans la base de données SIGAPS publiées entre 2004 et 2014, seuls les éditoriaux, les articles originaux et les revues sont retenus pour l'analyse.

Entre 2004 et 2014, le nombre de publications passe de 13 987 à 20 210 (144%). En 2004, le nombre d'hôpitaux produisant au moins une publication est de 174, alors qu'en 2014, il est de 208 (120%). Une augmentation notable des EBL est observée dans la même période [26 à 48 (185%)]. Il est à noter que les 217 hôpitaux n'ont pas tous publiés un article chaque année étudiée (Tableau 5).

Entre 2004 et 2014, le nombre de publications passe :

- pour les CHU de 12 780 à 18 080 (141%), ce qui correspond à une augmentation moyenne de 530 publications par an ;

- pour les CLCC de 1 353 à 2 548 (188%), ce qui correspond à une augmentation moyenne de 120 publications par an ;

- pour les CH de 1 047 à 2 095 (200%), ce qui correspond à une augmentation moyenne de 105 publications par an ;

- pour les EBNL de 550 à 1223 (222%), ce qui correspond à une augmentation moyenne de 67 publications par an ;

- pour le SSA de 247 à 391 (158%), ce qui correspond à une augmentation moyenne de 14 publications par an ;

-et pour les EBL de 101 à 634 (628%), ce qui correspond à une augmentation moyenne de 53 publications par an.

Lorsque la liste des investigateurs est exclue de l'analyse, le nombre de publications est passé de 13 987 à 19 853 (142%) pour tous les hôpitaux, de 12 780 à 17 737 (139%) pour les CHU, de 1 353 à 2 477 (183%) pour les CLCC, de 1 047 à 1 933 (185%) pour les CH, de 550 à 1 105 (201%) pour les EBNL, de 247 à 378 (153%) pour le SSA, et de 101 à 584 (578%) pour les EBL (Figure 6).

Tableau 5: Publications selon le type d'hôpital pour les années 2004 à 2014 **Tableau 5: Publications selon le type d'hôpital pour les années 2004 à 2014**

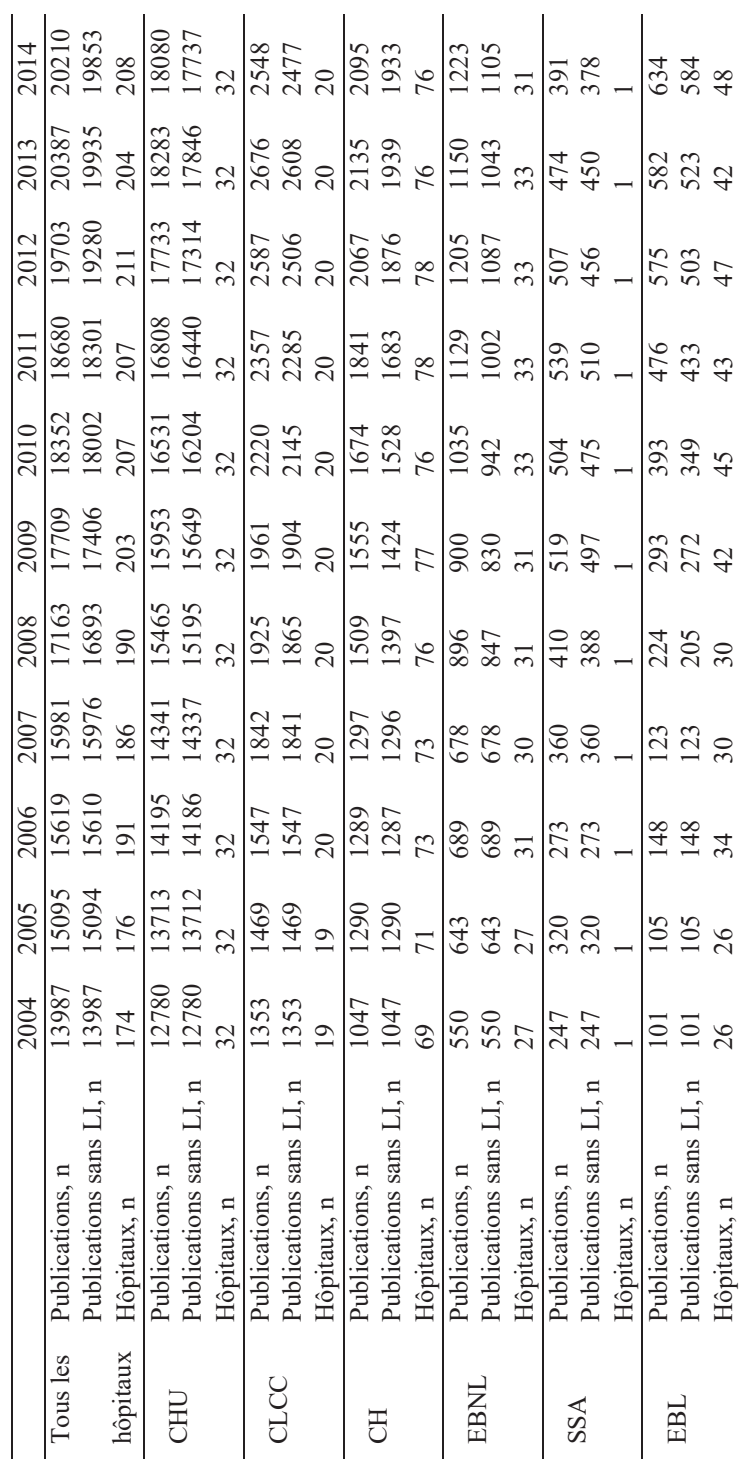

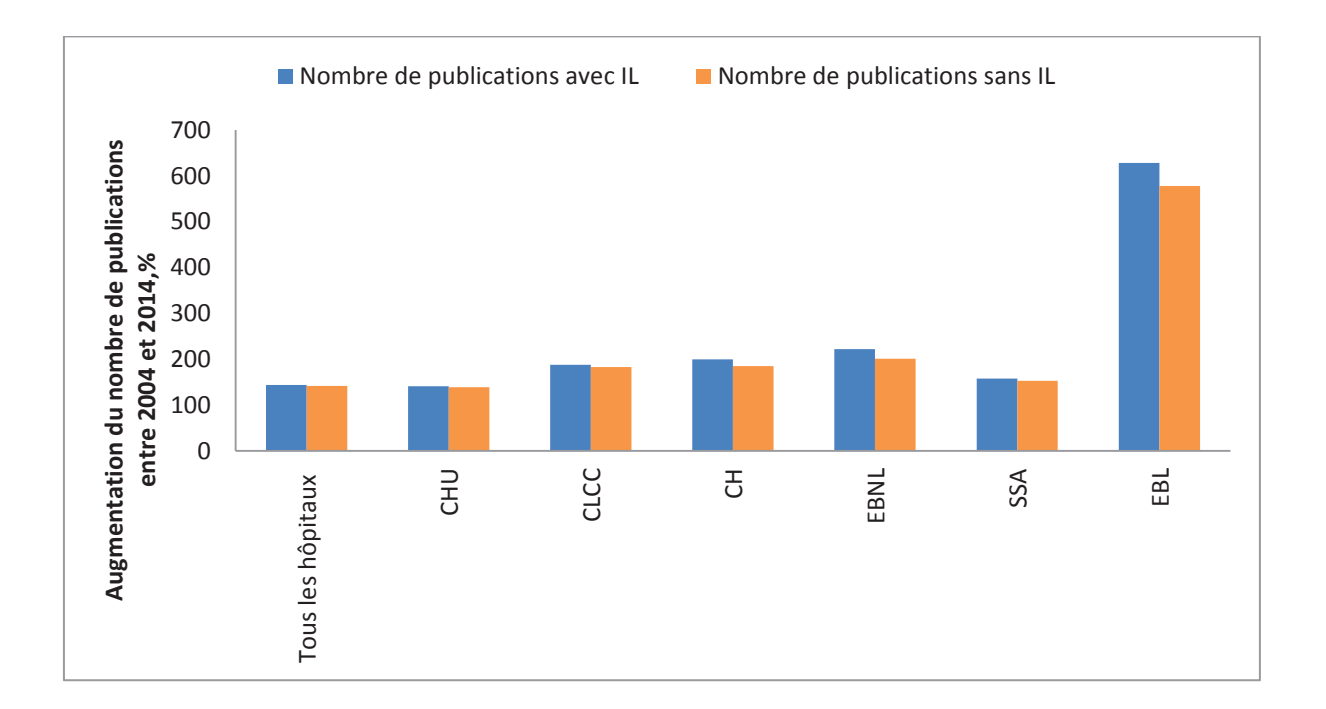

### **Figure 6: Pourcentage d'augmentation du nombre de publications entre 2004 et 2014 pour chaque type d'hôpital avec et sans l'auteur dans la liste d'investigateur (LI)**

Les barres bleues représentent l'augmentation entre 2004 et 2014 du nombre de publications, y compris celles dans lesquelles un auteur de la liste des investigateurs (LI) est le seul auteur affilié à l'hôpital pour chaque type d'hôpital. Les barres oranges représentent l'augmentation entre 2004 et 2014 du nombre de publications à l'exclusion de celles dans lesquelles l'auteur ne figure que dans la LI pour chaque type d'hôpital.
Parmi les publications analysées, 35 452 (18%) appartiennent à la catégorie A, 40 069 (21%) à la catégorie B, 34 852 (18%) à la catégorie C, 24 285 (13%) à la catégorie D, 42 059 (22%) à la catégorie E et 16 169 (8%) à la catégorie NC.

Parmi tous les hôpitaux, la meilleure position d'auteur est la première position pour 97 497 publications (36%), la dernière position pour 59 316 (22%) et la position *Autre* pour 45 207 publications (17%). La position *Autre* est la plus fréquente dans les CLCC (26%; n = 6 852), dans les CH (28%; n = 5 332), dans les EBNL (27%; n = 2 907) et dans les EBL (29%; n = 1 123 ; Tableau 6).

Dans l'analyse portant sur les publications où le seul auteur affilié au type d'hôpital est un auteur dans la liste des investigateurs, le nombre de publications par année et par type d'hôpital est modélisé par régression linéaire, à l'exception des deux types d'hôpitaux, le SSA et les EBL qui sont modélisés par un polynôme de troisième degré. Au cours de la période considérée, le nombre annuel de publications augmente de 558 publications par an pour les CHU, de 139 publications par an pour les CLCC, de 111 publications par an pour les CH et de 73 publications par an pour les EBNL. Pour le SSA, le nombre de publications diminue après 2011. Selon le modèle mathématique, pour les EBL, le taux d'augmentation du nombre de publications diminuera après 2014. Dans les analyses tenant compte des publications excluant celles où l'auteur ne figure que dans la liste des investigateurs, les mêmes modèles sont utilisés et les mêmes tendances trouvées (Figure 7).

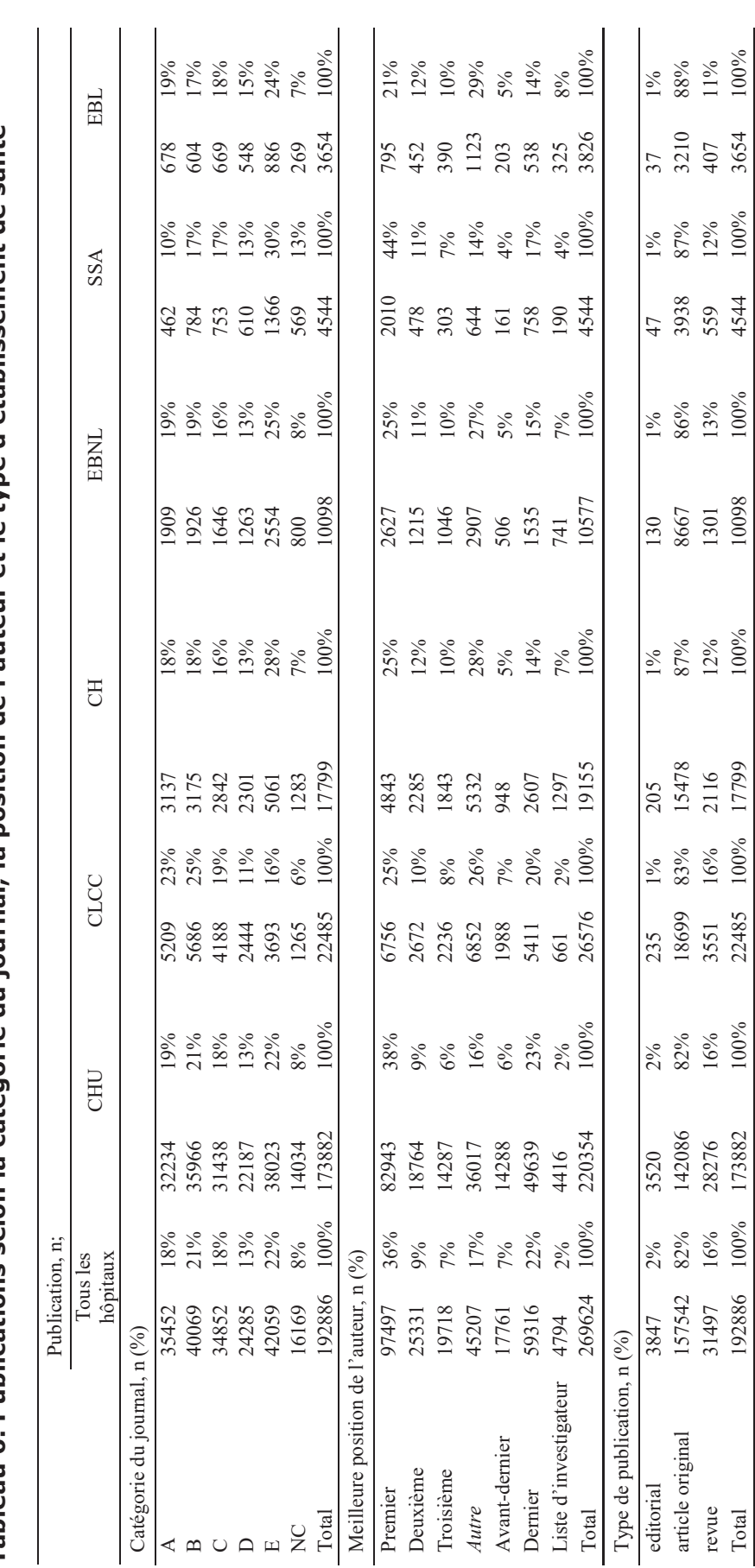

Tableau 6: Publications selon la catégorie du journal, la position de l'auteur et le type d'établissement de santé **Tableau 6: Publications selon la catégorie du journal, la position de l'auteur et le type d'établissement de santé**  %1001 192886 1002 1008 100886 1008 10098 10099 1009 1009 1009 10099 10099 10099 10098 10098 10098 10098 10099<br>Traditional terms and the second terms and the second terms and the second terms and terms and terms and terms

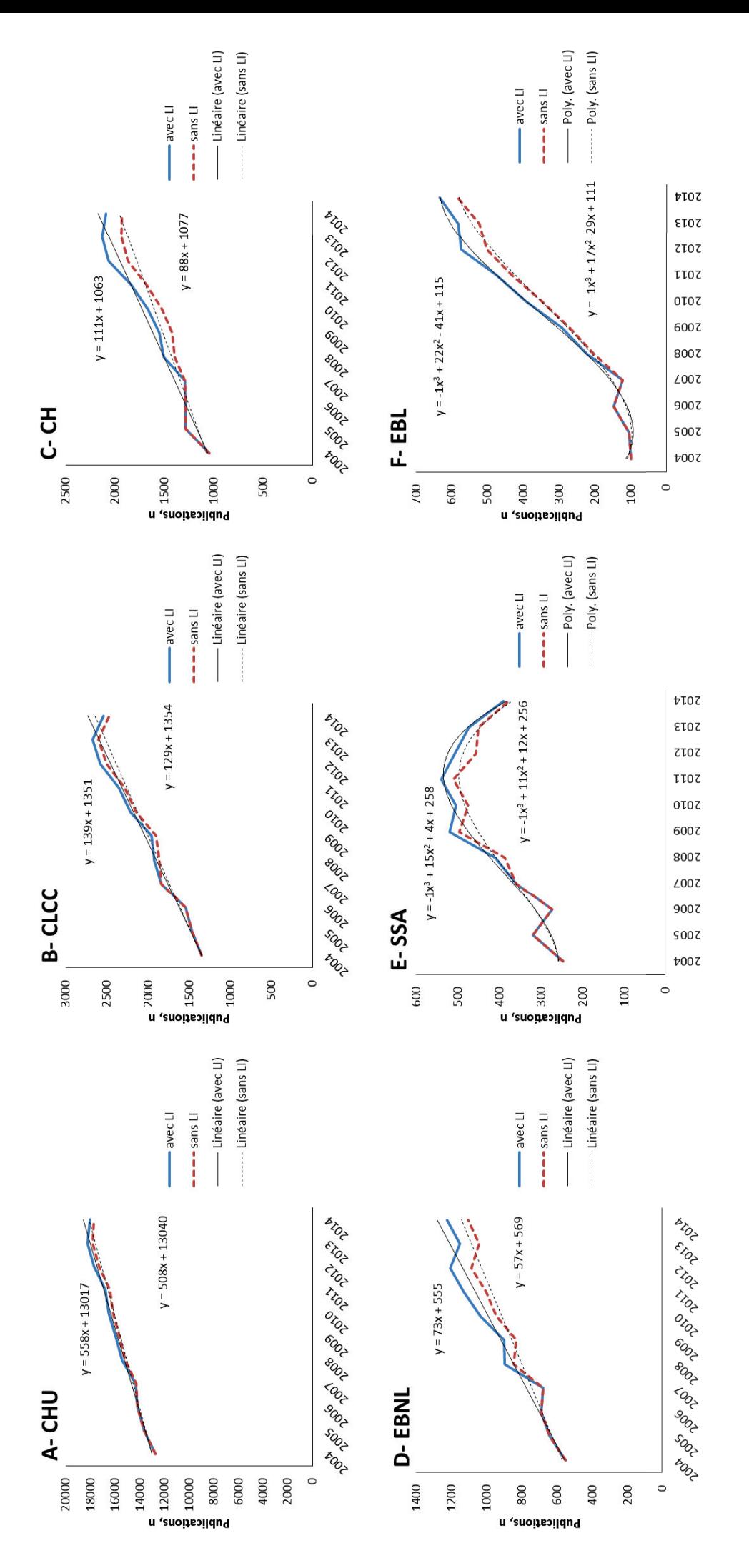

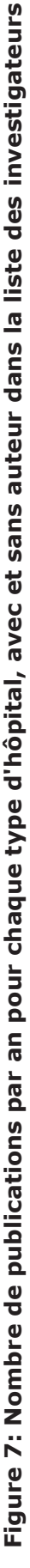

Nombre de publications, y compris celles dans lesquelles un auteur est dans la liste des investigateurs (LI) est le seul auteur affilié à l'hôpital (ligne bleue) et la ligne de tendance linéaire ou polynomiale (Poly.) Associée (ligne noire continue) pour (A) CHU, (B) CLCC, (C) CH, (D) EBNL, (E) SSA et (F) EBL. Le nombre de publications excluant celles dans lesquelles un auteur figure polynomiale (Poly.) Associée (ligne noire continue) pour (A) CHU, (B) CLCC, (C) CH, (D) EBNL, (E) SSA et (F) EBL. Le nombre de publications excluant celles dans lesquelles un auteur figure uniquement dans la liste des investigateurs, la ligne IL (ligne discontinue rouge) et la ligne de tendance associée (ligne discontinue noire) sont également indiqués. Il est à noter que les Nombre de publications, y compris celles dans lesquelles un auteur est dans la liste des investigateurs (LI) est le seul auteur affilié à l'hôpital (ligne bleue) et la ligne de tendance linéaire ou uniquement dans la liste des investigateurs, la ligne IL (ligne discontinue rouge) et la ligne de tendance associée (ligne discontinue noire) sont également indiqués. Il est à noter que les échelles utilisées dans les différents panneaux sont différentes pour faciliter la visualisation. Chaque ligne de tendance est décrite par son équation. échelles utilisées dans les différents panneaux sont différentes pour faciliter la visualisation. Chaque ligne de tendance est décrite par son équation.

## *2.3.2 Catégorie du journal*

Pour tous les hôpitaux, le nombre de publications est significativement plus élevé dans les catégories A, B, C, E que dans les catégories D et NC au cours de la période d'étude.

Pour les différents types d'hôpitaux, les CHU suivent le même schéma que celui observé pour tous les hôpitaux, à l'exception des publications de catégorie D qui est plus fréquentes que celles des NC. Dans les CLCC, le nombre de publications de la catégorie B est nettement supérieur à celui des catégories C, D, E et NC. Dans les CH, ainsi que pour le SSA, le nombre de publications de la catégorie E est nettement supérieur à celui des autres catégories de publications. Dans les EBNL, le nombre de publications de la catégorie E est nettement supérieur à celui des publications des catégories C, D et NC. Pour les EBL, il n'y a pas de différence significative entre chacune des catégories, sauf entre les publications de catégorie E et NC (Figure 8 et Tableau 7).

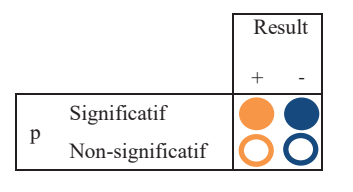

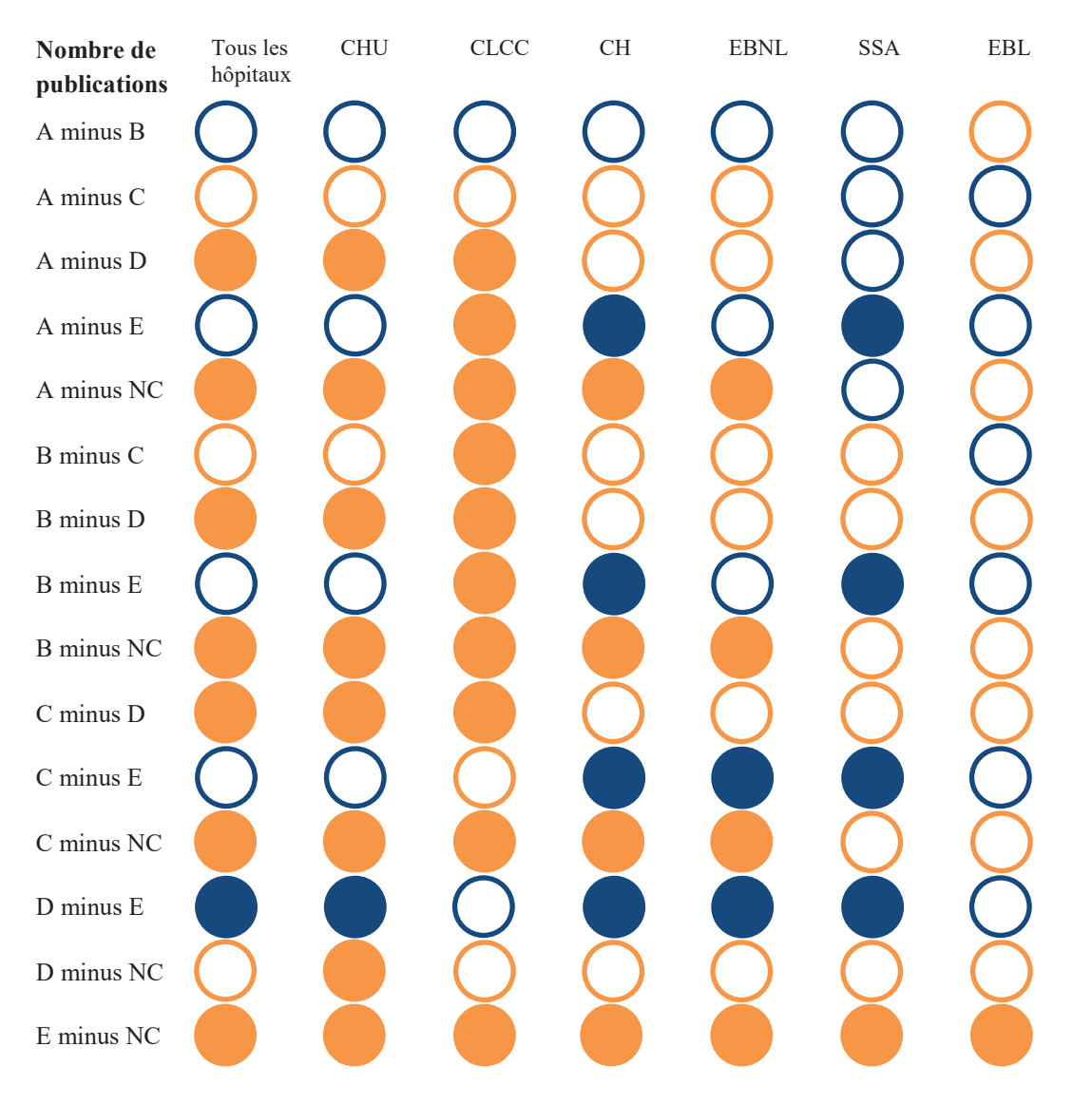

# **Figure 8: Différences dans le nombre de publications selon les catégories de journaux et les types d'hôpitaux**

La différence entre le nombre de publications dans les catégories de journaux correspond à la différence entre le nombre moyen de publications de 2004 à 2014, représenté par la première catégorie moins la seconde. Le résultat de la soustraction est une valeur positive avec une valeur p significative en faveur de la première catégorie (cercles orange remplis); une valeur positive avec une valeur p non significative (cercle orange); une valeur négative avec une valeur p significative en faveur de la deuxième catégorie (cercle rempli de bleu) et une valeur négative avec une valeur p non significative (cercle bleu).

**Tableau 7: Différences entre les catégories de journaux pour chaque type d'hôpitaux**  Tableau 7: Différences entre les catégories de journaux pour chaque type d'hôpitaux

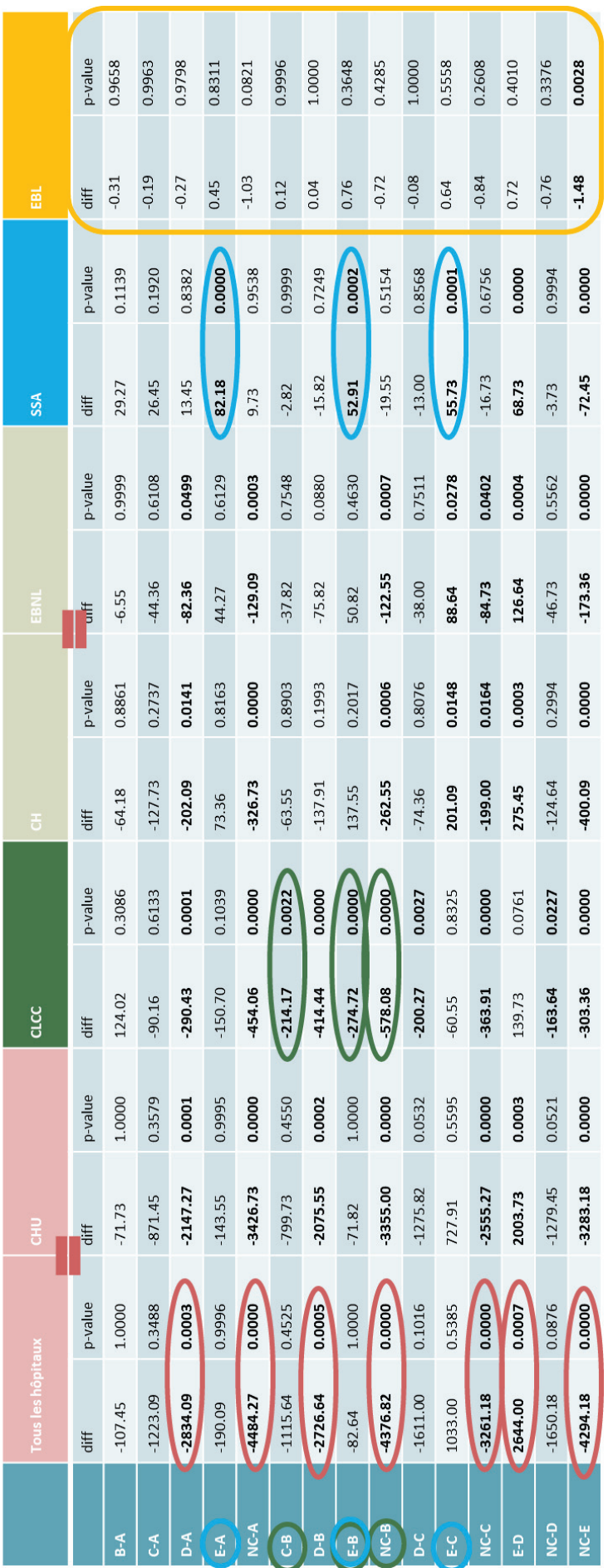

CHU: Centres Hospitaliers Universitaires; CLCC: Centre de Lutte Contre le Cancer; CH: Centres Hospitaliers; EBNL: Etablissement à But Non Lucratif; SSA: Service CHU : Centres Hospitaliers Universitaires ; CLCC : Centre de Lutte Contre le Cancer ; CH : Centres Hospitaliers ; EBNL : Etablissement à But Non Lucratif ; SSA : Service de Santé des Armées ; EBL : Etablissement à But Lucratif. La différence entre le nombre de publications dans les catégories de journaux correspond à la différence entre le de Santé des Armées ; EBL : Etablissement à But Lucratif. La différence entre le nombre de publications dans les catégories de journaux correspond à la différence entre le nombre moyen de publications de 2004 à 2014, représenté par la première catégorie moins la seconde. Les résultats en gras correspondent à une significativité. Chaque<br>couleur correspond à un profil hospitalier. Le signe « é nombre moyen de publications de 2004 à 2014, représenté par la première catégorie moins la seconde. Les résultats en gras correspondent à une significativité. Chaque couleur correspond à un profil hospitalier. Le signe « égal » met en avant les profils hospitaliers semblables.

#### *2.3.3 Position de l'auteur*

Pour tous les hôpitaux, la première position est significativement la position la plus fréquemment retrouvée au cours de la période d'étude, suivie de la dernière position, puis de la position *Autre*. Il n'y a pas de différence significative entre les positions de deuxième, troisième et avant-dernier auteur. La liste des investigateurs est la position la moins fréquente.

Parmi les différents types d'hôpitaux, les CHU suivent le même schéma que celui trouvé pour tous les hôpitaux. Pour les CLCC, il n'y a pas de différence significative entre la première et les autres positions, mais la première position est nettement plus fréquente que la deuxième, la troisième, l'avant dernier, la dernière position et la liste des investigateurs. Dans les CH, ainsi que dans les EBNL, la première position ou la position *Autre* est significativement plus fréquente que les deuxième, troisième, avant-dernière, dernière positions et la liste des investigateurs. Pour ces hôpitaux, il n'y a pas de différence significative entre la première et la position *Autre*. Pour le SSA, la première position est significativement la position la plus fréquemment trouvée au cours de la période d'étude. Pour les EBL, il n'y a pas de différence significative entre la première et les autres positions sauf entre le premier et l'avant dernier auteur. La position *Autre* est nettement plus fréquentes que les deuxième, troisième, avant-dernière, dernière positions et la liste des investigateurs (Figure 9 et Tableau 8).

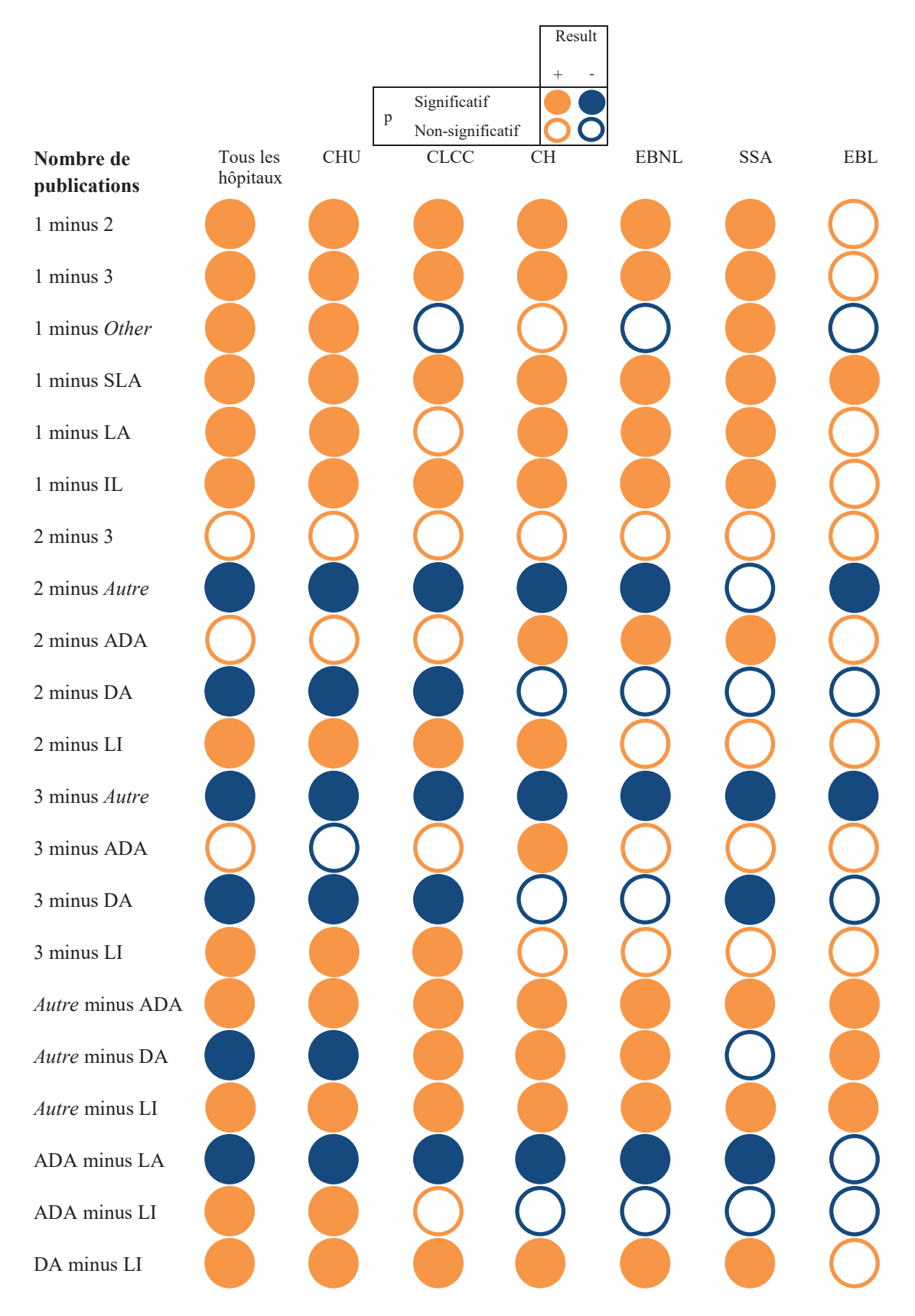

# **Figure 9: Différences dans le nombre de publications en fonction de la position de l'auteur et des différents types d'hôpitaux**

La différence entre le nombre de publications occupant des positions d'auteur est la différence entre le nombre moyen de publications de 2004 à 2014, représenté par la première position moins la seconde. Le résultat de la soustraction est une valeur positive avec une valeur p significative en faveur de la position gauche (cercles orange remplis); une valeur positive avec une valeur p non significative (cercle orange); une valeur négative avec une valeur p significative en faveur de la bonne position (cercle rempli de bleu) et une valeur négative avec une valeur p non significative (cercle bleu).

**Tableau 8: Différences entre les différentes positions d'auteurs par types d'hôpitaux**  Tableau 8: Différences entre les différentes positions d'auteurs par types d'hôpitaux

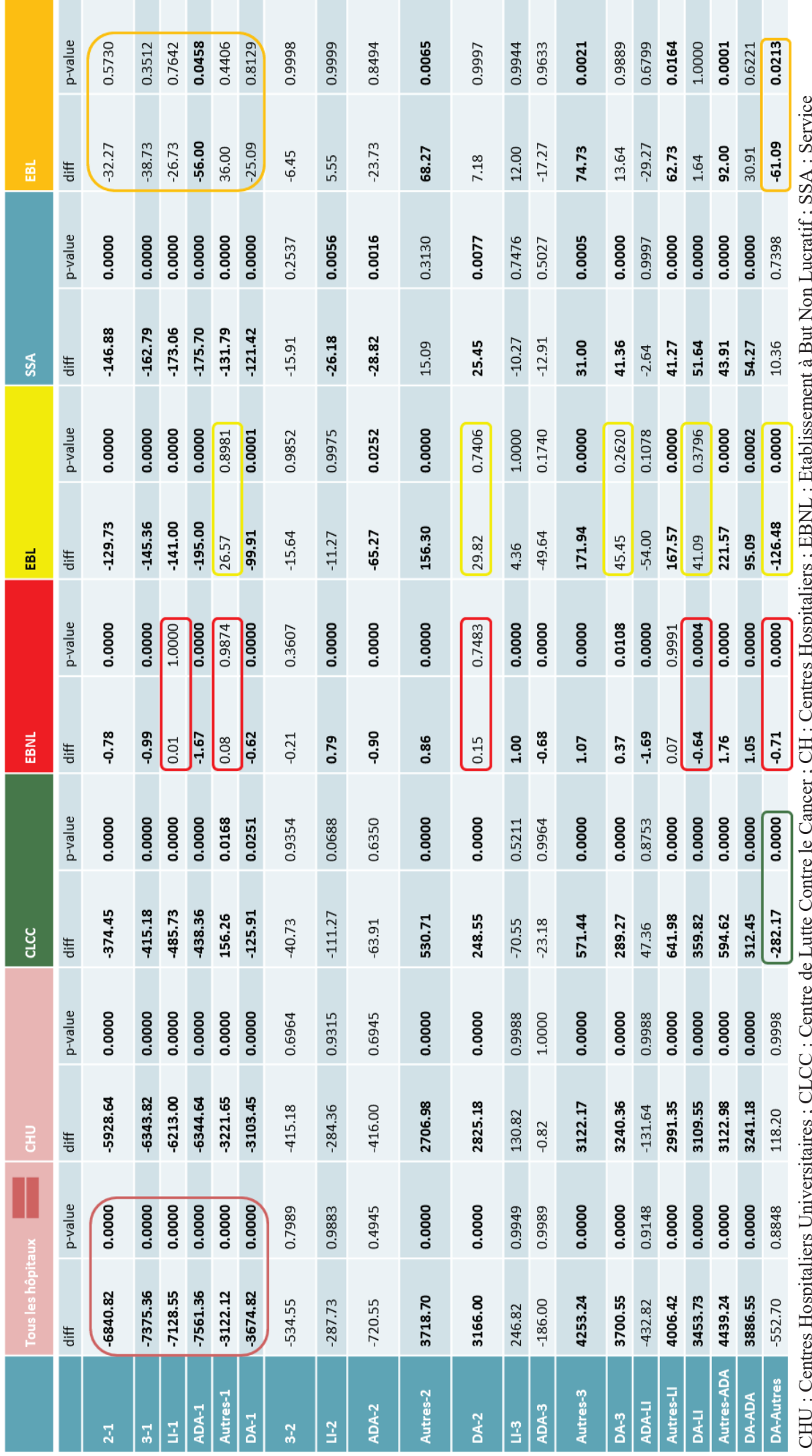

 CHU : Centres Hospitaliers Universitaires ; CLCC : Centre de Lutte Contre le Cancer ; CH : Centres Hospitaliers ; EBNL : Etablissement à But Non Lucratif ; SSA : Service externe communities communities communities, exclude to the controller controller in the problem of the problem of the gras correspondent à une significativité. Chaque couleur correspond à un profil hospitalier. Le signe « de Santé des Armées ; EBL : Etablissement à But Lucratif. La différence entre le nombre de publications occupant des positions d'auteur est la différence entre le nombre moyen de publications de 2004 à 2014, représenté par la première position moins la seconde. Les résultats en gras correspondent à une significativité. Chaque couleur correspond à un profil hospitalier. Le signe « égal » met en avant les profils hospitaliers semblables.

#### **2.4 Discussion**

Cette étude analyse les publications scientifiques incluses dans la base de données SIGAPS pour tous les types d'hôpitaux français de 2004 à 2014. SIGAPS est un outil mis en œuvre par le CHU de Lille avec le ministère de la santé dans le cadre du nouveau régime de financement hospitalier basé en partie sur une activité de recherche quantifiée par le nombre et la qualité des publications. Les résultats de l'étude montrent une augmentation du nombre de publications publiées par tous les types d'hôpitaux français ces dernières années et que tous les types d'hôpitaux publient des articles scientifiques.

Le nombre de publications dans la base de données SIGAPS est exhaustif pour les CHU, les CLCC et le SSA. Cependant, le nombre de publications des autres types d'hôpitaux, à savoir les CH, les EBNL et les EBL inclus dans la base de données SIGAPS est loin d'être exhaustif; par exemple, en 2012, seuls 10% des CH, 4% des EBNL et 4% des EBL est inclus dans la base de données SIGAPS, par rapport aux données de l'Institut national de la statistique et des études économiques (112). C'est potentiellement une source de biais. Cependant, les établissements qui produisent des publications ont tout intérêt à être recensés dans la base SIGAPS pour pouvoir recevoir les financements. Ce biais est donc maitrisé. Pour les CHU, le nombre de publications est approximativement le même que celui rapporté dans une autre étude (110), ce qui confère une certaine validation externe aux résultats des CHU, mais cette validation peut également être extrapolée aux autres types d'hôpitaux, les données provenant de la même extraction. Une autre source potentielle de biais peut être le fait que les informations sont devenues plus complètes et plus précises au cours de la période d'étude, ce qui peut être dû au fait que les chercheurs et les institutions accordent plus d'attention à mentionner plus soigneusement toutes les institutions et tous les auteurs participants. Dans la base de données SIGAPS, chaque auteur confirme que chaque publication est la sienne. Un auteur connaît ses publications et si une publication ne figure pas dans la base de données, il le remarquera et rectifiera l'erreur. Nous pouvons donc considérer que toutes les publications sont présentes dans la base de données SIGAPS. En revanche, après la création de SIGAPS, il est possible que cela ait suscité un intérêt accru pour être cité dans une publication, car cela contribue au financement des hôpitaux.

Nous avons utilisé SIGAPS pour évaluer la production de publications en France car celle-ci est utilisée pour l'allocation de financements, mais d'autres méthodes pourraient être utilisées. Par exemple, Aggarwal *et al.* utilise une augmentation annuelle moyenne des publications extraites de *WoS* (113); Fan *et al.* décrit les 10 principaux journaux, les 10 principaux auteurs et les 10 principaux domaines de médecine en fonction du nombre de publications (114); et Wang *et al.* analyse les publications par population et les publications par produit intérieur brut (115).

Pour tous les types d'hôpitaux, le nombre de publications entre 2004 et 2014 augmentent de 144% (moyenne de 622 publications / an ; n = 13 987 à n = 20 210). Le nombre de publications avec un auteur présent uniquement dans la liste des investigateurs ne peut pas expliquer cette augmentation, car le même profil d'augmentation est constaté avec et sans les auteurs dans la liste des investigateurs de 2004 à 2014. Comme expliqué dans la section Méthodes, la liste des investigateurs est disponible seulement depuis 2008, toutefois, certaines publications de 2004 à 2007 ont un auteur dans cette liste, ce qui peut s'expliquer par des groupes d'auteurs inclus dans la liste des investigateurs ; mais cela ne concerne que quelques publications (1 en 2005, 9 en 2006 et 5 en 2007). Il convient de noter que l'augmentation constatée ne peut pas être expliquée par des revues en ligne non indexées car la base de données SIGAPS ne considère que les revues avec un facteur d'impact ou celles indexées dans *PubMed* et répondant à des critères de sélection rigoureux (116). L'augmentation générale du nombre de publications au cours de la période d'étude peut peut-être s'expliquer par le fait que le financement en fonction du score basée sur le nombre de publications soit un facteur de motivation important pour la publication. De plus, cette augmentation est supérieure à celle rapportée en France pour tous les types de publications scientifiques [augmentation de 136% de 2004 à 2014, correspondant à une augmentation moyenne des publications d'environ 2000 par an (117)]. Mais, ces 144% d'augmentation sur 10 ans de la production scientifique des hôpitaux restent moins importante que celle observée dans le monde entier. En effet, pour tous les domaines confondus, on observe une augmentation de 165% sur la décade 2004 à 2014 ce qui corresponde à environ une augmentation moyenne de 61 593 publications par an. Cette croissance du nombre de publications au niveau mondial, est principalement imputable aux pays émergents tels que la Chine, le Brésil et l'Inde (117), ainsi qu'à l'augmentation du nombre de journaux scientifiques (118).

Au niveau des types d'hôpitaux, il est intéressant de noter que, comme prévu, les CHU sont les principaux producteurs des publications scientifiques, mais plus important encore, les autres types d'hôpitaux publient également. Pour donner une perspective plus générale, au niveau national et compte tenu des structures de recherche hospitalières et non hospitalières, 738 304 articles originaux répertoriés dans les domaines de recherche ont été publiés au cours de la période 2004-2014 (117). À partir de l'extraction de la base de données SIGAPS utilisée ici, il y a 117 648 (16% de la production totale) des articles originaux indexés publiés par des CHU et 35 955 (5%) de ces articles publiés par d'autres types d'hôpitaux. Cela inclut un certain chevauchement dans les cas où les CHU et les autres types d'hôpitaux ont participé aux mêmes publications. Ceci est important car ces structures non-universitaires n'ont pas pour objectif de publier, pourtant cette étude constate une augmentation importante de la production au cours de la période étudiée. Par exemple, le nombre de publications en 2014 est 6 fois supérieur à celui de 2004 pour les EBL, dont la validité peut être remise en question, le nombre de centres augmentant également (de 26 à 48). Cependant, le nombre plus élevé de centres n'explique pas entièrement l'augmentation du nombre de publications, le rapport entre le nombre de publications et le nombre de centres en 2004 étant de 4, alors qu'il passe à 13 en 2014. La forte augmentation des publications des EBL (628%) peut s'expliquer par leur admissibilité au financement de la recherche en 2012 (107) et diminuera après 2014 selon le modèle mathématique. Pour tous les hôpitaux inclus, au cours de la période considérée, la première position est plus fréquente que la dernière, ce qui peut être dû au fait que les jeunes chercheurs soient plus disposés à publier et en même temps plus fréquemment en premier auteur. Étonnamment, il y a un plus grand nombre de publications dans la catégorie du journal E que dans la catégorie D. On s'attendait à trouver le contraire : la publication d'un article dans un journal de catégorie D entraîne un financement plus important. Une explication peut être que les chercheurs ciblent initialement les journaux de catégorie D, mais que les publications sont rejetées et sont finalement acceptés dans un journal de catégorie E. À l'exception des CHU, qui suivent le même schéma que celui décrit ci-dessus, plusieurs schémas concernant la position de l'auteur et les catégories de journaux peuvent être observés. Il est à noter que la position en premier auteur est fréquente pour chaque type d'hôpital, ce qui signifie que tous les types d'hôpitaux dirigent des projets de recherche. Pour les CLCC, les publications sont principalement publiées dans des journaux de catégorie B, la position de l'auteur la plus fréquente étant la position *Autre* Figure 8: Différences dans le nombre de publications selon les catégories de journaux et les types d'hôpitaux (Figure 8 ; Tableau 7 ; Figure 9 ; Tableau 8). En ce qui concerne les catégories de journaux, il est démontré qu'il existe un biais parmi les publications dans le domaine de l'oncologie, les journaux dédiés les plus prestigieux publiant principalement sur 5 types de cancer uniquement (119). Il est possible que cela entraîne une dispersion des publications dans différentes disciplines de recherche, mais cela n'est pas étudié dans la présente étude. En ce qui concerne la position de l'auteur, la position dominante de la position *Autre* peut s'expliquer par la participation active des CLCC aux essais cliniques internationaux. La prédominance de la première position indique que les CLCC dirigent des projets de recherche. Pour les CH et les EBNL, les publications sont principalement publiées dans des journaux de catégorie E. Une interprétation peut être que ces types d'hôpitaux sont moins structurés, notamment en termes de gestion des essais cliniques et de recherche médicale, et moins informés sur le système de financement que les CHU. En ce qui concerne la position de l'auteur dans ces types d'hôpitaux, comme pour les EBL, la prépondérance de la position *Autre* pour les auteurs met en évidence la collaboration entre les différents types d'hôpitaux, en particulier dans les essais cliniques. Les CHU, où le poste de premier auteur est prédominant, initient souvent des recherches médicales et recherchent une collaboration avec les autres types d'hôpitaux pour le recrutement de patients. Un modèle spécifique est trouvé pour le SSA, qui publie le plus souvent dans la catégorie du journal E et en première position, ce qui indique qu'il effectue des recherches indépendantes. Cela suggère que les recherches menées concernent des domaines ou des situations médicales spécifiques.

# **2.5 Conclusion**

Sur le plan quantitatif, l'analyse du profil des publications scientifiques en France révèle une augmentation de la production scientifique pour chaque type d'hôpital entre 2004 et 2014. Sur le plan qualitatif, les résultats de l'analyse de la position des auteurs indiquent que tous les types d'hôpitaux sont impliqués dans des projets de recherche. Cette étude révèle également que les CH, les EBNL, les EBL et les CLCC collaborent avec d'autres institutions. Enfin, les CLCC se distinguent par leurs publications dans des revues de haute catégorie.

# **3 UTILISATION D'UN OUTIL BIBLIOMETRIQUE, SIGAPS POUR EVALUER LE PROFIL DE PUBLICATIONS DES DIFFERENTS CENTRES HOSPITALO-UNIVERSITAIRES FRANÇAIS DE 2004 À 2014**

Article 2 soumis : Blanc E, Boulieu R, Bertram D. A comparative evaluation of the publications of French public teaching hospitals from 2004 to 2014. Bull Cancer (Paris)

# **3.1 Objectifs**

La recherche, l'enseignement et bien sûr le soin sont les trois missions des CHU français. La conduite de ces missions peut être évaluée d'une certaine manière par, par exemple, pour l'activité de soins en analysant le nombre de séjours, pour les activités universitaires, par le nombre d'étudiants ou enfin pour l'activité recherche par le nombre de publications scientifiques.

Cette étude vise à décrire les activités de recherche des 32 CHU existants en analysant le nombre de publications, les catégories de journaux et enfin la position des auteurs. Parallèlement, en regard du nombre et de la qualité de publications, sont étudiés, pour chaque CHU l'activité de soins médicaux (nombre des séjours) et l'activité d'enseignement (nombre d'étudiants). Le nombre de praticiens hospitaliers et l'appartenance ou non au corps universitaire est aussi pris en compte dans cette analyse de la production scientifique des CHU sur une période de 10 ans.

#### **3.2 Méthodes**

## *3.2.1 Données*

## *3.2.1.1 Identifiants uniques*

Chaque CHU français dispose d'un numéro FINESS (FIchier National des Etablissements Sanitaires et Sociaux) unique et recherché dans le répertoire français des établissements sanitaires et sociaux (120). Pour les 32 CHU présentés dans l'étude, ce numéro FINESS est l'identifiant clé pour extraire les données de 2004 à 2014 de toutes les bases de données (SIGAPS, Scansante, data.Drees) présentées dans cette étude. Un cas particulier concerne l'hôpital de La Réunion, qui est devenu un CHU seulement en 2012 après la fusion de deux hôpitaux. Par conséquent, les résultats présentés avant 2012 sont la somme des données de ces deux hôpitaux.

#### *3.2.1.2 Données sur les publications*

L'ensemble de données sur les publications de 2004 à 2014 sont extrait de la base de données SIGAPS en septembre 2015 (avec une autorisation spéciale du Bureau Innovation et Recherche Clinique du ministère de la Santé, publiée le 22/12/2014). Les données suivantes sont extraites de cette base de données : le nombre de publications des CHU, l'année de publication, la catégorie du journal (A, B, C, D, E et NC), la position de l'auteur (première, deuxième, troisième, *Autre*, avant-dernière et dernière positions) et le type de publications (éditorial, article original, revue). Dans cette étude, la meilleure position pour un auteur est définie comme étant la première ou la dernière et en ce qui concerne les catégories des journaux, les catégories de journaux A et B sont considérées comme les meilleures. Tous les auteurs identifiés dans la liste d'investigateurs sont exclus de cette étude car cette position reflète davantage une collaboration qu'une publication.

### *3.2.1.3 Données sur l'activité de soins*

En France, l'activité de soins d'un hôpital peut être évaluée par le nombre de séjours dans chaque Groupe Homogène de Malade (GHM), qui regroupe des groupes homogènes de patients. Ces groupes incluent des soins de même nature sur le plan médical mais aussi économique. Chaque séjour hospitalier est classé dans un GHM selon un algorithme basé sur les informations médico-administratives contenues dans le résumé standardisé de sortie de chaque patient. Pour chacun des 32 CHU, le nombre de séjours à l'hôpital de 2004 à 2014 est extrait de Scansante. Scansante est une base de données en libre accès hébergée par l'Agence Technique de l'Information sur l'Hospitalisation (121).

## *3.2.1.4 Données sur le personnel médical et l'activité d'enseignement*

Dans les CHU, les médecins peuvent avoir le statut de praticien hospitalier ou de praticien hospitalo-universitaire. Les praticiens hospitaliers incluent les praticiens hospitaliers, les assistants hospitaliers et les praticiens attachés. Les praticiens hospitalo-universitaires incluent les praticiens titulaires et non titulaires (assistants hospitalo-universitaires et chefs de clinique assistants). Dans cette étude, le praticien hospitalo-universitaire compte pour 0,5 ETP en raison de ses deux missions, la moitié pour le temps passé à l'hôpital et l'autre moitié pour le temps passé à l'université. Les praticiens privés sont exclus de l'étude. Afin de prendre en compte la durée de travail effective de chaque médecin, le nombre d'ETP est analysé au lieu du nombre de médecins. Pour prendre en compte l'activité d'enseignement à l'hôpital, le postulat est que plus le nombre d'internes par ETP médical est important, plus le médecin doit passer du temps à enseigner (sans prendre en compte la qualité de l'enseignement). Les internes peuvent être formés par les praticiens hospitaliers ou par les praticiens hospitalo-universitaires. C'est la raison pour laquelle le nombre d'internes est divisé par le nombre d'ETP médical et non par le nombre d'ETP de praticiens hospitalouniversitaires.

Pour chacun des 32 CHU, les ETP de chaque type de personnels sont issu de questionnaires publiés par la Direction de la Recherche, des Etudes, de l'Evaluation et des Statistiques. Le nombre d'ETP médical ainsi que leur statut (praticien hospitalier ou praticien hospitalouniversitaire) sont extraits du formulaire Q20a, répertoriant le personnel médical des établissements de santé publics (à l'exception des internes) de 2004 à 2012 et le formulaire Q20 pour 2013 et 2014 (122). Le nombre d'internes est extrait du formulaire Q22.

## *3.2.2 Analyses*

Les moyennes de 2004 à 2014 sont calculées pour chacun des 32 CHU :

-du nombre de publications par ETP médical,

-du nombre de GHM par ETP médical,

-du nombre d'internes par ETP médical.

De la même façon, les moyennes de la proportion de praticiens hospitalo-universitaires, de la proportion des catégories de journaux A et B, et enfin de la proportion de premier et dernier auteurs sont calculées.

Les coefficients de corrélation sont calculés entre les différentes variables suivantes : le nombre de publications, le nombre de séjours, le nombre d'ETP praticiens hospitalouniversitaires et enfin le nombre d'internes par ETP médical

## **3.3 Résultats**

## *3.3.1 Nombre de publications par CHU de 2004 à 2014*

Le Tableau 9 présente le nombre de publications pour les 32 CHU au cours de la période de 2004-2014.

## *3.3.2 Les trois missions des 32 CHU de 2004 à 2014*

Le nombre moyen de publications par ETP médical (praticiens hospitaliers et hospitalouniversitaires) est de 0,73 (écart-type = 0,29 ; [0,63 ; 0,83] ; p> 0,05). Quatorze CHU ont un nombre de publications au-dessus de la moyenne : Nancy, Montpellier, Lille, Bordeaux, Marseille, Paris, Toulouse, Angers, Grenoble, Strasbourg, Lyon, Nantes, Rennes et Dijon. Pour sept CHU, le nombre de publications par ETP médical est inférieur à la moyenne. Le nombre de publications d'onze CHU sont égaux à la moyenne.

En ce qui concerne l'activité de soins médicaux, le nombre moyen de séjours par ETP médical est de 235,8 (écart-type = 51,8 ; [217,8 ; 253,7] ; p> 0,05). Huit CHU ont une activité de soins supérieure à la moyenne : Poitiers, Metz, Orléans, Limoges, Besançon, Bordeaux, Tours et Amiens. Les activités de soins médicaux de dix CHU se situent dans la moyenne et celles de quatorze sont en dessous de la moyenne.

En ce qui concerne l'activité d'enseignement, le nombre moyen d'internes par ETP médical est de 0,63 (écart-type = 0,17 ; [0,57 ; 0,68] ; p> 0,05). Onze hôpitaux comptent un nombre d'internes par ETP médical supérieur à la moyenne : Poitiers, Dijon, Reims, Caen, Marseille, Amiens, Lille, Besançon, Rouen, Toulouse et Nancy. Onze comptent un nombre d'internes compris dans la moyenne alors que dix CHU comptent moins d'internes par ETP médical que la moyenne.

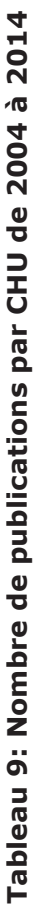

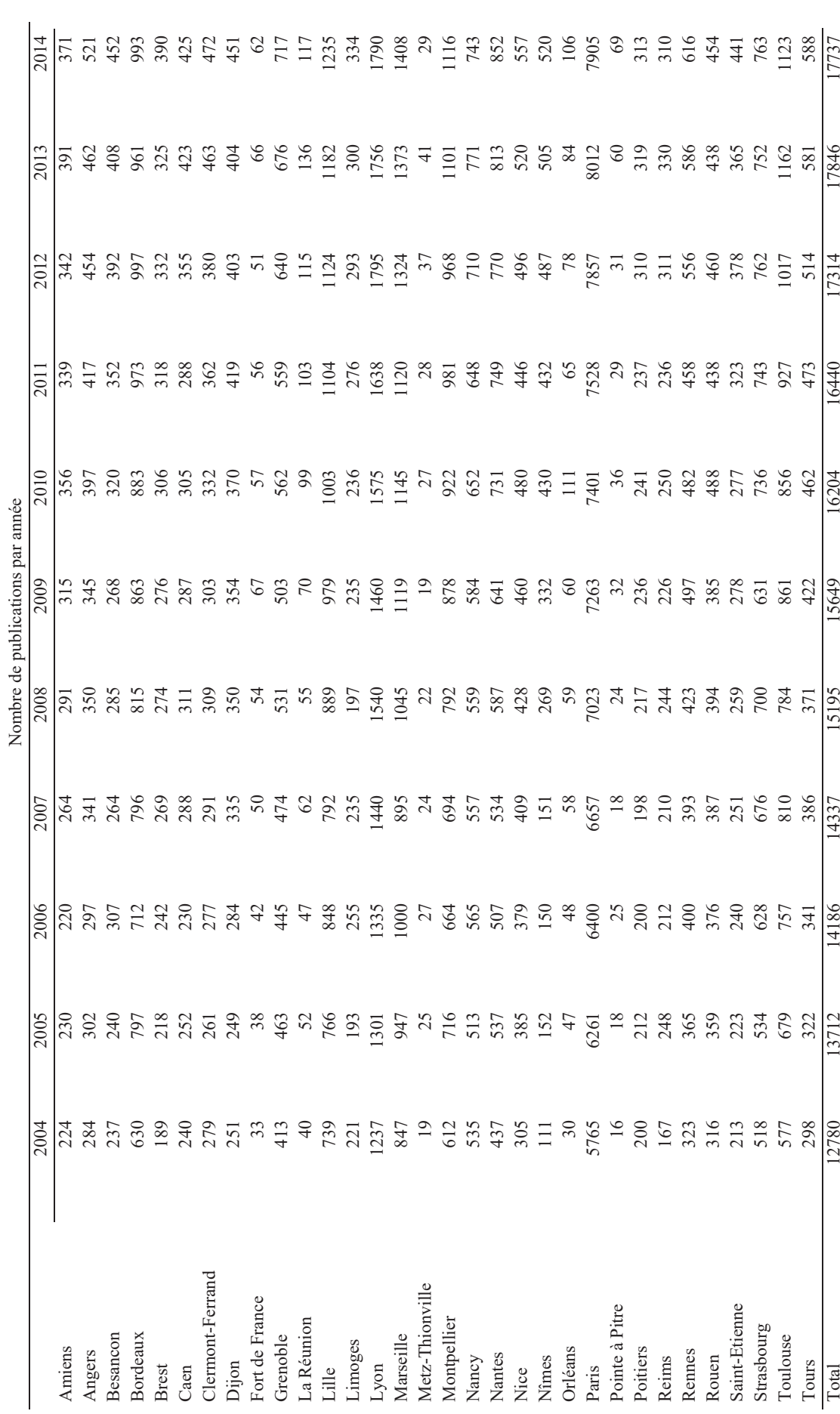

Aucun des 32 CHU n'obtient de bons résultats dans les trois missions. Neuf hôpitaux obtiennent de bons résultats dans deux missions sur trois. Amiens, Besançon et Poitiers se classent bien pour les activités de soins et d'enseignement, tandis que Dijon, Lille, Marseille, Nancy et Toulouse se distinguent par leurs bonnes performances en termes d'activités de publication et d'enseignement. Bordeaux, quant à lui, se distingue par ses bons résultats pour les activités de soins et de publications. Quinze hôpitaux ont, au moins, une activité (soin/publication/enseignement) supérieure à la moyenne. (Tableau 10).

La corrélation entre le nombre de publications par ETP médical et le nombre d'internes par ETP médical est positive mais pas vraiment forte (r = 0,53 ; Figure 10). La corrélation entre le nombre d'internes par ETP médical et le nombre de séjours à l'hôpital par ETP médical est positive mais faible (r = 0,12 ; Figure 11). La corrélation entre le nombre de publications par ETP médical et le nombre de séjours par ETP médical est négative et faible (r = -0,41 ; Figure 12).

# *3.3.3 Praticiens hospitaliers et hospitalo-universitaires*

La moyenne de 2004 à 2014 de la proportion de praticiens hospitalo-universitaires pour les 32 CHU est de 0,18 (écart-type = 0,08 ; [0,16 ; 0,21] ; p> 0,05 ; Tableau 10). Douze CHU affichent une plus grande proportion de praticiens hospitalo-universitaires par rapport à la moyenne : Bordeaux, Strasbourg, Marseille, Nancy, Rennes, Lille, Reims, Montpellier, Toulouse, Caen, Angers et Lyon. Quatorze ont une proportion de praticiens hospitalouniversitaires compris dans la moyenne alors que six CHU ont une plus faible proportion de praticiens hospitalo-universitaires.

La corrélation entre la proportion de praticiens hospitalo-universitaires et le nombre de publications par ETP médical est positive et forte (r = 0,90 ; Figure 13). La corrélation entre la proportion de praticiens hospitalo-universitaires et le nombre d'internes par ETP médical est une forte relation linéaire ascendante (r = 0,72 ; Figure 14). La corrélation entre la proportion de praticiens hospitalo-universitaires et le nombre de séjours par ETP médical est une faible relation linéaire négative (r = -0,32 ; Figure 15).

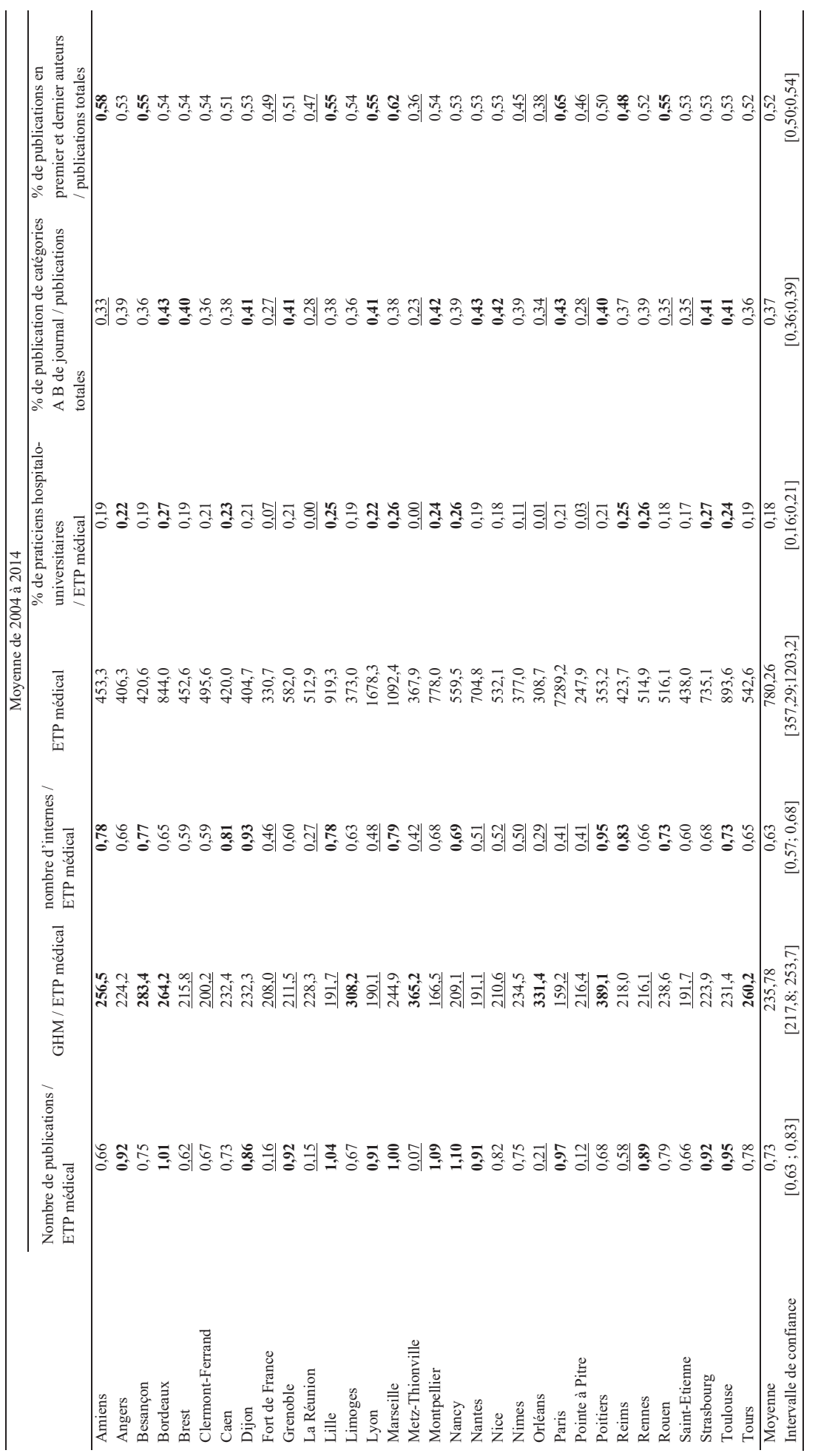

Tableau 10: Activités de recherche, de soins et d'enseignement pour les 32 CHU de 2004 à 2014 **Tableau 10: Activités de recherche, de soins et d'enseignement pour les 32 CHU de 2004 à 2014**

Chaque CHU est nommé par sa ville de localisation. Tous les résultats au-dessus de la moyenne sont en gras, tous les résultats en dessous de la moyenne sont soulignés. Chaque CHU est nommé par sa ville de localisation. Tous les résultats au-dessus de la moyenne sont en gras, tous les résultats en dessous de la moyenne sont soulignés.

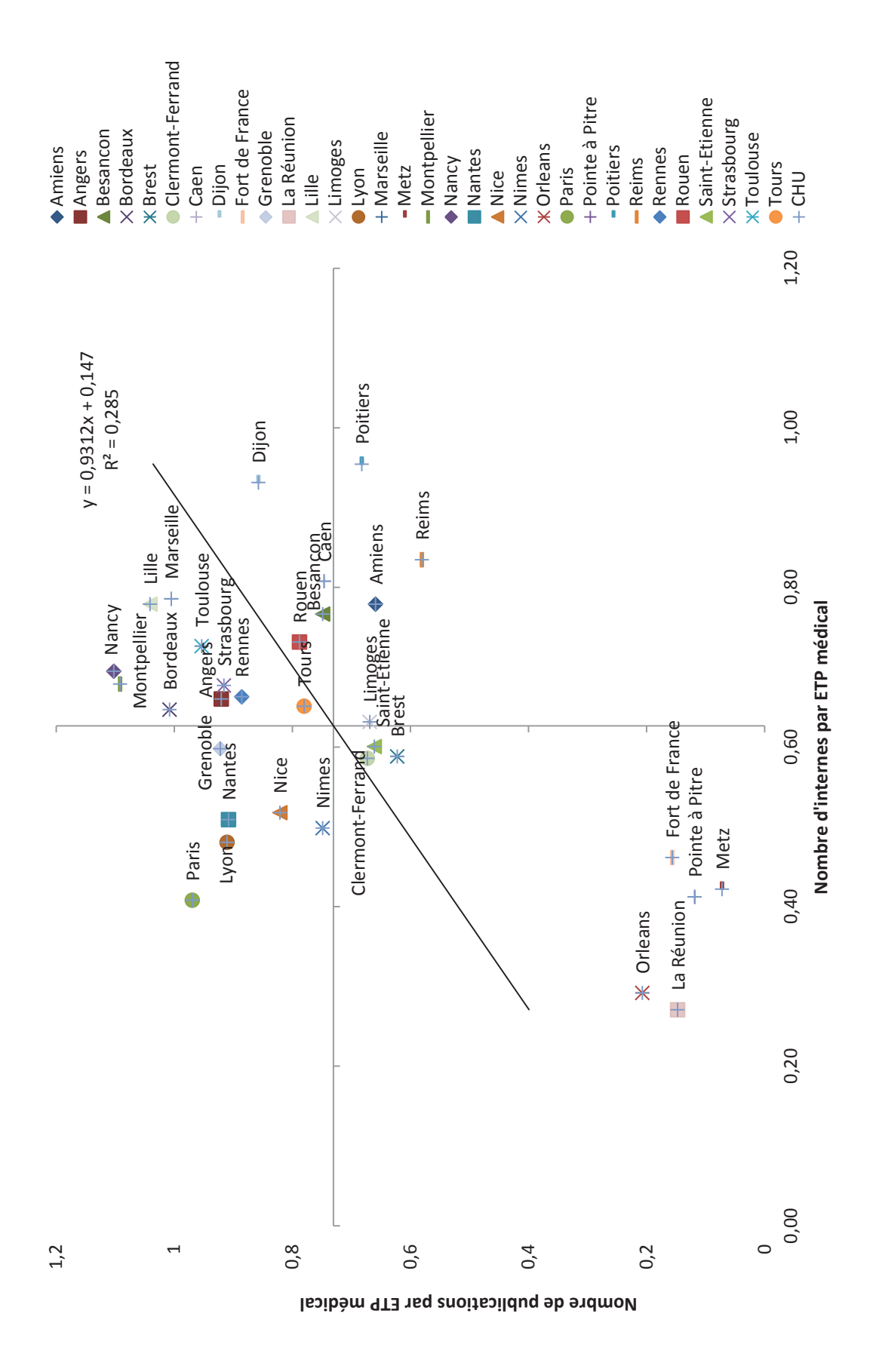

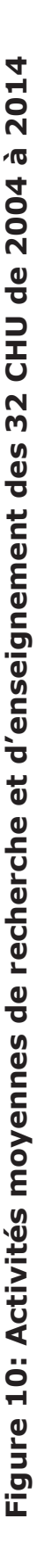

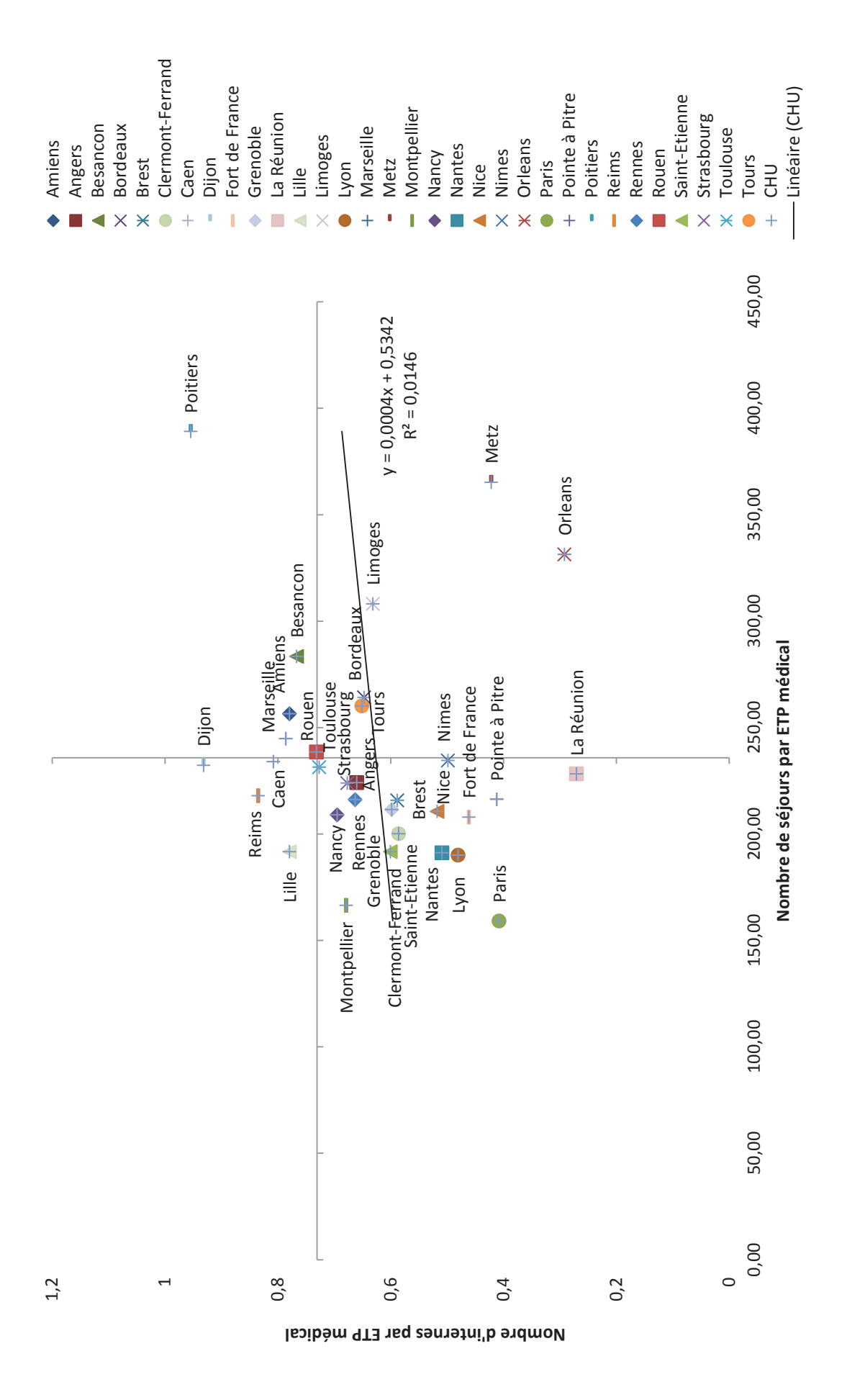

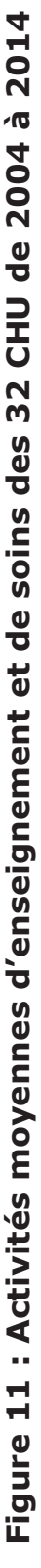

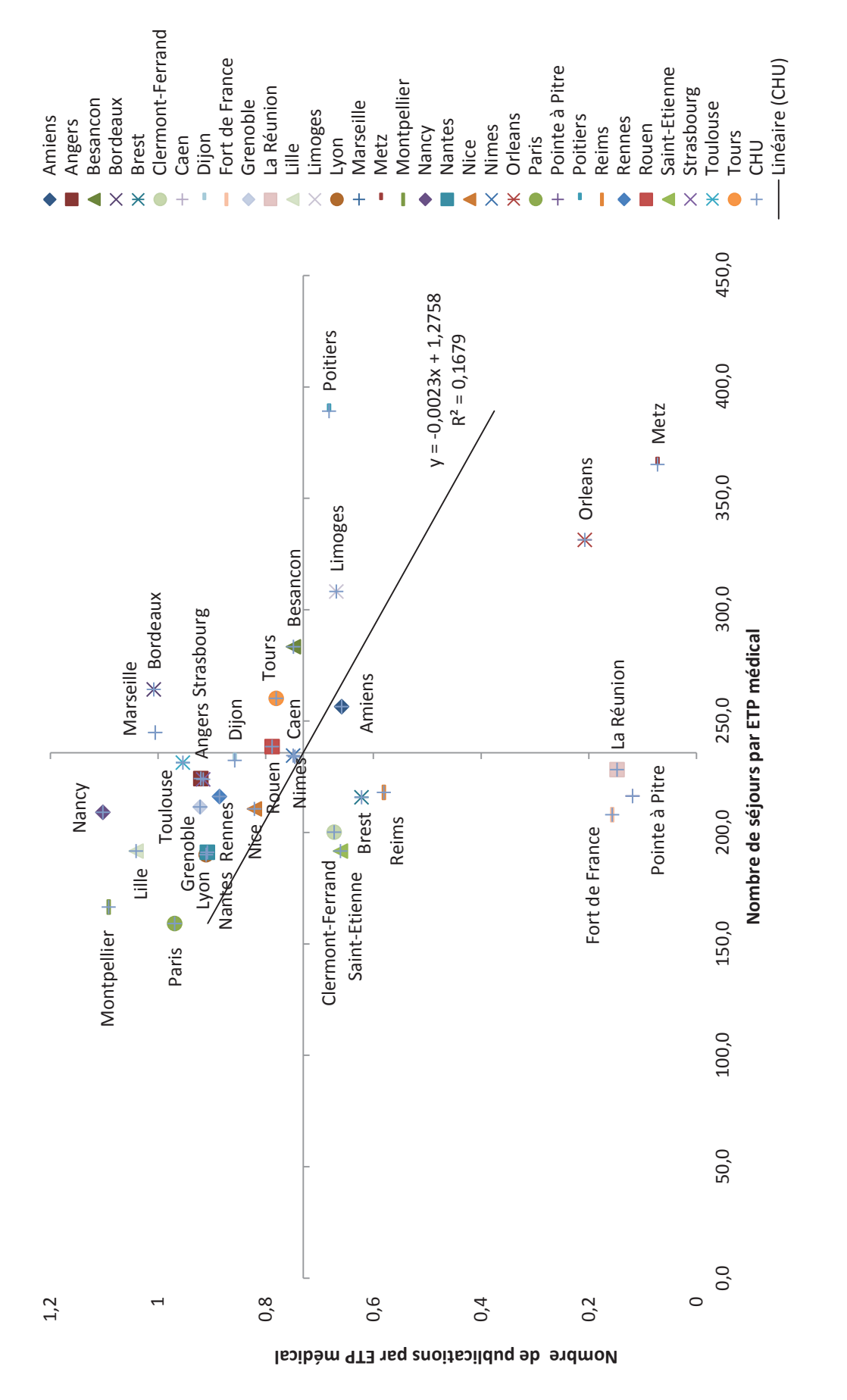

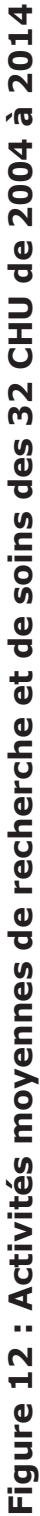

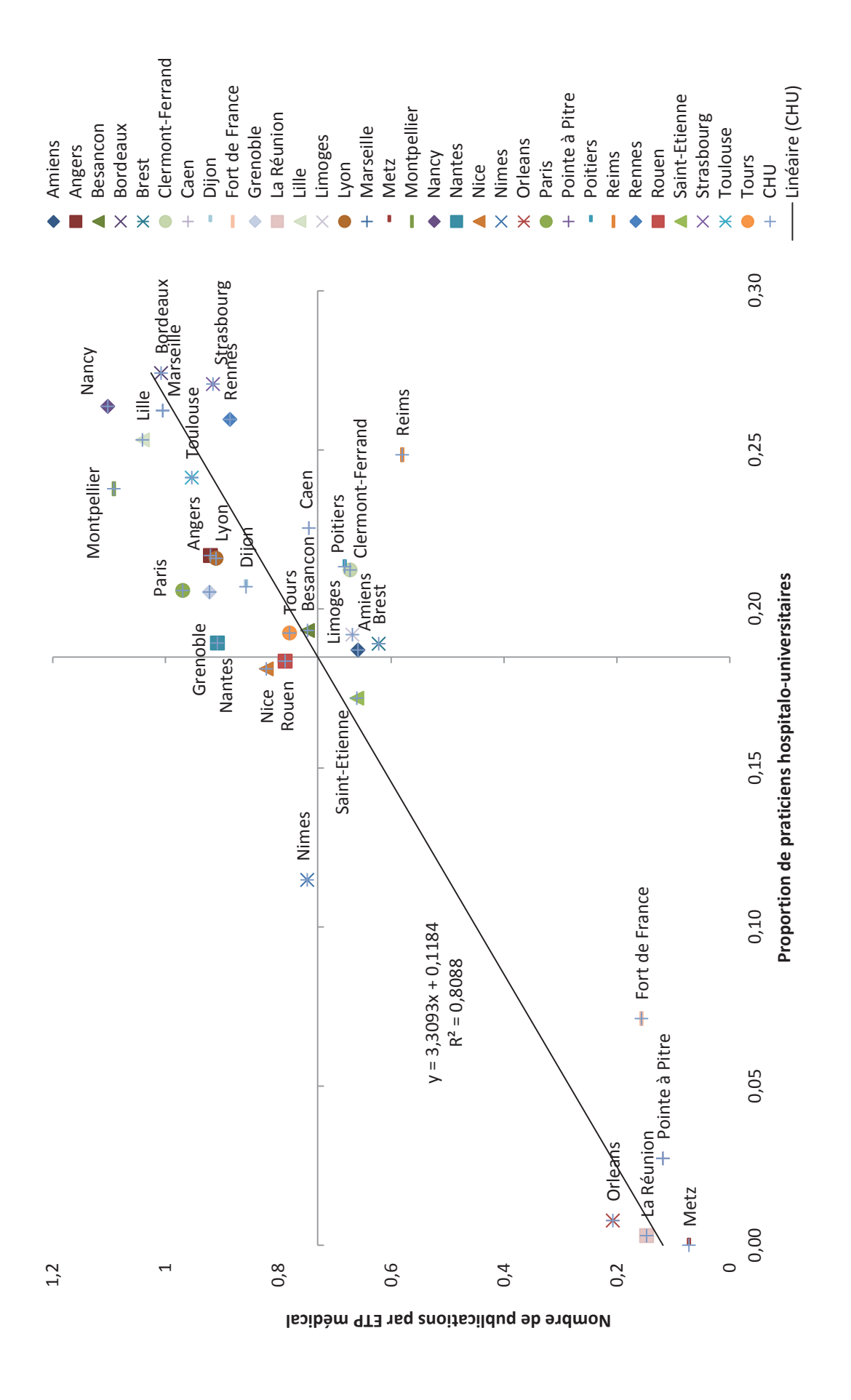

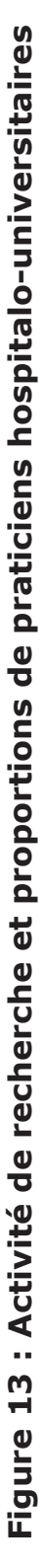

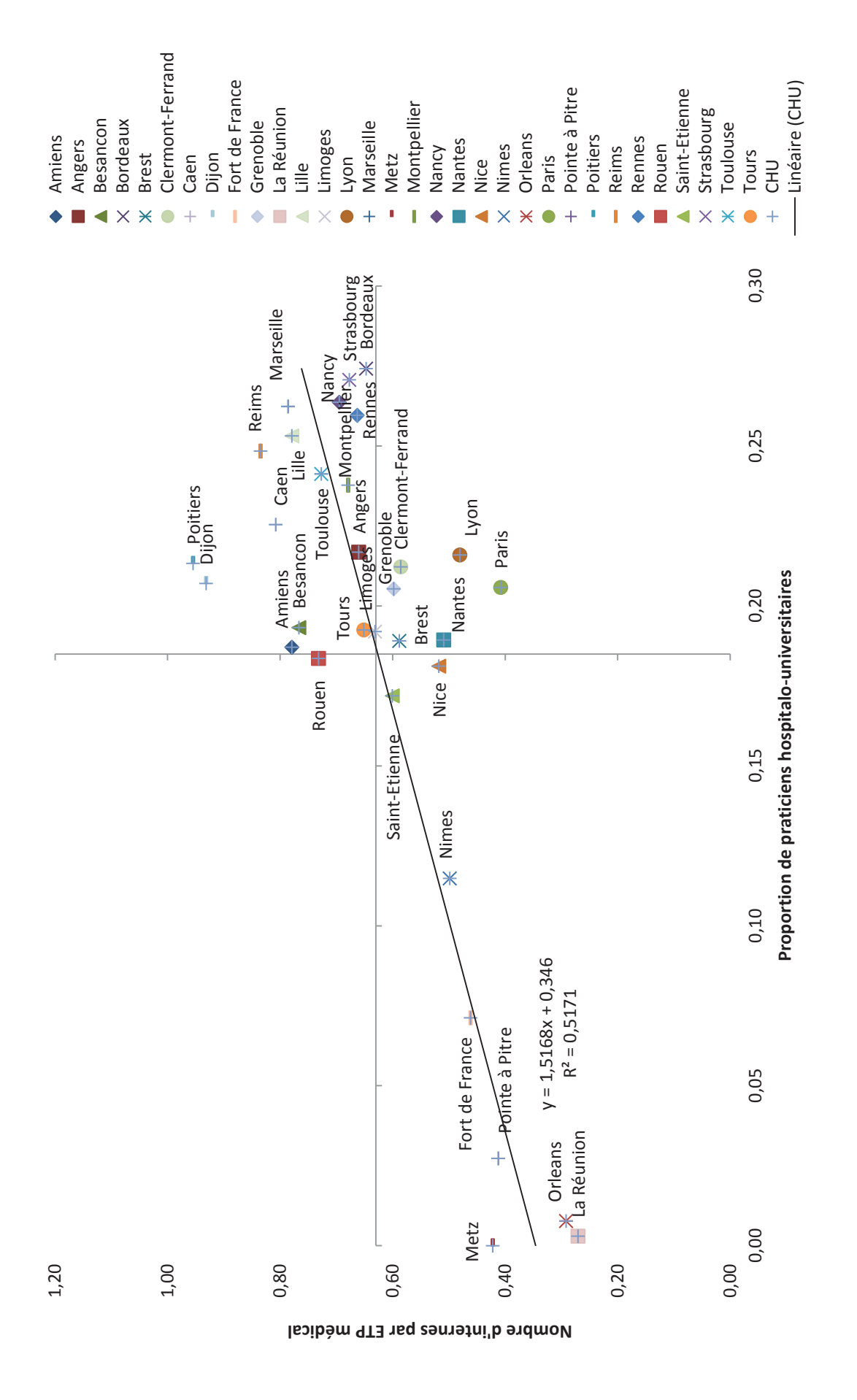

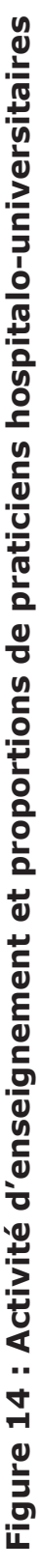

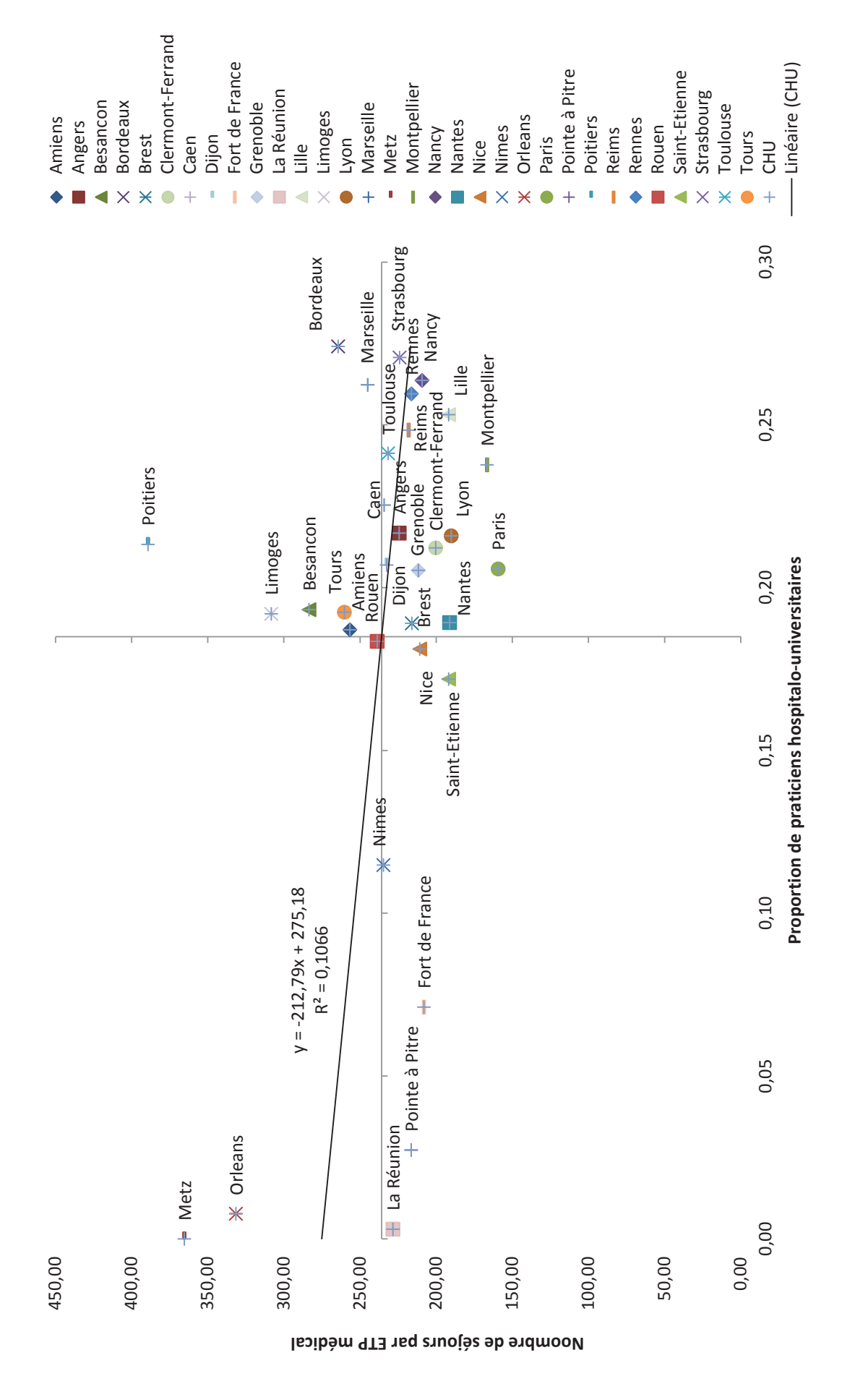

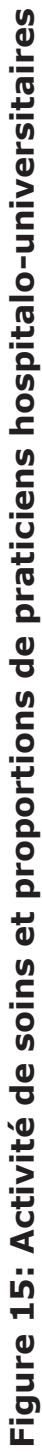

#### *3.3.4 Meilleures catégories de journaux et meilleures positions des auteurs*

La moyenne de 2004 à 2014 de la proportion de publications dans des journaux de catégories A et B des 32 CHU est de 0,37 (écart-type = 0,05 ; [0,36 ; 0,39] ; p> 0,05). Douze CHU publient plus dans les journaux de catégorie A et B par rapport à la moyenne : Bordeaux, Nantes, Paris, Montpellier, Nice, Grenoble, Lyon, Strasbourg, Toulouse, Brest et Poitier. Douze CHU publient comme la moyenne alors que huit affichent une plus faible proportion de publications dans les journaux de catégorie A et B par rapport à la moyenne. La corrélation entre la proportion de praticiens hospitalo-universitaires et les publications dans les catégories de journaux A et B est positive et forte (r = 0,78 ; Figure 16).

En ce qui concerne la position des auteurs dans les publications, cette étude montre que la moyenne de la proportion de premiers et de derniers auteurs pour les 32 CHU est de 0,52 (écart-type = 0,06 ; [0,50 ; 0,54] ; p> 0,05). Huit CHU ont une proportion de premiers et derniers auteurs supérieure à la moyenne : Paris, Marseille, Amiens, Besançon, Lille, Lyon, Rouen et Reims. Dix-huit sont équivalents à la moyenne alors que six sont inférieurs à la moyenne. La corrélation entre la proportion de praticiens hospitalo-universitaires et les publications des premiers et derniers auteurs est positive et forte (r = 0,71 ; Figure 17).

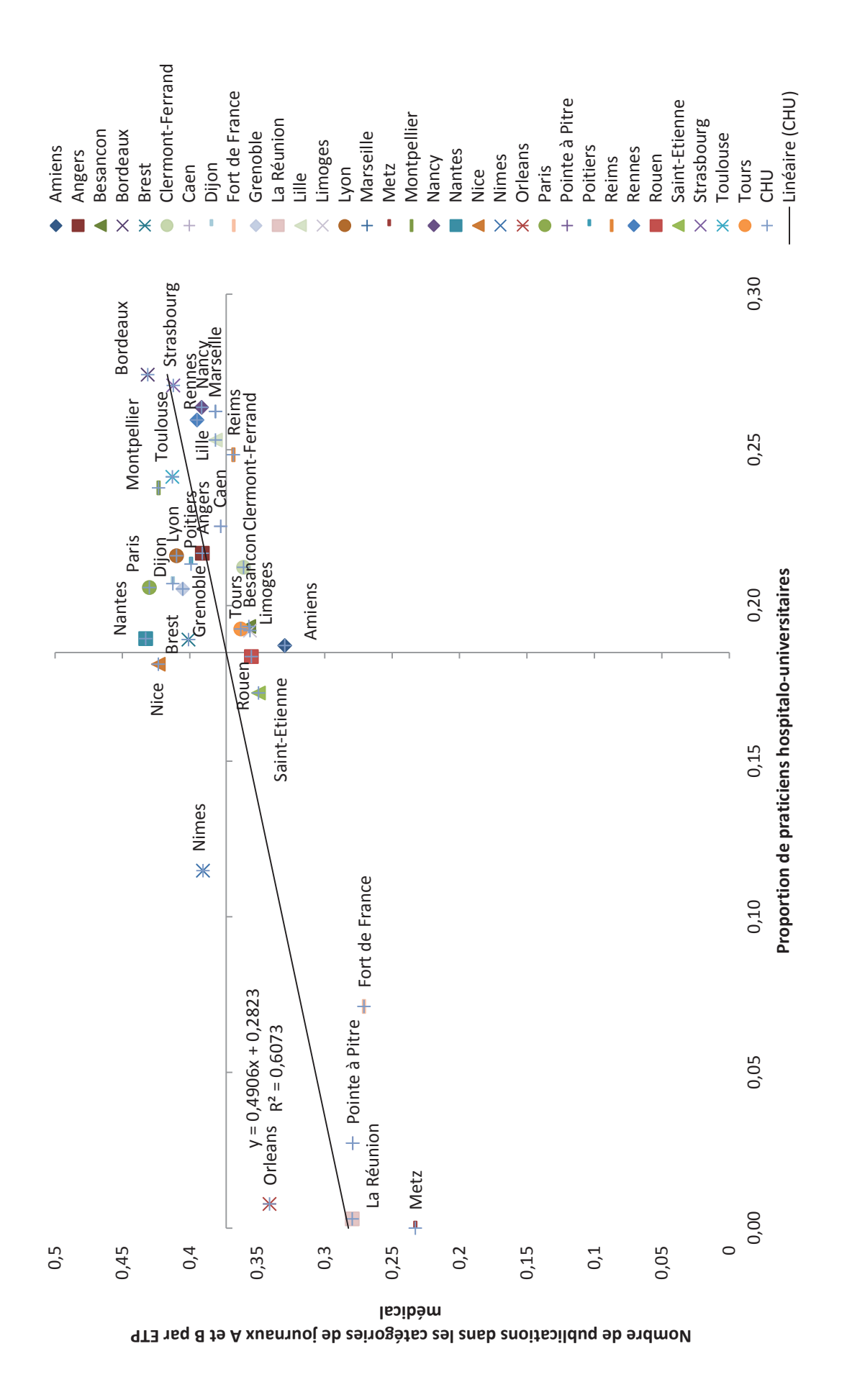

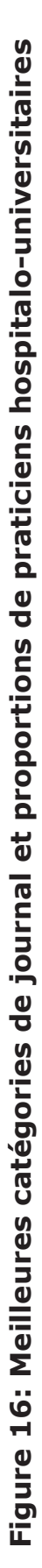

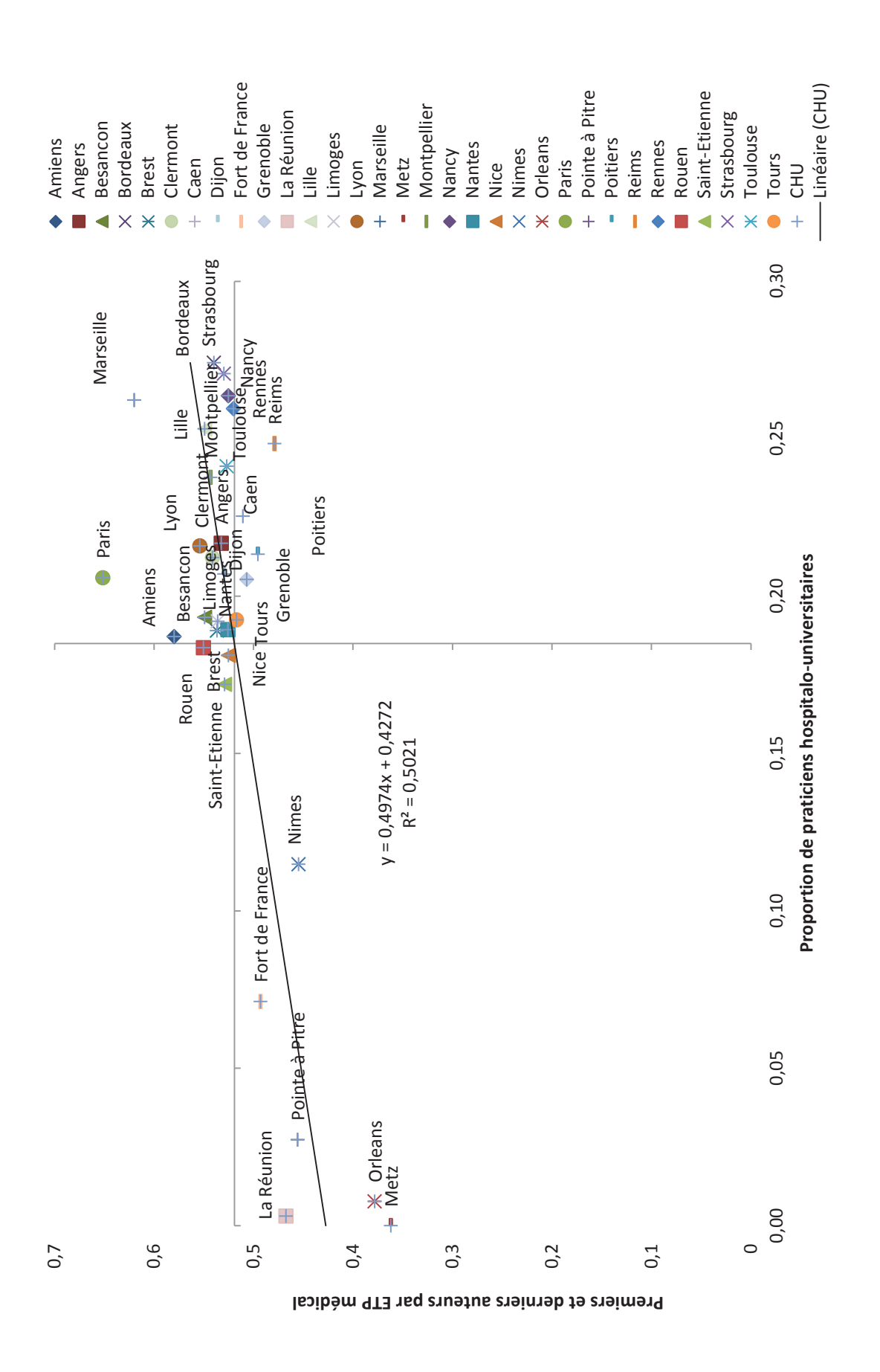

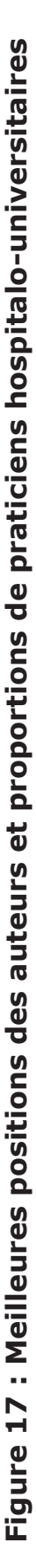

#### *3.3.5 Profils de l'activité de recherche des différents CHU*

Quatorze CHU ont un nombre de publications par ETP médical supérieur à la moyenne, et seulement deux CHU (Paris et Lyon) ont un nombre élevé de publications dans les journaux de top catégories et en bonne position. Lyon a une proportion plus élevée de praticiens hospitalo-universitaires par rapport à la moyenne alors que Paris a un nombre de praticiens hospitalo-universitaires compris dans la moyenne.

Parmi les quatorze hôpitaux au-dessus de la moyenne pour la recherche, sept (Bordeaux, Dijon, Grenoble, Montpellier, Nantes, Strasbourg et Toulouse) ont présenté un nombre plus élevé de publications dans les principales catégories de journaux, mais la position des auteurs n'est pas différente de la moyenne. Parmi les sept hôpitaux, quatre (Bordeaux, Montpellier, Strasbourg et Toulouse) ont une proportion plus élevée de praticiens hospitalouniversitaires et trois (Dijon, Grenoble et Nantes) ont une proportion de praticiens hospitalouniversitaires égale à la moyenne.

Les cinq derniers CHU (Angers, Lille, Marseille, Nancy et Rennes) ont un nombre de publications dans les catégories A et B égal à la moyenne. Trois (Angers, Nancy, Rennes) ont un nombre d'auteur en premier et dernier égal à la moyenne et deux (Lille, Marseille) meilleure que la moyenne, mais tous ont une forte proportion de praticiens hospitalouniversitaires.

Aucun des quatorze hôpitaux ayant un nombre élevé de publications ne présente une proportion de praticiens hospitalo-universitaires, une proportion de catégories de journaux A, B et une proportion de premier et dernier auteurs inférieurs à la moyenne. Parmi les quatorze, seul Bordeaux a une activité de soins supérieure à la moyenne, cinq ont une activité de soins équivalente à la moyenne et huit ont une activité inférieure à la moyenne. En termes de nombre d'internes par ETP médical, cinq sont au-dessus de la moyenne (Dijon, Lille Marseille, Nancy et Toulouse), six équivalents à la moyenne et trois en dessous de la moyenne (Figure 18).

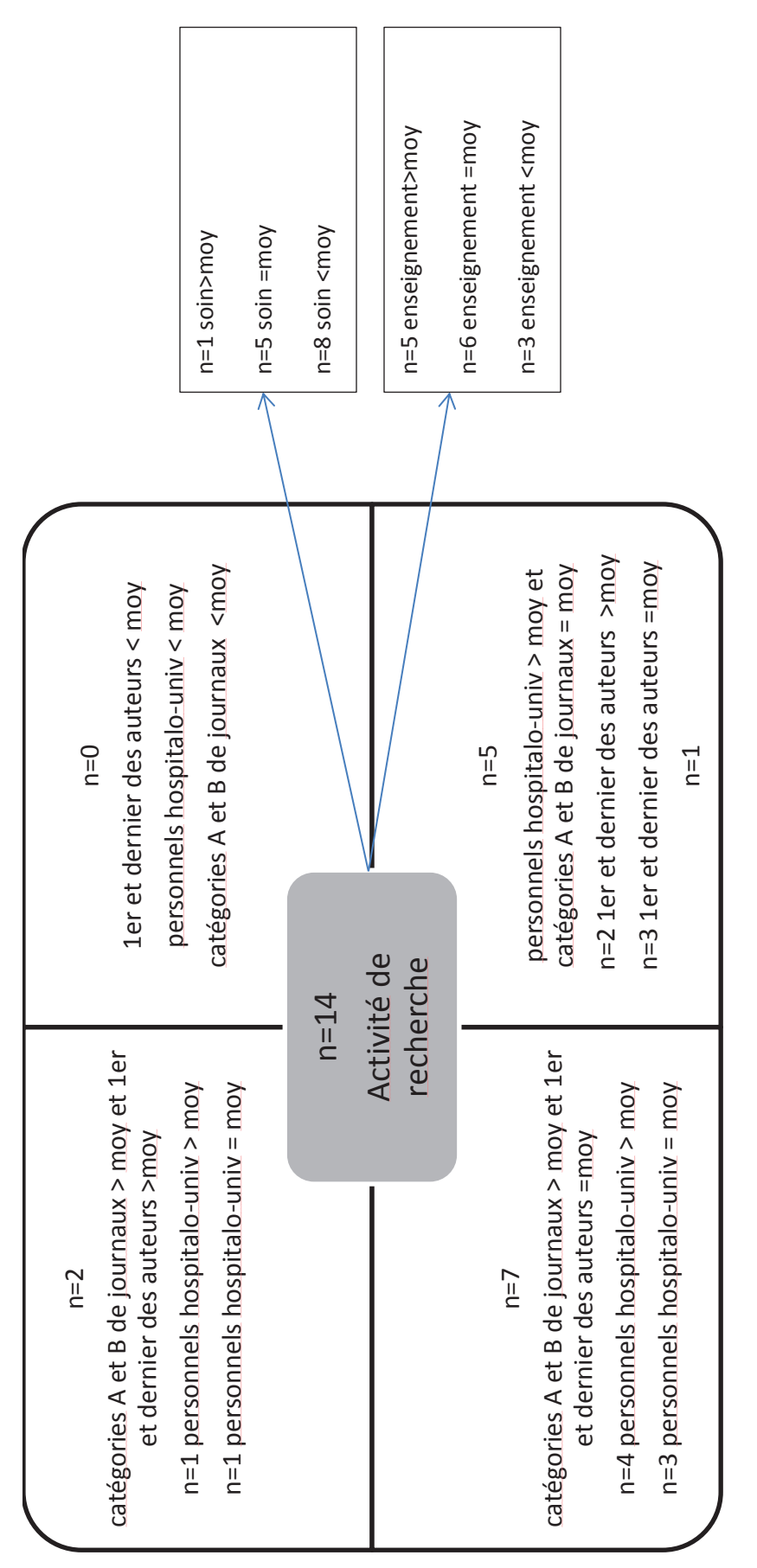

Figure 18: Profils des CHU ayant une activité de recherche supérieure à la moyenne **Figure 18: Profils des CHU ayant une activité de recherche supérieure à la moyenne**

Parmi les dix-huit CHU qui ont un nombre de publications inférieur ou égal à la moyenne, sept (Amiens, Besançon, Limoges, Metz, Orléans, Poitiers, Tours) ont une activité de soins supérieure à la moyenne et six (Amiens, Besançon, Caen, Poitiers, Reims et Rouen) ont une activité d'enseignement supérieure à la moyenne . Seuls deux (Caen et Reims) comptent une forte proportion de praticiens hospitalo-universitaires. Trois (Brest, Nice et Poitiers) ont une proportion de publications dans des catégories de journaux A et B supérieure à la moyenne alors qu'Amiens, Besançon, Reims et Rouen ont une proportion élevée de publications en premier et dernier auteurs.

# **3.4 Discussion**

Dans cette étude, le nombre de publications incluses dans la base de données SIGAPS pour les 32 CHU de 2004 à 2014 est analysé en termes d'activité des soins médicaux, d'activité d'enseignement, de proportion de praticiens hospitalo-universitaires, des catégories A et B des journaux et de la position en premier ou en dernier des auteurs. Les résultats de cette étude indiquent que le nombre et la qualité des publications publiées chaque année entre 2004 et 2014 par les CHU dépendent du nombre de praticiens des hospitalo-universitaires. En revanche, les hôpitaux de Paris et de Lyon sont les deux seuls CHU à publier un grand nombre de publications, dans les catégories des journaux les plus performantes et dans les deux meilleures positions. Bordeaux est le seul CHU à afficher des résultats supérieurs à la moyenne dans les deux missions : soins et publications.

La taille des CHU est prise en compte pour pouvoir faire des comparaisons. Les données sont donc normalisées par l'ETP médical. Par exemple, Paris représente 31,1% du score SIGAPS et a le meilleur succès à l'appel d'offres ministériel avec 29,3% du financement alors que neuf CHU représentent 32,9% (123). En général, dans de nombreux pays, le financement de la recherche est en corrélation avec le nombre de publications selon Man *et al.* (124). Dans cette étude, le nombre de publications est extrait d'une base de données utilisée pour l'attribution de financement. C'est pourquoi le financement n'est pas analysé. Les fluctuations annuelles du nombre de publications peuvent être un biais. Afin de limiter leur

impact, les résultats présentés dans cette étude sont calculés sur une période de dix ans allant de 2004 à 2014.

Pour les 32 CHU, le ratio moyen est de 0,73 publication par ETP médical. Dans un rapport du Secrétariat d'État à l'Education et à la Recherche du Département fédéral de l'Intérieur Suisse (125), de 2005 à 2009, la France a produit, dans l'ensemble des domaines, 582 publications pour 1 000 chercheurs soit un ratio de 0,58. Cependant, il est difficile de comparer ces deux chiffres car le premier résultat concerne les ETP et le second concerne un nombre de chercheurs. Le nombre d'ETP est pris en compte car le temps partiel travaillé ne peut pas être compté comme un temps plein. L'ETP est moins important que le nombre de médecins. Cela peut expliquer que le nombre de publications par ETP est plus important que le nombre de publications par chercheurs. En revanche, on peut conclure que les CHU peuvent être considérés comme des centres de recherche formels au même titre que le CNRS, l'INSERM… L'autre point est que les positions de premier et de dernier auteur représentent plus de la moitié (0,52) des publications. Les CHU partagent leurs activités entre le lancement de leurs propres recherches et la collaboration avec d'autres hôpitaux, renforçant ainsi son rôle en termes de production de connaissances. Il convient de noter que près de 40% (0,37) de leurs publications sont publiées dans des catégories de journaux de haut niveau.

Comme l'a signalé la Cour des comptes (126), les trois missions sont exercées de manière inégales. Les CHU se concentrent sur l'activité de soins dans un premier temps, puis une organisation de recherche fait son apparition. En fonction des résultats de chaque hôpital, les hôpitaux doivent choisir entre exceller dans le domaine de la recherche et se situer au sommet des activités de soins. Cette étude a montré que seul l'hôpital de Bordeaux est audessus de la moyenne dans ces deux missions. Dans cette étude, les facteurs externes ne sont pas étudiés et peuvent probablement expliquer certaines tendances. Par exemple, des facteurs démographiques et d'attractivité, des différences de population (épidémiologie, niveaux socioprofessionnels, densité de population) et/ou des facteurs concurrentiels (implantation d'hôpitaux privés, présence de CLCC…) peuvent affecter les activités de soins. Les hôpitaux d'Orléans et de Metz sont considérés comme des CHU dans cette étude, car ils font partie des 32 centres hospitaliers régionaux universitaires (127). Cependant, ils ne sont impliqués que dans des activités de soins. C'est pourquoi ils n'ont pas de praticiens

hospitalo-universitaires et peu d'internes. Nancy et Strasbourg, géographiquement proches de Metz, ont une activité de soins peu développée mais une activité de recherche importante. Metz peut prendre une partie de l'activité de soins de Nancy et de Strasbourg et Nancy et Strasbourg peut prendre l'activité de recherche de Metz. D'autres exemples sont Fort de France, La Réunion, Pointe à Pitre, qui sont des CHU, mais ils peuvent difficilement être comparés aux 27 autres en raison de leur situation géographique et de leur environnement spécifique. Pour les activités de recherche et d'enseignement, les facteurs historiques et les facteurs locaux constituent un lien entre l'université et l'hôpital et peuvent affecter les trois missions des CHU (123,128). Les résultats de notre étude confortent ce lien entre la proportion de praticiens hospitalo-universitaires et la proportion d'internes.

La charge de travail d'un interne est très importante (129–131). Nous nous attendions à ce que plus le nombre d'internes est élevé, plus l'activité de soins augmente. En termes de nombre d'internes et d'activité de soins, seuls trois CHU (Amiens, Besançon et Poitiers) sont supérieurs à la moyenne. Six CHU (Caen, Dijon, Marseille, Reims, Rouen et Toulouse) sont supérieurs à la moyenne en nombre d'internes et similaires à la moyenne en termes d'activité de soins. Trois (Bordeaux, Limoges, Tours) sont dans la moyenne pour le nombre d'internes et meilleure que la moyenne pour l'activité de soins. Cinq hôpitaux ont des activités de soins et d'enseignement inférieures à la moyenne (Fort de France, Lyon, Nantes, Nice, Paris et Pointe à Pitre). Notre résultat ne confirme pas que les internes créent une activité de soins. Toutefois, selon un rapport de la Cour des comptes (123), « un niveau d'encadrement défavorable des étudiants réduit le temps disponible pour la recherche et diminue les capacités d'accompagnement des activités de soin des étudiants par les personnels hospitalo-universitaires ». Avec l'évolution de la thèse de médecine, qui peut être une thèse article, les hôpitaux avec un nombre élevé d'internes bénéficieront d'un avantage en matière de production de publications et de financement de la recherche sur les autres si le système de financement de la recherche est conservé comme tel.

L'analyse des tendances sur 10 ans des 32 CHU créés il y a plus de 50 ans est une approche intéressante, car 2004 est une année charnière pour la mise en œuvre d'un nouveau modèle économique. Depuis 2004, les hôpitaux sont entrés dans l'ère de la gestion impliquant des activités de performance (par exemple des publications) et un engagement en faveur de l'assurance qualité. La première évaluation décennale en termes de publications montre que
les CHU ont globalement réussi à adopter ce nouveau système de financement. Près de 40% des CHU publient dans des catégories de journaux de haut niveau, quel que soit le domaine thérapeutique, et plus de 50% des auteurs sont classés au meilleur rang, c'est-à-dire le premier ou le dernier.

## **3.5 Conclusion**

Tous les CHU présentent des modèles différents en termes d'activités de soins, d'enseignement et de recherche. Aucun des 32 CHU n'est au-dessus de la moyenne pour les 3 activités. Neuf des 32 hôpitaux étudiés ont au moins 2 des 3 missions avec des taux supérieurs à la moyenne.

## **4 DISCUSSION GENERALE**

Les publications scientifiques sont le reflet de l'avancée des connaissances scientifiques. Elles sont de plus en plus nombreuses dans le monde et sont passées de 800 000 en 2000 à près de 1 800 000 en 2015, soit un ratio journalier de 5000 (3). La bibliométrie a initialement été créée pour aider les bibliothécaires dans le management des collections, des ouvrages d'une bibliothèque d'université. Le nombre de publications et le nombre de journaux scientifiques devenant important, les disciplines se spécialisant, il devenait difficile de souscrire à tous les abonnements et choisir les bons journaux dans chaque discipline.

Au vu du nombre important de données, l'utilisation des données est devenue une évidence pour décrire la recherche au niveau mondial, national, d'une équipe, d'un chercheur. D'un domaine spécialisé à la bibliothéconomie et aux sciences de l'information, le développement de l'informatique et la création de base de données permettent à la bibliométrie de devenir accessible. Cette accessibilité en a fait son atout. Du développement de l'histoire et de la sociologie des sciences en passant par la politique scientifique, l'économie de la science et l'évaluation de la recherche, la bibliométrie est aujourd'hui activement rentrée dans les pratiques courantes (4).

Avec le développement des bases de données, des indicateurs sont créés et sont maintenant disponibles à tous soit via des abonnements rattachés à des universités soit gratuitement sur internet. Effectivement, de nombreuses études bibliométriques faites par des spécialistes ou des néophytes ont fleuri. Ces études utilisent tels indicateurs et telles bases de données comme en atteste la première partie de cette thèse : les combinaisons sont nombreuses. Les études portent sur la création, les limites de tel ou/et tel indicateurs, la comparaison des couvertures des différentes bases de données dans les différentes disciplines. Nous avons fait une analyse des principaux indicateurs et bases de données mais il est impossible d'avoir une exhaustivité au vu du nombre.

L'utilisation des indicateurs et des bases de données nécessite cependant des mises en gardes :

-chaque indicateur a des forces et des faiblesses. L'important avant d'utiliser un indicateur est de les connaitre afin de les maitriser au mieux. Plus un indicateur est simple, plus il est facile à interpréter.

-aucune base de données ne serait en mesure d'énumérer toutes les publications.

-les disciplines et les institutions ont des spécificités qui leur sont propres en termes de type de publications, de nombre et de position des auteurs, de la période (date de création, longueur de la période), de la classification (spécialisation des disciplines, redécoupage des équipes), de la langue de communication.

-le traitement manuel des données est nécessaire à partir des données collectées par les logiciels.

-la reproductibilité des résultats est gage de qualité et nécessite une transparence totale des outils utilisés.

-les sujets à la mode sont favorisés dans ce système car ils seront plus visibles, ce n'est pas pour autant que les sujets à problématique locale ou dans des disciplines contenant peu de chercheurs ne sont pas nécessaires à l'avancement des connaissances.

L'évaluation de la recherche n'a cependant pas attendu la bibliométrie pour évaluer ces chercheurs et leurs recherches. En revanche, la bibliométrie a permis d'alléger l'évaluation par les pairs et d'être une aide à la décision de celle-ci. En pratique, l'évaluation de la recherche se retrouvent à plusieurs niveaux (4) : les publications, les communications dans les congrès, les financements des recherches, les enseignements du supérieurs, les avancements, les universités, les équipes de recherche, les pays.

En France, il y a de la recherche dans les établissements de santé et notamment de la recherche clinique. Cette activité de recherche dans les hôpitaux a longtemps été rémunérée par une dotation globale. Dans une culture de rémunération à l'activité et de budget limité, ce système a dû évoluer sur un système basé sur la performance dont une partie est basée sur un indicateur de publications, SIGAPS. Nous ne reviendrons pas sur la description de cet indicateur. Cependant, cette initiative a créé une base de données du même nom dont nous nous sommes servies pour étudier les profils des établissements de santé français.

Tout d'abord, au niveau national, la place prépondérante des CHU dans la production des publications a été confirmée avec 90% des publications signés par un auteur rattaché aux CHU et possiblement d'autres types d'établissements associés. La mission de recherche est une des missions du CHU avec l'enseignement et le soin. En revanche, les autres types d'établissements de santé participent eux aussi aux recherches. En ce qui concerne les positions des auteurs, les CLCC avec la prédominance de leurs auteurs en position *Autre* puis en première position participent aux essais cliniques internationaux et dirigent leurs propres projets de recherche. Pour les CH, les EBL et les EBNL, la prépondérance de la position *Autre* pour les auteurs met en évidence la collaboration entre les différents types d'hôpitaux, en particulier dans les essais cliniques. Les CHU, où le poste de premier auteur est prédominant, initient souvent des recherches médicales et recherchent une collaboration avec les autres types d'hôpitaux pour le recrutement de patients. Un modèle spécifique a été trouvé pour le SSA, qui a publié en première position, ce qui indique qu'il effectue des recherches indépendantes. Cela suggère que les recherches menées concernaient des domaines ou des situations médicales spécifiques. Concernant les catégories de journaux, les CHU publient dans toutes les catégories de journaux avec une plus faible proportion dans les journaux D et NC. Les CLCC publient plus dans les journaux de catégorie B que C, D, E et NC. Dans les CH, ainsi que pour le SSA, le nombre de publications est plus important dans la catégorie E. Ce même modèle est retrouvé pour les EBNL avec le nombre de publications de la catégorie E supérieur à celui des publications des catégories C, D et NC. Pour les EBL, il n'y avait pas de différence significative entre chacune des catégories, sauf entre les publications de catégorie E et NC. En conclusion, les établissements de santé publient dans tous les types de catégories de journaux.

Enfin à l'échelle des CHU, sur une moyenne de 2004 à 2014, près de 40% des CHU publient dans des catégories de journaux de haut niveau, quel que soit le domaine thérapeutique, et plus de 50% des auteurs sont classés au meilleur rang, c'est-à-dire le premier ou le dernier. Avec une moyenne de 0,73 publications par ETP médical sur cette même période, la place des CHU comme établissements de recherche est à prendre en compte. Les trois missions données aux CHU ne sont pas corrélées deux à deux. En revanche, la proportion de praticiens hospitalo-universitaire est corrélée avec le nombre de publications, le nombre d'internes. Ce type de personnel propre aux CHU remplit donc sa mission de recherche et

d'enseignement au sein de l'hôpital. De plus, la proportion de praticiens hospitalouniversitaire est corrélée avec la proportion de publications de catégories de journaux A et B et la proportion d'auteurs en première et dernière positions. Par ailleurs, une échelle encore plus fine aurait pu être analysée, pour identifier, au sein d'un même CHU, les pôles d'excellences(132). Il est aussi important de souligner que le nombre de publications en tant que tel n'est certainement pas le seul élément à prendre en compte pour évaluer la recherche au sein d'un CHU. Des travaux se sont intéressés à l'aspect qualitatif des publications, ce qui peut être pertinent pour préciser le domaine d'expertise scientifique spécifique à chaque CHU. Par exemple, des chercheurs de l'Institut de l'information scientifique et technique (INIST, CNRS) analyse le vocabulaire utilisé pour décrire les recherches. La création de dictionnaires spécifiques à chaque domaine est depuis longtemps utilisée notamment pour aider les traducteurs et pour créer des indexations (132). Une autre étude de l'INIST utilisant des outils bibliométriques a identifié et analysé des termes spécifiques à la recherche fondamentale et ceux spécifiques à la recherche appliquée. Le but de cette étude est d'identifier le transfert de connaissance de la recherche fondamentale vers la recherche appliquées (132).

La bibliométrie ne s'arrête donc pas à l'évaluation de l'impact des publications, elle permet des travaux originaux sur l'utilisation du langage par exemple. Elle nous réserve certainement encore de belles surprises car de plus en plus de chercheurs s'y intéressent.

## **5 CONCLUSION**

Les travaux rapportés dans cette thèse permettent d'apporter des informations sur la distribution des publications des établissements de santé français et d'évaluer le lien entre cette activité au sein des CHU. Les points marquants sont les suivants :

- Dans les CHU et le SSA, les auteurs publient le plus souvent en première position.

- Pour les CLCC, les CH, les EBNL et les EBL, les auteurs se trouvent plus souvent dans la position *Autre*.

- Les travaux des CLCC sont le plus souvent publiés dans des journaux de catégorie B, tandis que ceux du SSA et des CH sont publiés le plus souvent dans des journaux de catégorie E.

- Il n'y a pas de différence nette en termes de catégorie du journal pour les publications d'auteurs affiliés à des EBL.

- Les publications des CHU sont signées en moyenne en premier ou dernier auteurs pour 52% sur 10 ans. 37% des publications des CHU sont publiées dans des journaux scientifiques de catégories A ou B.

- Aucun des 32 CHU n'excellent dans ces trois missions, soin, enseignement et recherche. Neuf des 32 hôpitaux étudiés ont au moins 2 des 3 missions avec des taux supérieurs à la moyenne.

-La proportion de praticiens hospitalo-universitaires est corrélée avec le nombre de publications totales, le nombre de publications dans des journaux de catégories A et B, le nombre d'auteurs en première et dernière positions et le nombre d'internes.

## **6 PERSPECTIVES**

Ce travail permet d'avoir une photographie des publications réalisées par les hôpitaux français entre 2004 et 2014. Les données qui ont permis cette analyse proviennent de la base de données SIGAPS qui s'appuie uniquement sur le moteur de recherche *PubMed.* Même si, nous avons pu identifier différents profils d'établissements de santé à partir de la base de données *Medline,* la bibliographie de ce travail montre qu'il serait intéressant de réaliser cette analyse à partir de données provenant d'autres bases, comme par exemple *WoS* et *Scopus*. SIGAPS permet d'obtenir le nombre de publications, la catégorie du journal et la position des auteurs mais ne prend pas en compte le nombre de citations des publications. Certes, les données fournies par SIGAPS sont nécessaire comme données de base pour évaluer l'activité de recherche, mais mesurer l'impact d'une recherche par le nombre de citations est aussi important. Enfin, dans SIGAPS, les données sont validées par les chercheurs ce qui rend fiable la relation établissement – chercheur. Cependant, dans SIGAPS, aucun retour n'est fait sur *PubMed.* Effectivement *PubMed* n'est pas associé à un calcul d'indicateurs bibliométriques. La visibilité de la production des établissements de santé reste donc inchangée dans cette base de données ; il n'y a pas de processus qui vise à améliorer la visibilité des institutions en homogénéisant l'intitulé des institutions. Enfin, le renforcement du lien entre les CHU et l'université est matérialisé par les évaluations communes de l'HCERES, Haut Conseil de l'Evaluation de la Recherche et de l'Enseignement Supérieur. Le nouvel outil, SAMPRA (*Software for Analysis and Management of Publications & Research Assessment*) qui a été développé en 2016 par le CHU de Lille recense les publications pour tous les établissements de recherche et universités. Il prend en compte un certain nombre de limites de l'outil SIGAPS (133). Mais à ce jour, son déploiement national n'a pas été réalisé.

## **7 BIBLIOGRAPHIE**

- 1. McDonald L. Florence Nightingale and the early origins of evidence-based nursing. Evid Based Nurs. 2001 Jul 1;4(3):68–9.
- 2. Baubeau D, Pereira C. Mesure de la performance dans le domaine de la santé [Internet]. 10ème colloque de comptabilité nationale; 2004 Jan 22 [cited 2019 Apr 4]; Paris. Available from: https://www.insee.fr/fr/statistiques/fichier/2586367/baubeau\_pereira.pdf
- 3. Planetoscope. Publications d'articles scientifiques dans le monde [Internet]. [cited 2019 Dec 3]. Available from: https://www.planetoscope.com/entreprises/2026-publications-d-articlesscientifiques-dans-le-monde.html
- 4. Gingras Y. Les dérives de l'évaluation de la recherche. Du bon usage de la bibliométrie. Raison d'agir.
- 5. Björneborn L, Ingwersen P. Toward a basic framework for webometrics. J Am Soc Inf Sci Technol. 2004;55(14):1216–27.
- 6. Mingers J, Leydesdorff L. A review of theory and practice in scientometrics. Eur J Oper Res. 2015 Oct 1;246(1):1–19.
- 7. Cole FJ, Eales NB. The history of comparative anatomy: part I. a statistical analysis of the literature. Sci Prog 1916-1919. 1917;11(44):578–96.
- 8. Gross PLK, Gross EM. College Libraries and Chemical Education. Science. 1927 Oct 28;66(1713):385–9.
- 9. Lotka AJ. The frequency distribution of scientific productivity. J Wash Acad Sci. 1926;16(12):317– 23.
- 10. Bradford SC. Sources of Information on Specific Subjects. Engineering : An Illustrated Weekly Journal ). 1934 Jan 26;(137):85–6.
- 11. Zipf G. The psycho-biology of language: An introduction to dynamic philology. 1936;
- 12. de Solla Price D. Little Science Big Science [Internet]. Derek de Solla Price. [cited 2019 Feb 23]. Available from: http://derekdesollaprice.org/little-science-big-science-full-text/
- 13. de Solla Price D. Networks of Scientific Papers. Science. 1965 Jul 30;149(3683):510–5.
- 14. de Solla Price D. A general theory of bibliometric and other cumulative advantage processes. 1976 [cited 2019 Feb 23]; Available from: https://onlinelibrary.wiley.com/doi/abs/10.1002/asi.4630270505
- 15. Garfield E. Citation indexes for science; a new dimension in documentation through association of ideas. Science. 1955 Jul 15;122(3159):108–11.
- 16. Kronick DA. Peer review in 18th-century scientific journalism. JAMA. 1990 Mar 9;263(10):1321– 2.
- 17. Rennie D. Editorial peer review: its decelopment and rationale. :3–13.
- 18. Burnham JC. The Evolution of Editorial Peer Review. JAMA. 1990 Mar 9;263(10):1323–9.
- 19. Déclaration de San Francisco sur l'évaluation de la recherche [Internet]. [cited 2019 Feb 26]. Available from: https://sfdora.org/wp-content/uploads/2018/11/DORA\_French\_V2.pdf
- 20. Casnici N, Grimaldo F, Gilbert N, Squazzoni F. Attitudes of referees in a multidisciplinary journal: An empirical analysis. J Assoc Inf Sci Technol. 2017;68(7):1763–71.
- 21. Bradley JV. Pernicious publication practices. Bull Psychon Soc. 1981 Jul 1;18(1):31–4.
- 22. Académie des sciences. Du bon usage de la bibliométrie pour l'évaluation individuelle des chercheurs [Internet]. 2011 Jan [cited 2019 Feb 4]. Available from: https://www.academiesciences.fr/pdf/rapport/avis170111.pdf
- 23. Garfield E. Historiographic Mapping of Knowledge Domains Literature Eugene Garfield, 2004. [cited 2019 Mar 6]; Available from: https://journals.sagepub.com/doi/abs/10.1177/0165551504042802
- 24. Altman LK. The Ingelfinger rule, embargoes, and journal peer review--Part 1. Lancet Lond Engl. 1996 May 18;347(9012):1382–6.
- 25. Elsevier. Qu'est-ce que l'examen par les pairs ? [Internet]. [cited 2019 Jun 3]. Available from: https://www.elsevier.com/fr-fr/reviewers/what-is-peer-review
- 26. Bornmann L. Scientific peer review. Annu Rev Inf Sci Technol. 2011;45(1):197–245.
- 27. Cicchetti DV. Referees, editors, and publication practices: Improving the reliability and usefulness of the peer review system. Sci Eng Ethics. 1997 Mar 1;3(1):51–62.
- 28. Armstrong JS. Peer review for journals: Evidence on quality control, fairness, and innovation. Sci Eng Ethics. 1997 Mar 1;3(1):63–84.
- 29. Ferreira C, Bastille-Rousseau G, Bennett AM, Ellington EH, Terwissen C, Austin C, et al. The evolution of peer review as a basis for scientific publication: directional selection towards a robust discipline? Biol Rev Camb Philos Soc. 2016 Aug;91(3):597–610.
- 30. van den Besselaar P, Sandström U, Schiffbaenker H. Studying grant decision-making: a linguistic analysis of review reports. Scientometrics. 2018;117(1):313–29.
- 31. Spier R. Peer review and innovation. Sci Eng Ethics. 2002 Mar 1;8(1):99–108.
- 32. Horrobin DF. The philosophical basis of peer review and the suppression of innovation. JAMA. 1990 Mar 9;263(10):1438–41.
- 33. Steinhauser G, Adlassnig W, Risch JA, Anderlini S, Arguriou P, Armendariz AZ, et al. Peer review versus editorial review and their role in innovative science. Theor Med Bioeth. 2012 Oct 1;33(5):359–76.
- 34. Catlow R. Peer reviewers need more nurturing. Nature. 2017 21;552(7685):293.
- 35. Gingras Y. La Fièvre de l'évaluation de la recherche du mauvais usage de faux indicateurs. Bull Sociol Methodol Méthodologie Sociol. 2008 Oct 1;100(1):41–4.
- 36. Waltman L. A review of the literature on citation impact indicators. J Informetr. 2016 May 1;10(2):365–91.
- 37. Brown T, Gutman SA. Impact factor, eigenfactor, article influence, scopus SNIP, and SCImage journal rank of occupational therapy journals. Scand J Occup Ther. 2018 May 18;1–9.
- 38. Hcéres. Indicateurs et méthodes [Internet]. [cited 2019 Apr 2]. Available from: https://www.hceres.fr/fr/indicateurs-et-methodes
- 39. Nieminen P, Carpenter J, Rucker G, Schumacher M. The relationship between quality of research and citation frequency. BMC Med Res Methodol. 2006 Sep 1;6:42.
- 40. Cheek J, Garnham B, Quan J. What's in a number? Issues in providing evidence of impact and quality of research(ers). Qual Health Res. 2006 Mar;16(3):423–35.
- 41. Jarahi AM, Keihani P, Vaziri E, Feizabadi M. Indicators of Evaluating Research at Article Level: Recommendation for Effective Evaluation of APJCP' Scientific Performances. Asian Pac J Cancer Prev APJCP. 2018;19(5):1151–4.
- 42. Durand-Barthez M. Citations et Facteurs d'impact : quel avenir pour l'évaluation ? [Internet]. UrfistInfo. [cited 2019 Mar 16]. Available from: https://urfistinfo.hypotheses.org/280
- 43. Rosenkrantz AB, Ayoola A, Singh K, Duszak R. Alternative Metrics ("Altmetrics") for Assessing Article Impact in Popular General Radiology Journals. Acad Radiol. 2017 Jul 1;24(7):891–7.
- 44. Krapels J, Morgan Jones M, Castle-Clarke S, Kryl D, Younossi O. Developing a research impact performance management system for The Research Council, Oman [Internet]. 2015 [cited 2019 Apr 17]. Available from: https://www.rand.org/pubs/research\_reports/RR833z1.html
- 45. van Raan AFJ. Sleeping Beauties in science. Scientometrics. 2004 Mar 1;59(3):467–72.
- 46. Garfield E, Sher I. New factors in the evaluation of scientific literature through citation indexing. 1963 [cited 2019 Mar 12]; Available from: https://onlinelibrary.wiley.com/doi/abs/10.1002/asi.5090140304
- 47. Hirsch JE. An index to quantify an individual's scientific research output. Proc Natl Acad Sci U S A. 2005 Nov 15;102(46):16569–72.
- 48. Egghe L. Theory and practise of the g-index. Scientometrics. 2006 Apr 12;69(1):131–52.
- 49. Archambault É, Larivière V. History of the journal impact factor: Contingencies and consequences. Scientometrics. 2009 Jun 1;79(3):635–49.
- 50. van Leeuwen T. Testing the validity of the Hirsch-index for research assessment purposes. Res Eval. 2008 Jun 1;17(2):157–60.
- 51. Iglesias JE, Pecharromán C. Scaling the h-index for different scientific ISI fields. Scientometrics. 2007 Dec 1;73(3):303–20.
- 52. Leydesdorff L, Bornmann L, Mutz R, Opthof T. Turning the tables on citation analysis one more time: Principles for comparing sets of documents. J Am Soc Inf Sci Technol. 2011;62(7):1370–81.
- 53. Boyer A, Chirouze E. Accèder au h-index d'un chercheur pour mesurer l'impact de ses publications. [Internet]. Cirad. 2017 [cited 2019 Apr 2]. Available from: https://coopist.cirad.fr/aide-a-la-publication/evaluer-les-publications/auteur-equipe-institution/le-h-index-dun-chercheur/1-qu-est-ce-que-le-h-index
- 54. Ferrara E, Romero AE. V-index: a novel metric to measure virtuosity of academics. 2012.
- 55. van Raan AFJ. Comparison of the Hirsch-index with standard bibliometric indicators and with peer judgment for 147 chemistry research groups. Scientometrics. 2006 Jun 1;67(3):491–502.
- 56. Wilhite AW, Fong EA. Scientific publications. Coercive citation in academic publishing. Science. 2012 Feb 3;335(6068):542–3.
- 57. Oswald A. An Examination of the Reliability of Prestigious Scholarly Journals: Evidence and Implications for Decision-Makers. 2007;74(293):21–31.
- 58. Seglen PO. Why the impact factor of journals should not be used for evaluating research. BMJ. 1997 Feb 15;314(7079):497.
- 59. Vanclay JK. Impact factor: outdated artefact or stepping-stone to journal certification? Scientometrics. 2012 Aug 1;92(2):211–38.
- 60. Rossner M, Van Epps H, Hill E. Irreproducible results: a response to Thomson Scientific. J Cell Biol. 2008;180:254–5.
- 61. Rossner M, Van Epps H, Hill E. Show me the data. J Cell Biol. 2007;179:1091–2.
- 62. Eigenfactor: Revealing the Structure of Science [Internet]. [cited 2019 Apr 2]. Available from: http://www.eigenfactor.org/index.php
- 63. Deboin M. Principaux indicateurs de notoriété associés aux publications scientifiques [Internet]. Cirad. 2012 [cited 2019 Apr 2]. Available from: https://coop-ist.cirad.fr/aide-a-lapublication/evaluer-les-publications/revue/indicateurs-de-notoriete/introduction
- 64. Kermarrec A-M, Faou E, Merlet J-P, Robert P, Segoufin L. Que mesurent les indicateurs bibliométriques? [Internet]. Institut national de recherche en informatique et en automatique; 2007 Sep [cited 2019 Mar 17]. Available from: http://www.iecl.univlorraine.fr/~Karim.Ramdani/KR\_BIB/LIENS\_files/INRIAindicateurs.pdf
- 65. Shangai ranking. Academic Ranking of World Universities [Internet]. [cited 2019 Mar 27]. Available from: http://www.shanghairanking.com/fr/aboutarwu.html
- 66. Billaut J-C, Bouyssou D, Vincke P. Should you believe in the Shanghai ranking? Scientometrics. 2009 Dec 1;84(1):237–63.
- 67. Clarivate analytics. Essential Science Indicators Journal Category Scope Notes [Internet]. [cited 2019 Apr 3]. Available from: http://help.incites.clarivate.com/incitesLiveESI/ESIGroup/overviewESI/scopeCoverageESI/esiSco peNotes.html
- 68. van Raan AFJ. Fatal attraction: Conceptual and methodological problems in the ranking of universities by bibliometric methods. Scientometrics. 2005 Jan 1;62(1):133–43.
- 69. National Information Standards Organization. Outputs of the NISO Alternative Assessment Metrics Project [Internet]. 2016 [cited 2019 Mar 27]. Available from: https://groups.niso.org/apps/group\_public/download.php/17091/NISO%20RP-25- 2016%20Outputs%20of%20the%20NISO%20Alternative%20Assessment%20Project.pdf
- 70. Crosas M. Joint Declaration of Data Citation Principles FINAL [Internet]. FORCE11. 2013 [cited 2019 Mar 28]. Available from: https://www.force11.org/datacitationprinciples
- 71. COUNTER. The COUNTER Code of Practice for release 4 [Internet]. Project Counter. [cited 2019 Mar 28]. Available from: https://www.projectcounter.org/code-of-practice-sections/generalinformation/
- 72. Haustein S, Peters I, Sugimoto CR, Thelwall M, Larivière V. Tweeting biomedicine: an analysis of tweets and citations in the biomedical literature. ArXiv13081838 Cs [Internet]. 2013 Aug 8; Available from: http://arxiv.org/abs/1308.1838
- 73. Shema H, Bar-Ilan J, Thelwall M. Do blog citations correlate with a higher number of future citations? Research blogs as a potential source for alternative metrics. Journal of the Association for Information Science and Technology [Internet]. 2014 [cited 2019 Mar 27]; Available from: https://onlinelibrary.wiley.com/doi/abs/10.1002/asi.23037
- 74. Costas R, Zahedi Z, Wouters P. Do altmetrics correlate with citations? Extensive comparison of altmetric indicators with citations from a multidisciplinary perspective. J Assoc Inf Sci Technol. 2015 Oct;66(10):2003–19.
- 75. Centre Hospitalier Regional Universitaire de Lille. Projet Sigaps [Internet]. [cited 2019 Mar 29]. Available from: https://www.sigaps.fr/
- 76. Devos P, Dufresne E, Renard JM, Beuscart R. SIGAPS: a prototype of bibliographic tool for medical research evaluation. Stud Health Technol Inform. 2003;95:721–6.
- 77. Sillet A. [SIGAPS, a tool for the analysis of scientific publications]. Soins Rev Ref Infirm. 2015 Apr;(794):58–60.
- 78. Devos P. De la bibliométrie au financement : le logiciel SIGAPS. J Neuroradiol. 2008 Feb 1;35(1):31–3.
- 79. Devos P, Dufresne E, Renard JM, Beuscart R. SIGAPS: a prototype of bibliographic tool for medical research evaluation. Stud Health Technol Inform. 2003;95:721–6.
- 80. Darmoni SJ, Ladner J, Devos P, Gehanno J-F. Robustesse du score SIGAPS, critère bibliométrique pour valoriser les publications des établissements de santé. Presse Médicale. 2009 Jul 1;38(7):1056–61.
- 81. Avillach P, Kerdelhué G, Devos P, Maisonneuve H, Darmoni SJ. [Limiting a Medline/PubMed query to the "best" articles using the JCR relative impact factor]. Rev Epidemiol Sante Publique. 2014 Dec;62(6):361–5.
- 82. Ruffion A, Descotes J-L, Kleinclauss F, Zerbib M, Dore B, Saussine C, et al. [Is SIGAPS score a good evaluation criteria for university departments?]. Progres En Urol J Assoc Francaise Urol Soc Francaise Urol. 2012 Mar;22(3):195–6.
- 83. Laccourreye O, Rubin F. ONDAM, T2A, PMSI, SROS, MIGAC, MERRI, SIGAPS & IF: Highly linked French financial medical acronyms…. Eur Ann Otorhinolaryngol Head Neck Dis. 2018 Feb 1;135(1):1–2.
- 84. Mancini J, Darmoni S, Chaudet H, Fieschi M. Le paradoxe de la « T2A bibliométrique » SIGAPS : un risque d'effet délétère sur la recherche française ? Presse Médicale Paris Fr 1983. 2009 Feb;38(2):174–6.
- 85. Emery E. [Bibliometric analysis of neurosurgery publications in France]. Neurochirurgie. 2019 Feb;65(1):7–13.
- 86. Web of Science Databases [Internet]. Clarivate. [cited 2019 Mar 16]. Available from: https://clarivate.com/products/web-of-science/databases/
- 87. Butler L. ICT assessment: Moving beyond journal outputs. Scientometrics. 2008 Jan 1;74(1):39– 55.
- 88. Moed HF. New developments in the use of citation analysis in research evaluation. Arch Immunol Ther Exp (Warsz). 2009 Feb 14;57(1):13.
- 89. Vasconcelos S, Sorenson M, Leta J. A new input indicator for the assessment of science & technology research? Scientometrics. 2009 Mar 20;80(1):217–30.
- 90. Shelton RD, Foland P, Gorelskyy R. Do new SCI journals have a different national bias? Scientometrics. 2009 May 1;79(2):351–63.
- 91. de Moya-Anegón F, Chinchilla-Rodríguez Z, Vargas-Quesada B, Corera-Álvarez E, Muñoz-Fernández FJ, González-Molina A, et al. Coverage analysis of Scopus: A journal metric approach. Scientometrics. 2007 Oct 1;73(1):53–78.
- 92. Kosmopoulos C, Pumain D. Révolution numérique et évaluation bibliométrique dans les sciences humaines et sociales. Rev Eur Sci Soc Eur J Soc Sci. 2008 May 1;(XLVI-141):73–86.
- 93. Meho LI, Yang K. Impact of data sources on citation counts and rankings of LIS faculty: Web of science versus scopus and google scholar. J Am Soc Inf Sci Technol. 2007;58(13):2105–25.
- 94. Anne-Wil Harzing. Publish or Perish [Internet]. Harzing.com. [cited 2019 Mar 16]. Available from: https://harzing.com/resources/publish-or-perish
- 95. MEDLINE®: Description of the Database [Internet]. [cited 2019 Mar 30]. Available from: https://www.nlm.nih.gov/bsd/medline.html
- 96. Dee CR. The development of the Medical Literature Analysis and Retrieval System (MEDLARS). J Med Libr Assoc JMLA. 2007 Oct;95(4):416.
- 97. Cochrane website [Internet]. [cited 2019 Mar 24]. Available from: www.cochrane.org
- 98. About the Cochrane Library | Cochrane Library [Internet]. [cited 2019 Mar 24]. Available from: https://www.cochranelibrary.com/about/about-cochrane-library
- 99. Karen Pettersen, David Tovey. Cochrane Clinical Answers: putting Cochrane Reviews in clinical context [Internet]. Cochrane Library. 2014 [cited 2019 Apr 14]. Available from: https://www.cochranelibrary.com/cdsr/doi/10.1002/14651858.ED000087/full
- 100. Cochrane France [Internet]. [cited 2019 Mar 24]. Available from: https://france.cochrane.org/propos-0
- 101. LiSSa : Littérature Scientifique en Santé [Internet]. [cited 2019 Mar 23]. Available from: https://www.lissa.fr/dc/#env=lissa
- 102. Lancement de LiSSa, base de données de la Littérature Scientifique en Santé CISMeF [Internet]. [cited 2019 Mar 23]. Available from: http://www.churouen.fr/cismef/2016/01/lancement-de-lissa-base-de-donnees-de-la-litterature-scientifique-ensante/
- 103. Griffon N, Schuers M, Darmoni SJ. Littérature Scientifique en Santé (LiSSa) : une alternative à l'anglais ? Presse Médicale. 2016 Nov;45(11):955–6.
- 104. Hicks D, Wouters P, Waltman L, de Rijcke S, Rafols I. Bibliometrics: The Leiden Manifesto for research metrics : Nature 520, 429–431 (23 April 2015) doi: 2015 Apr 23;520:429–31.
- 105. Contat O. Le manifeste de Leiden pour la mesure de la recherche | CORIST-SHS [Internet]. [cited 2019 Mar 31]. Available from: http://corist-shs.cnrs.fr/OST\_manifeste\_Leiden
- 106. Blanc E, Boulieu R, Bertram D. Bibliometrics and French healthcare institutions from 2004 to 2014. Bull Cancer (Paris) [Internet]. 2018 Dec 1; Available from: http://www.sciencedirect.com/science/article/pii/S0007455118303370
- 107. Ministère du travail, de l'emploi et de la santé. Circulaire DGOS/R1 n°2012-131 relative à la campagne tarifaire 2012 des étbalissements de santé. Mar 16, 2012.
- 108. Wiernik H, Katz G, Coulonjou H, Salagnac A, Kletz F, Thariat J. [The French health care funding system for research and innovation in oncology]. Bull Cancer (Paris). 2018 Jun;105(6):581–95.
- 109. Rouvillain JL, Derancourt C, Moore N, Devos P. Scoring of medical publications with SIGAPS software: Application to orthopedics. Orthop Traumatol Surg Res. 2014 Nov;100(7):821–5.
- 110. Comité National de Coordination de la Recherche. Analyse bibliométrique de 2005 à 2014 [Internet]. 2016 [cited 2016 Jun 29]. Available from: http://www.cncr.fr/wpcontent/uploads/2016/09/CNCR\_Analyse-bibliometrique-20052014\_\_def.pdf
- 111. RStudio Team. RStudio: Integrated Development Environment for R [Internet]. Boston, MA: RStudio, Inc.; 2015 [cited 2016 Jun 29]. Available from: http://www.rstudio.com/
- 112. Insee. Établissements de santé en 2013 [Internet]. 2013 [cited 2016 Jun 29]. Available from: http://www.insee.fr/fr/themes/tableau.asp?reg\_id=0&ref\_id=nattef06116
- 113. Aggarwal A, Lewison G, Rodin D, Zietman A, Sullivan R, Lievens Y. Radiation Therapy Research: A Global Analysis 2001-2015. Int J Radiat Oncol Biol Phys. 2018 Jul 15;101(4):767–78.
- 114. Fan G, Zhou Z, Zhang H, Gu X, Gu G, Guan X, et al. Global scientific production of robotic surgery in medicine: A 20-year survey of research activities. Int J Surg. 2016 Jun 1;30:126–31.
- 115. Wang B, Zhao P. Worldwide research productivity in the field of back pain: A bibliometric analysis. Medicine (Baltimore). 2018 Oct;97(40):e11566.
- 116. MEDLINE®. Fact Sheet MEDLINE® Journal Selection [Internet]. [cited 2018 Aug 27]. Available from: https://www.nlm.nih.gov/pubs/factsheets/jsel.html
- 117. Observatoire des Sciences et des Techniques. Espace international | [Internet]. [cited 2017 Sep 22]. Available from: http://www.obs-ost.fr/frindicateur/espace-international
- 118. Laakso M, Welling P, Bukvova H, Nyman L, Björk BC, Hedlund T. The development of open access journal publishing from 1993 to 2009. PloS One. 2011;6(6):e20961.
- 119. Glynn RW, Chin JZ, Kerin MJ, Sweeney KJ. Representation of Cancer in the Medical Literature - A Bibliometric Analysis. PLoS ONE. 2010 Nov 9;5(11):e13902.
- 120. Agence technique de l'information sur l'hospitalisation. fichier national des établissements sanitaires et sociaux [Internet]. fichier national des établissements sanitaires et sociaux. [cited 2019 Feb 12]. Available from: /fr/datasets/finess-extraction-du-fichier-des-etablissements/
- 121. Agence technique de l'information sur l'hospitalisation. ScanSanté [Internet]. [cited 2019 Jan 29]. Available from: http://www.scansante.fr/applications/casemix\_ghm\_cmd
- 122. Direction de la recherche, des études, de l'évaluation et des statistiques. data.Drees etudes et statitsique [Internet]. [cited 2019 Jan 29]. Available from: http://www.data.drees.sante.gouv.fr/ReportFolders/reportFolders.aspx
- 123. Cour des comptes. Le rôle des CHU dans l'enseignement supérieur et la recherche médicale [Internet]. 2017 Dec [cited 2019 Jan 28]. Available from: https://www.ccomptes.fr/sites/default/files/2018-01/20180117-role-des-CHU.pdf
- 124. Man JP, Weinkauf JG, Tsang M, Sin DD. Why do some countries publish more than others? An international comparison of research funding, English proficiency and publication output in highly ranked general medical journals. Eur J Epidemiol. 2004;19(8):811–7.
- 125. Département fédéral de l'intérieur. Analyse bibliométrique de la recherche scientifique en Suisse 1981 - 2011 [Internet]. ResearchGate. [cited 2019 Jan 29]. Available from: https://www.researchgate.net/publication/273403641\_Analyse\_bibliometrique\_de\_la\_recherch e\_scientifique\_en\_Suisse\_1981\_-\_2011
- 126. Cour des comptes. Le rôle des CHU dans l'offre de soins [Internet]. 2018 Nov [cited 2019 Feb 16]. Available from: https://www.ccomptes.fr/fr/publications/le-role-des-chu-dans-loffre-desoins
- 127. 32 CHRU Réseau CHU, l'actualité des CHU [Internet]. [cited 2019 Jan 29]. Available from: https://www.reseau-chu.org/32-chru/
- 128. Le CHU de demain [Internet]. [cited 2019 Jan 29]. Available from: http://cncem.fr/sites/default/files/documents\_en\_ligne/01%20Rapport%20CHUdemain%20201 8\_BD.pdf
- 129. Cintas C, Cousineau M, Langlois V. S'occuper de nos futurs médecins. Quand l'épuisement professionnel se fait sentir dès l'internat. RIMHE Rev Interdiscip Manag Homme Entrep. 2016;23(4):27–46.
- 130. Pougnet R, Loddé B, Dantec F, Dewitte J-D, Pougnet L. Le travail de l'interne en médecine est riche de sens et de difficultés : étude qualitative. Arch Mal Prof Environ. 2018 May 1;79(3):471.
- 131. InterSyndicat National des Internes des Hopitaux. Internes en médecine : Gardes, Astreintes et Temps de travail. 2012;
- 132. Dutheil C. Edition scientifique : quand la bibliométrie oriente les chercheurs [Internet]. Archimag. 2014 [cited 2019 Apr 13]. Available from: https://www.archimag.com/bibliothequeedition/2014/09/19/recherche-politique-chiffre-bibliometrie-chercheurs
- 133. CRI-LILLE2. Outil de bibliométrie SAMPRA [Internet]. Université de Lille 2 droit et santé. [cited 2019 Apr 15]. Available from: http://recherche.univ-lille2.fr/fr/pagesampra.html

## **ANNEXES**

**8.1 Annexe 1 : Bibliometrics and French healthcare institutions from 2004 to 2014.** 

## **Bibliometrics and French healthcare**  $\bullet$ institutions from 2004 to 2014

Emeline Blanc<sup>1</sup>, Roselyne Boulieu<sup>2</sup>, Delphine Bertram<sup>1</sup>

Received 9 June 2018<br>Accepted 28 October 2018 Available online: 1 December 2018

- 
- 1. Hospices Civils de Lyon, Direction de la Recherche Clinique et de l'Innovation<br>(DRCI), 3, quai des Célestins, 69002 Lyon, France<br>2. Université Lyon 1, Faculté de Pharmacie, Pharmacocinétique et Évaluation du<br>Médicament, Lyon, France

Correspondence:

concespondentes:<br> **Emeline Blanc**, Hospices Civils de Lyon, Direction de la Recherche Clinique et de<br>
l'Innovation (DRCI), 3, quai des Célestins, 69002 Lyon, France.<br>
emeline.blanc@chu-lyon.fr

## Keywords

## **Bibliometrics** Publications Impact factor journal PubMed SIGAPS

## Summary

Introduction > Research activity evaluation in French hospitals is based on the number of publications, author position (first, second, third, second-to-last, last, investigator list, and "Other") and journal category (A being the highest category followed by B, C, D, E, and NC).

Methods > The profile of publications over the 2004-2014 period in terms of these indicators was evaluated. Hospitals were classified into six groups according to administrative status. Time trends were analysed by three models. One-way ANOVA followed by Tukey's test was performed.

Results > A total of 192886 publications were analysed. The increase in the number of publications ranged from 628% for for-profit private hospitals to 141% for public teaching hospitals. The most frequent category was B for cancer centres (25%), whereas this was E in public teaching (22%) and non-teaching hospitals (28%), in not-for-profit private hospitals (25%), in the military hospital (30%), and in for-profit private hospitals (24%). The first position was the most frequent for public teaching hospitals (38%) and the military hospital (44%), whereas the "Other" position was the most frequent in cancer centres (26%), in public non-teaching hospitals (28%), in not-for-profit private hospitals (27%), and in for-profit private hospitals (29%).

Discussion > Different patterns were identified. The author position indicated that all types of hospital are involved in research projects. This study also found that public non-teaching hospitals, not-for-profit private hospitals, for-profit private hospitals, and cancer centres collaborated with other institutions which were often distinguished by publishing in high-category journals.

226

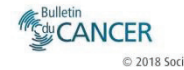

tome 106 > n<sup>-</sup>3 > March 201<br>https://doi.org/10.1016/j.bulcan.2018.10.00<br>D2018 Société Française du Cancer. Published by Elsevier Masson SAS. All rights reserved © 2018

## **Introduction**

The funding of research in public teaching hospitals in France evolved to an activity based system in 2006. Gradually, the funding system was enlarged to include the other types of hospital, i.e. cancer centres, public non-teaching, not-for-profit private, public military hospitals, and, later, for-profit private hospitals [1,2]. The funding of research uses bibliometric indicators such as number of publications, journal Impact Factor (IF)  $[3]$ 

The public teaching hospital of Lille developed software (Système d'Interrogation, de Gestion et d'Analyse des Publications Scientifiques [SIGAPS]) to identify the publications where at least one author is affiliated to a hospital. This is then used to share ministerial funding (MERRI) of more than 800 million euros per vear among eligible institutions. The SIGAPS score is a composite indicator of publication that takes into account the journal IF and author position over four years. For example, in the 2017 MERRI budget, publications that were taken into account corresponded to the 2016 export (i.e. the 2012-2015 period). A total score is attributed to each bospital vearly that is used to allocate a funding. The total MERRI budget is divided according to hospital scores; institutions that have a score that corresponds to less than 250,000 € do not receive this funding that is subsequently redistributed to the other hospitals to avoid dispersion of funding. When several researchers of the same institution are co-authors of the same publication, the highest score is attributed and the publication is counted once for the institution. However, if a publication has authors who are affiliated to different institutions, the publication is counted once for each institution; thus a single publication does not contribute several times to the score of a given institution

SIGAPS score has been analysed in several studies. For example, Rouvillain et al. evaluated the effect of changing the language of publication by comparing the Revue de Chirurgie Orthopédique with that of the English language journal that replaced it, Orthopaedics and Traumatology: surgery research [4]. Furthermore, Mancini et al. highlighted that journals that are considered in several Journal Citation Report (JCR) disciplines may be unfavourably classified according to the SIGAPS, and they also noted that funding allocation based on the SIGAPS score did not encourage to national collaboration with other French teams [5]. However, although it is known that French public teaching hospitals are at the heart of research activities [6] the funding system includes institutions of smaller size and different missions, yet little is known of the publication activities of these. This study therefore aimed to describe the publication patterns of different types of hospitals by analysing the number of publications, the categories of journal, and the position of the author in France from 2004 to 2014.

## **Methods**

## SIGAPS database

In the SIGAPS database, journals are classified into six categories based on the IF distribution within each research discipline, as defined by the JCR Science Edition [7]. The top 10% are category A (scored 8), those above the third quartile not including the top 10% are category B (scored 6), those above the second quartile are C (scored 4), those above the first quartile are D (scored 3). and those below the first quartile are E (scored 2). Other journals not in the JCR, but which are indexed in PubMed, are categorised NC (scored 1).

In PubMed, journals are indexed according to a procedure. The director of the National Library of Medicine (NLM) decides whether to index a journal, based on a review of the scientific quality and scientific policy of the NLM. The NLM Literature Selection Technical Review Committee (LSTRC) reviews and assesses the quality of the journals, while the NLM Board determines the assortment of journals that will be indexed, depending on the relevance to their respective journals. Critical elements which are analysed are scope and coverage, quality of content, quality of editorial work, production quality, audience, types of content, foreign language journals, geographic coverage, and application process [8]. The journal category is updated every year with the citation index of a journal calculated by the Institute for Scientific Information (ISI) available in the JCR.

In addition to journal category, a score is also attributed to author position. The first and last authors are the best positions (scored 4) and are followed by second and second-to-last author positions (scored 3), third position (scored 2), "Other" position, and investigator list (both scored 1). The investigator list represents all principal investigator(s) or collaborators who contributed to the research according to PubMed [8]. If several authors belong to the same institution, the best position is selected. If there are authors from different institutions on the same paper, the paper is attributed to each of these considering the best position of authors from individual institutions.

The funding system was implemented in 2006, and for this year publications of the two previous years (2004 and 2005) were considered. Data for years 2004 through to 2014 were extracted from the SIGAPS database in September 2015 (under special authorization by the Ministry of Health, Bureau Innovation et Recherche Clinique, issued on 22 December 2014). All institutions using the database were extracted irrespective of whether or not they received MERRI funding (i.e. SIGAPS score corresponding to less than 250,000 €); the objective of the study was to evaluate production of scientific articles by hospitals in France. The following data were extracted: institution of affiliation, year of publication, category of journal (A, B, C, D, E, or NC), author position (first, second, third, "Other", investigator list, Second-to-Last, or last), type of publication (comment, editorial, erratum, meeting, letter, original article, other, review).

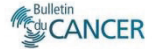

E. Blanc, R. Boulieu, D. Bertram

Investigator list is only available since 2008 (year of introduction by PubMed). Data are presented for all hospital types combined as well as for each hospital type. The category of a publication is fixed and therefore is counted once for a given hospital type, however, although each author has one affiliation, there may be two or more affiliations to different hospital types and thus a given publication may contribute to as many hospital types. As author position is taken into account, in cases where there are affiliations to two (or more) different hospitals of the same type, then the publication is counted as many times for the given hospital type.

## **Statistical analysis**

For data analysis, only publications classified as original articles, editorials, and reviews were retained as these represent the greatest amount of work than the other types, i.e. comments, errata, letters, meetings. Hospitals were classified into six groups, based on their administrative status: public teaching hospital, cancer centre, public non-teaching hospital, not-forprofit private hospital, public military hospital, and for-profit private hospital. The institutions included in each group are homogenous in terms of size and missions and therefore cannot be compared. The statistical analysis considered that the six groups were independent.

Time trends in the annual number of publications over the 2004-2014 period were analysed by multiple regression. The absolute number of publications for each hospital type was fitted using a polynomial equation from one to third degree. Student t-test was performed on a<sup>3</sup> for third degree, a<sup>2</sup> for second degree, and a for first degree coefficients of the polynomials. When the Pvalue of a<sup>3</sup> is not significant, we can consider that the coefficient is null and is not a third degree polynomial. We applied the same rational for a<sup>2</sup> for second degree, and a for first degree coefficients. The same analysis was performed excluding authors in the investigator list in order to verify the influence of this position.

Normal distribution was assessed by Shapiro-Wilk tests. In order to respect this application condition, outliers were eliminated and if the normal distribution was not respected, a logarithmic scale was used. One-way analysis of variance (ANOVA) was performed using Rstudio software (version 3.2.2) at a 5% significant level [9]. ANOVA is a hypothesis-testing statistical method that tests the equality of two or more population means by examining the variances of the samples used determining whether the differences between the samples are due to random error or they can be attributed to systematic treatment effects, causing the mean value in one group to differ from the mean value in another. After ANOVA, Tukey's honest significant difference post-hoc test was also performed, when the null hypothesis in ANOVA was rejected, to determine which of the studied groups (i.e. category and author position) differed significantly from 5%. In the same hospital group, the comparison was made between the mean number of articles per year in category A compared to that of B, that of category A compared with that of category C of the group, etc. The same test was applied to author position.

## **Results**

## **Data description**

A total of 211715 publications between 2004 and 2014 in which at least one author was affiliated to a SIGAPS-eligible hospital were extracted. Only the 192886 publications related to editorials, original articles, or reviews were retained for analysis in this study. These publications corresponded to authors with affiliations to a total 217 hospitals (figure 1).

Between the year 2004 and the year 2014, the number of publications increased from 13,987 to 20,210 (144%); the number of hospitals producing at least one publication in 2004 was 174 and in 2014 this was 208 (120%), and there was a notable increase over the same period of for-profit private hospitals (26 to 48 [185%]). It is of note that not all 217 hospitals produced a publication each studied year (Table I).

Between the year 2004 and the year 2014, the number of publications increased from 12,780 to 18,080 (141%) for public teaching hospitals, corresponding to a mean increase of 530 publications per year; from 1353 to 2548 (188%) for cancer centres, corresponding to a mean increase of 120 publications per year; from 1047 to 2095 (200%) for public non-teaching hospitals, corresponding to a mean increase of 105 publications per year; from 550 to 1223 (222%) for not-for-profit private hospitals, corresponding to a mean increase of 67 publications

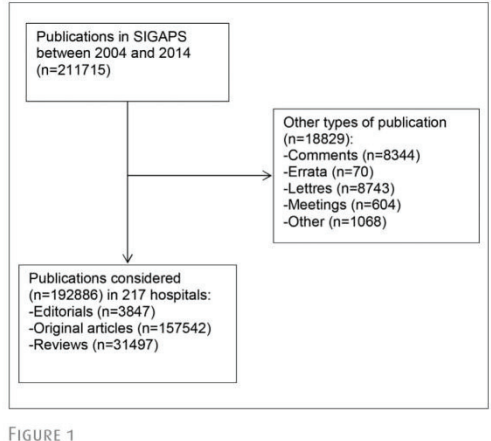

### Flow-chart of publication selection

Among the publications identified in the SIGAPS database published between 2004 and 2014, only editorials, original articles, and reviews were retain for analysis

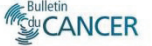

## **Bibliometrics and French healthcare institutions from 2004 to 2014**

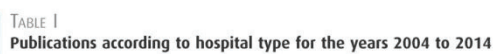

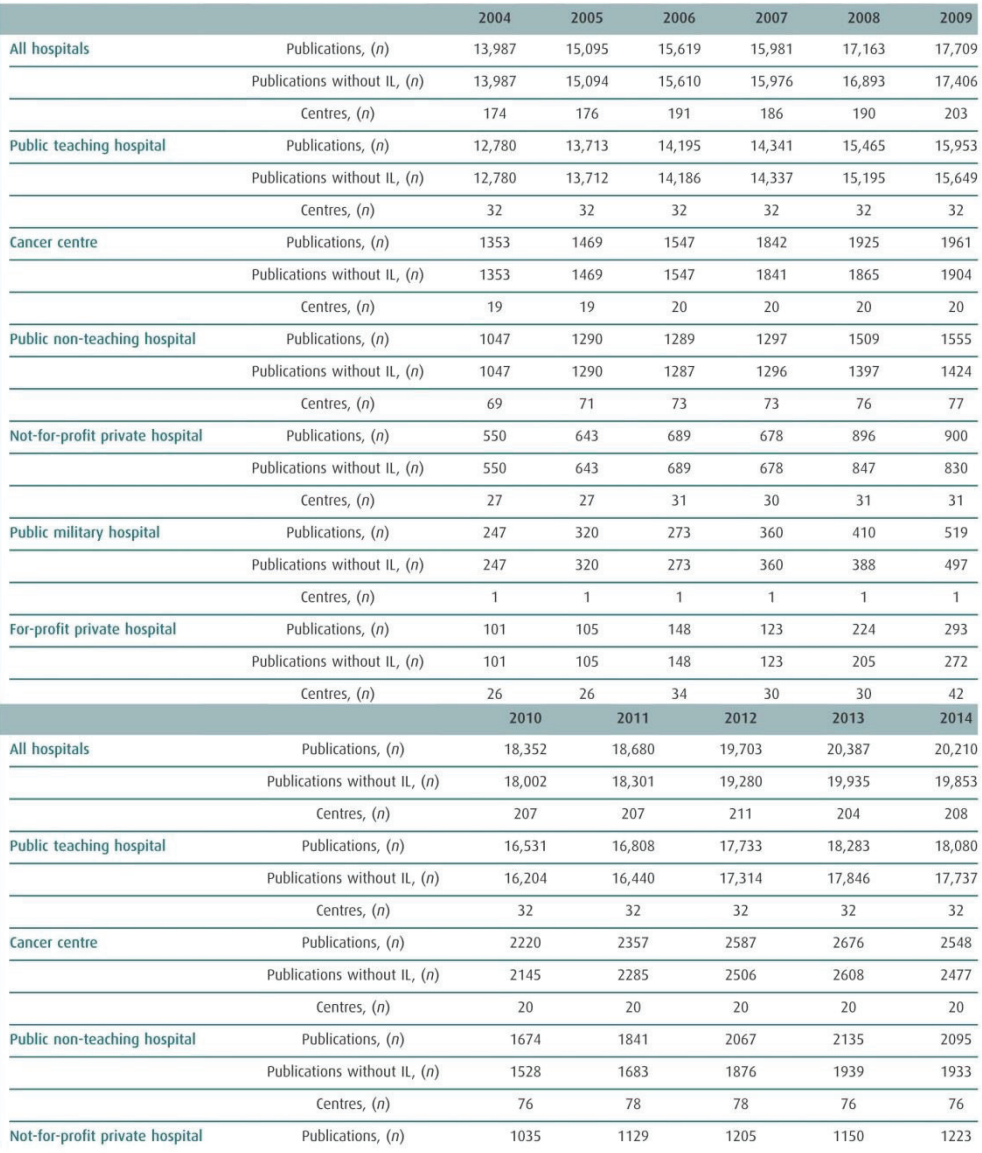

tome  $106 > n^{\circ}3 > M$ arch 2019

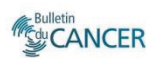

H,

# **Driginal article**

## TABLE | (Continued).

E. Blanc, R. Boulieu, D. Bertram

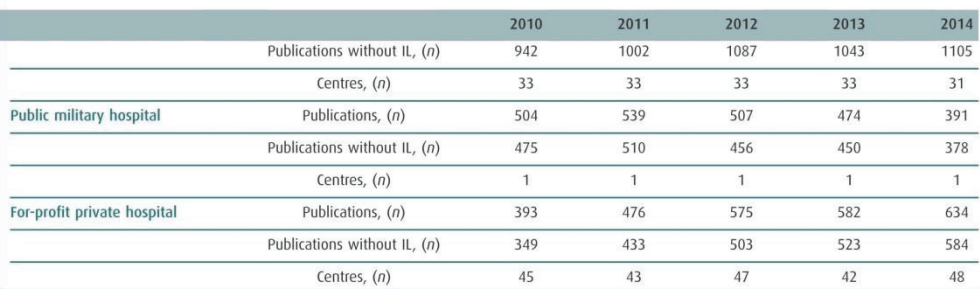

IL: Investigator List; centre: individual institution.

per year: from 247 to 391 (158%) for the public military hospital. corresponding to a mean increase of 14 publications per year; and from 101 to 634 (628%) for-profit private hospitals, corresponding to a mean increase of 53 publications per year. When the investigator list was excluded from the analysis, the number of publications increased from 13,987 to 19,853 (142%) for all hospitals, from 12,780 to 17,737 (139%) for public teaching hospital, from 1353 to 2477 (183%) for cancer centre, from 1047 to 1933 (185%) for public non-teaching hospital, from 550 to 1105 (201%) for not-for-profit private hospital, from 247 to 378 (153%) for the public military hospital, and from 101 to 584 (578%) for-profit private hospital (figure 2).

Among the analysed publications 35 452 (18%) were in category A, 40,069 (21%) in category B, 34,852 (18%) in category C, 24,285 (13%) in category D, 42,059 (22%) in category E, and 16,169 (8%) in category NC. Among all hospitals the best author position was the first position for 97,497 (36%) publications, the last position for 59,316 (22%), and the "Other" position for 45,207 (17%). The "Other" position was the most frequent in cancer centres (26%;  $n = 6852$ ), in public non-teaching hospitals  $(28\%; n = 5332)$ , in not-for-profit private hospitals  $(27\%;$  $n = 2907$ ), and in for-profit private hospitals (29%;  $n = 1123$ ; Table II)

In analyses considering publications including those in which an author in the investigator list is the only author affiliated to the hospital type, the number of publications by year and by hospital type was modeled using linear regression, except for the public military hospital and for for-profit private hospitals which were fitted with a third degree. Over the period considered, the annual number of publications increased by 558 publications per year for public teaching hospitals, by 139 publications per year for cancer centres, by 111 publications per year for public non-teaching hospitals and, by 73 publications per year for notfor-profit private hospitals. For the public military hospital, the number of publications decreased after 2011. According to the mathematical model, for for-profit private hospitals, the rate of increase in the number of publications will decrease after 2014. In analyses considering publications excluding those in which an author is only in the investigator list, the same models were used, and the same trends found (figure 3).

## Journal category

Among all included hospitals, and over the study period, the number of publications was significantly greater in category A, B. C. E compared to D and NC. For individual hospital types. public teaching hospitals followed the same pattern as that found for all included hospitals except for category D publications which were more frequent than NC. In cancer centres, the number of publications in category B was significantly greater than category C. D. E and NC. In public non-teaching hospitals, as well as for the public military hospital, the number of category E publications was significantly greater than the other categories of publications. In not-for-profit private hospitals, the number of category E publications was significantly greater than that of category C, D, and NC publications. For for-profit private hospitals, there was no significant difference between each of the categories except between category E and NC publications (figure 4).

## **Author position**

Among all included hospitals, the first position was significantly the most frequent position found over the study period, followed by the last position, and then the "Other" position. There was no significant difference between second, third, and second-to-last author positions. The investigator list was the least frequent position. Among individual hospital types, public teaching hospitals followed the same pattern as that found among all included hospitals. For cancer centres, there was no significant difference between first and "Other" positions,

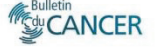

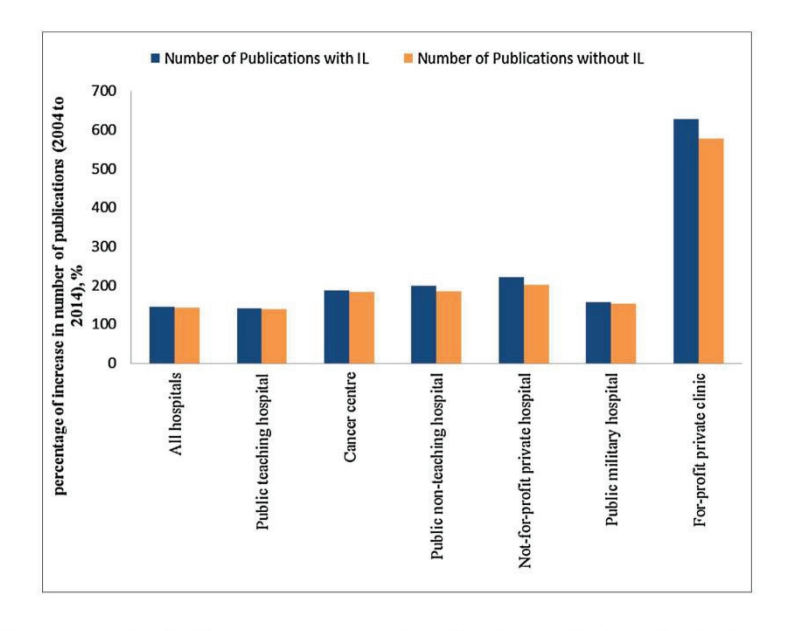

FIGURE 2

Percentage of increase in number of publications between 2004 and 2014 for each type of hospital with and without the author in investigator list (IL) position

The blue bars represent the increase between 2004 and 2014 in the number of publications including those in which an author in the investigator list (IL) is the only author and a consequence of publications excluding those in which are all the processes between 2004 and 2014 in the number of publications excluding those in which an author is only in the IL for each hospital types.

but "Other" position was significantly more frequent than second, third, second-to-last, last positions, and investigator list. In public non-teaching hospitals, as well as in not-for-profit private hospitals, the first or "Other" position was significantly more frequent than second third second-to-last last positions and investigator list. For these hospitals, there was no significant difference between first, and "Other" positions. In the public military hospital, the first position was significantly the most frequent position found over the study period. In for-profit private hospitals, there was no significant difference between first, and "Other" positions. "Other" position was significantly more frequent than second, third, second-to-last, last positions, and investigator list. For first position the only significant result was with second-to-last author (figure 5).

## **Discussion**

The present study describes the number of publications included in the SIGAPS database for all types of hospitals in France from 2004 to 2014. SIGAPS is a tool that was implemented by the public teaching hospital of Lille with the ministry of health in the context of the new hospital funding scheme which is partially

tome  $106 > n^{\circ}3 > March$  2019

based on research activity quantified by the number and the quality of publications. The results of the study show an increase of the number of publications published by all types of French hospitals over recent years, and that all types of hospital publish scientific articles

The number of publications in the SIGAPS database is complete for public teaching hospitals, cancer centres, and the public military hospital. However, the number of publications from the other types of hospital, i.e. public non-teaching hospitals, not-for-profit private hospitals, and for-profit private hospitals included in the SIGAPS database are far from complete; for example, in 2012, only 10% of public non-teaching hospitals, 4% of not-for-profit private hospitals, and 4% for-profit private hospitals were included in SIGAPS database compared to data from Institut national de la statistique et des études économiques [10]. It is potentially a source of bias herein but as the publication-based system allocates funding for all types of hospital, all hospitals concerned by publications are included in SIGAPS database, and this is unlikely to greatly affect the conclusions. For public teaching hospitals, the number of publications is approximately the same as that reported in another

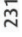

**CANCER** 

Original article

i i

E. Blanc, R. Boulieu, D. Bertram

# $\mid$   $\top_{\text{ABLE}}$   $\mid$   $\mid$   $\mid$   $\top$   $\mid$   $\top$   $\mid$

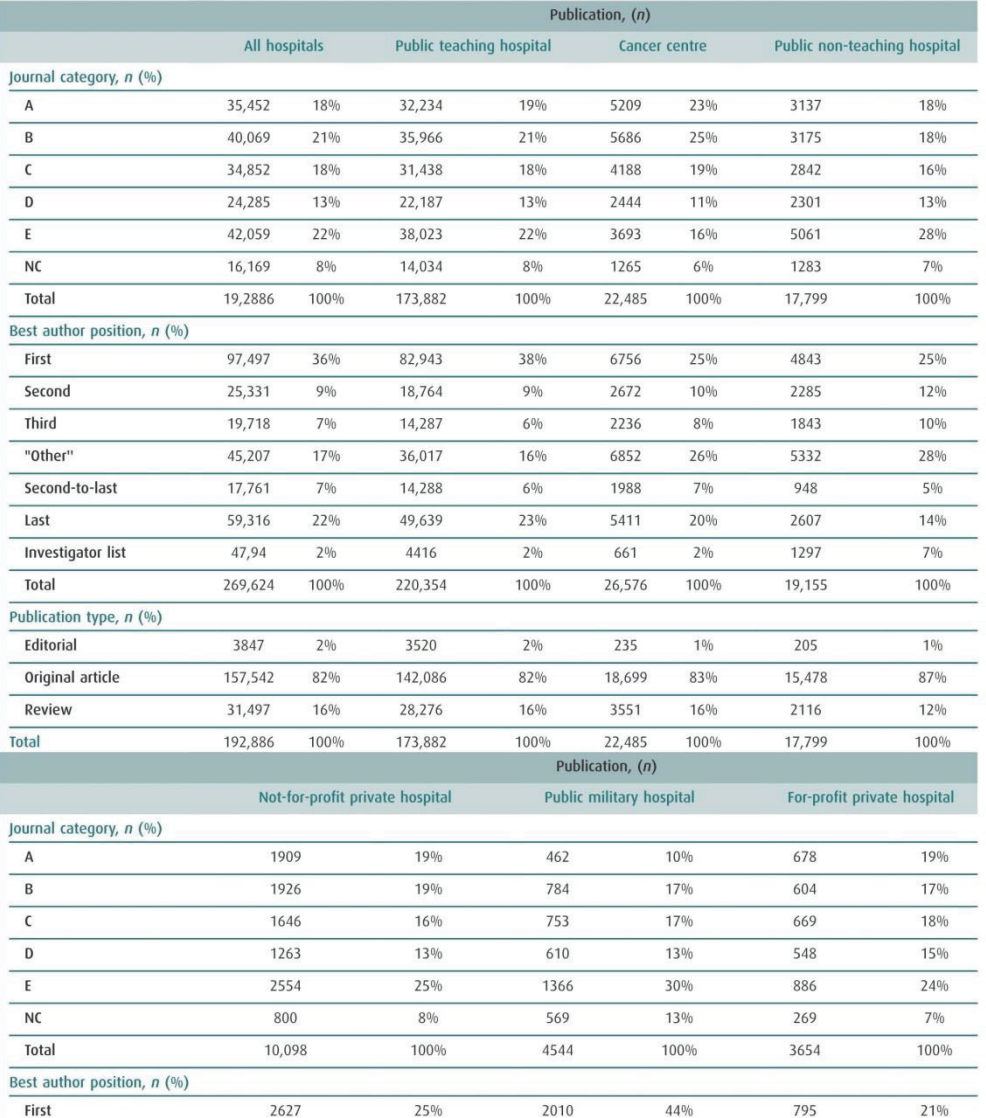

232

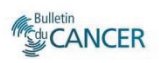

## TABLE II (Continued).

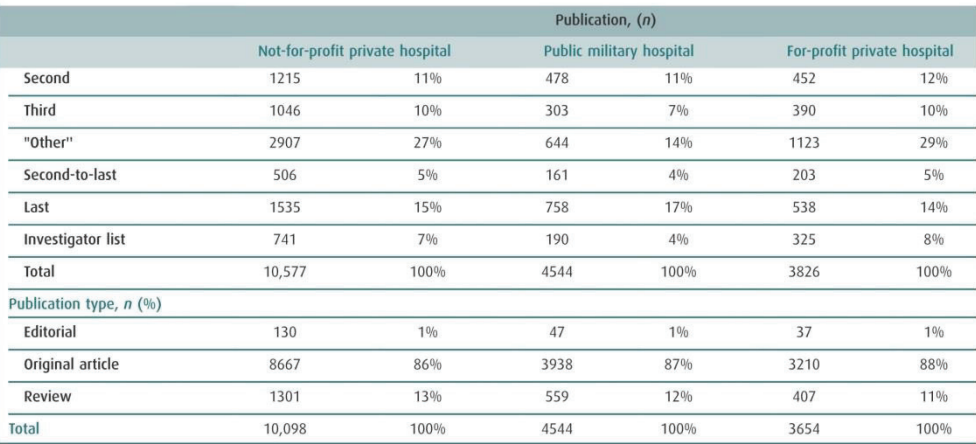

Journals are categorised in function of the quartiles and percentiles of the impact factor value of a given discipline. Journal categories: A top 10%; B above third quartile; C: above second quartile; D: above first quarti thus a given publication may contribute to as many hospital types. As author position is taken into account, in cases where there are affiliations to two (or more) different hospitals thus a given publication may contribut

study [6], which provides a certain external validation to the results for public teaching hospitals, but also this validation may be extrapolated to other hospital groups as the data were from the same extraction. Another potential source of bias could be that information became more complete and precise over the study period, which could be due to more attention paid by researchers to mention more carefully all participant institutions and authors. In the SIGAPS database, each author confirms that each publication is his/hers. An author knows his/her publications and if a publication does not appear in the database he/ she will notice it and rectify the error. Hence, we can consider that all publications were present in the SIGAPS database. In contrast, after the creation of SIGAPS, it is possible this led to greater interest in being cited in a publication as this will contribute to hospital funding.

A more general point is that we used the SIGAPS to evaluate publication production in France as this is used for funding allocation, yet other methods could be employed. For example Aggarwal et al. employed an annual average percentage growth on publications extracted from Web of Science [11]; Fan et al. described the top 10 journals, top 10 authors, and top 10 medical fields according to the number of publications [12]; and Wang et al. analysed publications per population and publications per gross domestic product [13].

tome  $106 > n^{\circ}3 > March$  2019

**Rulletin** *<u>SayCANCER</u>* 

For all types of hospital, the number of publications between the vear 2004 and the year 2014 increased by 144% (mean 622 publications/year:  $n = 13.987$  to  $n = 20.210$ ). The number of publications with an author only in the investigator list cannot explain this increase because the same profile of increase was found when considering publications with and without investigator list from 2004 to 2014. As explained in the Methods section, the investigator list has been available since 2008, however some publications from 2004 to 2007 do have an author in the investigator list, which can be explained by author groups included in the author list; this affected only a few publications (1 in 2005, 9 in 2006, and 5 in 2007). It has to be noted that the increase we found cannot be explained by non-indexed online journals as the SIGAPS database only considers journals with an IF or those that are indexed in PubMed and meet rigorous selection criteria [8]. The general increase in the number of publications over the study period can, however, be explained by the fact that a non-negligible part of the hospital research funding, irrespective of the type of hospital, is based on the number of publications resulting in a strong motivating factor for publication. Moreover, this increase is greater than that reported in France for all types of scientific publications (136% increase from 2004 to 2014, corresponding to a mean increase of 2004 publications per year [14]), but less

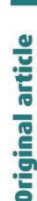

E. Blanc, R. Boulieu, D. Bertram

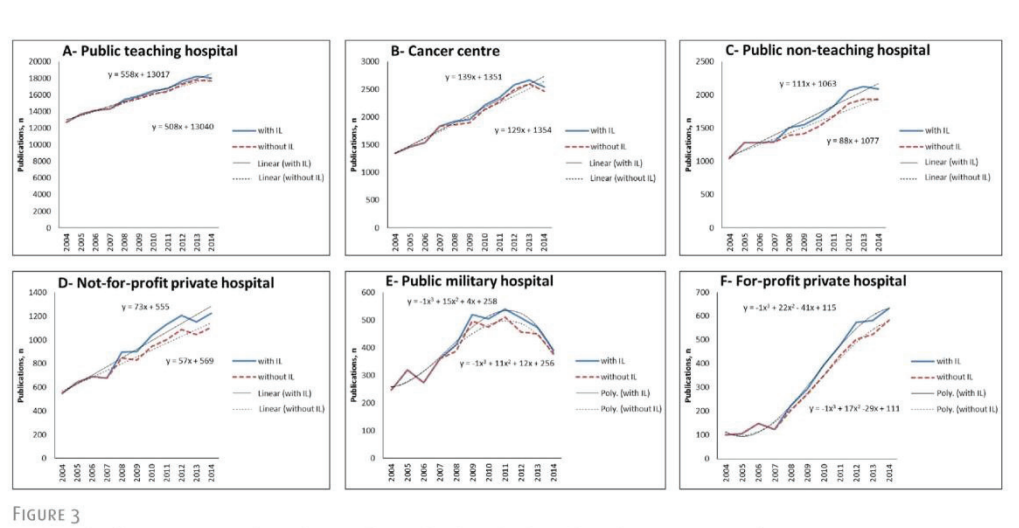

Number of publications per year for each type of hospital with and without the author in investigator list position

The number of publications including those in which an author in the investigator list (IL) is the only author affiliated to the hospital (blue line) and the associated linear or polynomial (Poly.) trend line (black contin public military hospital, and (F) for-profit private hospital is shown. The number of publications excluding those in which an author is only in the IL (red discontinuous line) and the associated trend line (black discontinuous line) are also shown. Of note, the scales used in the different panels are different to aid visualisation. Each trend line is describe by it equation

important than that found world-wide (all disciplines; 165% increase from 2004 to 2014 corresponding to a mean increase of 61.593 publications per year) that is mainly attributable to the emerging countries such as China, Brazil, and India [14], as well as the increase of the number of journals [15].

At the level of individual hospital types, it is interesting to note that, as expected, public teaching hospitals are the most important producers of research but more importantly other hospitals also publish. To provide a more general perspective of this, at the national level and including both hospital and non-hospital research structures there were 738304 indexed original articles published in research fields during the 2004-2014 period [14]. From the extraction of the SIGAPS database used herein there were 117648 (16% of the total production) indexed original articles published by public teaching hospitals and 35,955 (5%) such articles published by other hospitals. This includes a certain overlap in cases when both teaching and non-teaching hospitals participated to the studies (data not shown). This is of importance as these non-teaching structures do not have an objective to publish, yet the present study did find important increases in production over the studied period. For instance the number of publications in 2014 was 6-fold greater than that in 2004 among for-profit private hospitals, the validity of which could be brought into question as at the same time the number of centres also increased (from 26 to 48). However, the greater number of centres does not fully explain the increase in publications as the ratio of the number of publications to the number of centres in 2004 was 4, while the number increased to 13 in 2014 (data not shown). The strong increase of publications produced by forprofit private hospitals (628%) can be explained by their eligi-.<br>bility for funding in 2012 [1] and will decrease after 2014 according to the mathematical model.

For all included hospitals, over the period considered, the first position was more frequent than the last position, which may be in relation to young researchers being more willing to produce publications and at the same time more frequently being the first author. Surprisingly, there were a greater number of publications in E category compared with the D category. We could have expected to find the opposite as publishing in D category lead to more hospital funding. An explanation could be that researchers initially target category D journals but following rejection are finally accepted for publication in an E category journal.

With the exception of public teaching hospitals, which followed the same pattern described above, several patterns regarding author position and categories can be observed. It is of note that the first position was frequent for each type of institution, which reflects that all types of institution lead research projects. For cancer centres, publications were mainly published in category B journals and the most frequent author position was the "Other"

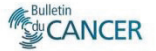

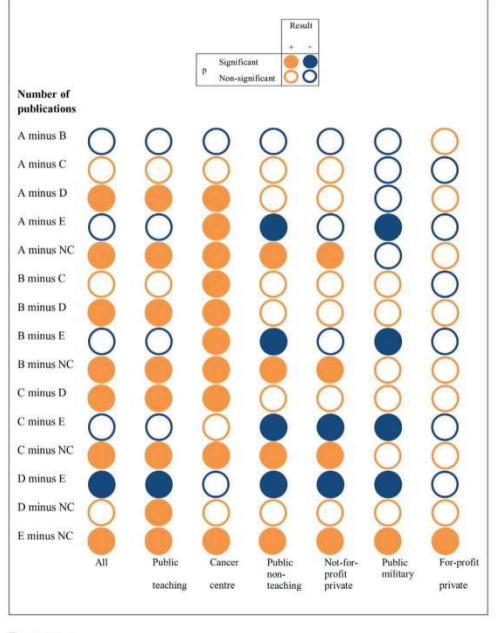

## FIGURE 4

#### Differences in the number of publications according to journal categories and hospital types

The difference between the number of publications in journal categories is the difference between the two mean number of publications from 2004 to 2014 represented by the first category minus the second. The result of the subtraction is a positive value with a significant P-value in favour of the first category (orange filled circles); a positive value with a non-significant P-value (orange circle); a negative value with a significant P-value in favour of the second category (blue filled circle) and, a negative value with a non-significant P-value (blue circle).

position. Regarding the journal categories, it has been shown that there is a bias among oncology publications whereby the most prestigious general and oncological medical journals mainly published on 5 types of cancer only [16]. It is possible that this may have led to a dispersion of publications to research disciplines, but this was not investigated in the present study. Concerning the author position, the dominance of the "Other" position can be explained by the active participation of cancer centres in international clinical trials. The dominance of the first position indicated that cancer centres led research projects.

For public non-teaching and, not-for-profit private hospitals, publications were mainly published in E category journals. An interpretation could be that this kind of hospital is less structured especially in terms of clinical trial management and medical research and less informed about the funding aspect than the

tome  $106 > n^{\circ}3 > March$  2019

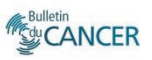

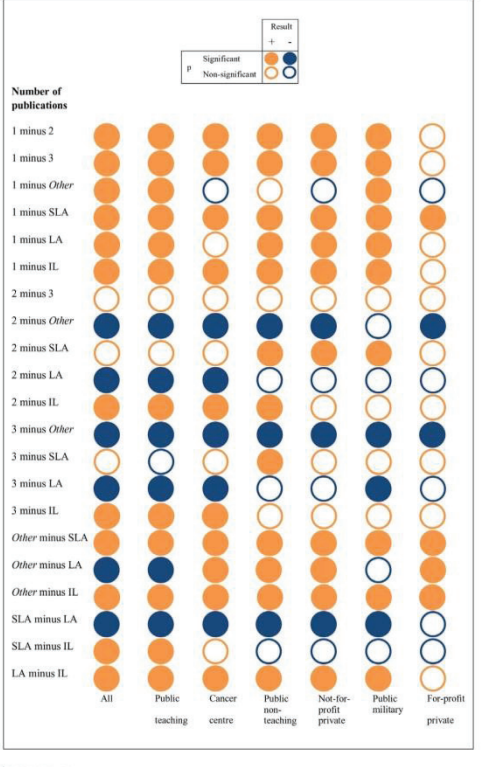

#### FIGURE 5

## Differences in the number of publications according to author positions and different hospital types

The difference between the number of publications in author positions is the difference between the two mean number of publications from 2004 to 2014, represented by the first position minus the second. The result of the subtraction is a positive value with a significant P-value in favour of the left position (orange filled circles); a positive value with a non-significant P-value (orange circle); a negative value with a significant P-value in favour of the right position (blue filled circle) and, a negative value with a non-significant P-value (blue circle).

large public teaching hospitals. Concerning the author position in these hospital types, as for for-profit private hospitals, the preponderance of the "Other" position for authors highlights collaboration between the different types of hospital, especially in clinical trials. Whereas public teaching hospitals, where the first author position dominated, often initiate medical research and seek collaboration with the other types of hospital for patient recruitment. A specific pattern was found for the public military hospital, which published most frequently in E category journal and in first position that indicates they perform

E. Blanc, R. Boulieu, D. Bertram

independent research. This suggests that the research conducted concerned specific medical fields or situations.

#### Conclusion

Quantitatively, analysis of the profile of scientific publications in France found an increase for each type of hospital from 2004 to 2014. Qualitatively, the author position indicated that all types of hospital are involved in research projects. This study also found that public non-teaching hospitals, not-for-profit private hospitals, for-profit private hospitals, and cancer centres collaborated with other institutions which were often distinguished by publishing in high-category journals.

Acknowledgments: The authors acknowledge Dr Ariane Galaup-Paci: Acknowledgments: Ine autonos according to Praine Gaialup-Pacities<br>Ministry of Health, Bureau Innovation et Recherche Clinique; Dr Marie-<br>Paule Gustin: Université Lyon 1, Inserm U1111, CNRS UMR5308, ENS de<br>Lyon; Dr Gabriela manuscript preparation

manuscupe preparator.<br>This research did not receive any specific grant from funding agencies in the<br>public, commercial, or not-for-profit sectors.

Disclosure of interest: the authors declare that they have no competing interest

## **References**

- Ministère du Travail, de l'Emploi et de la  $[1]$ Santé. Circulaire DGOS/R1 nº2012-131 relative à la campagne tarifaire 2012 des établis-<br>sements de santé; 2012.
- Schema de Sante, 2012.<br>
Wiernik H, Katz G, Coulonjou H, Salagnac A, Kletz F, Thariat J. The French health care<br>
funding system for research and innovation  $[2]$ in oncology. Bull Cancer 2018;105:581-95. http://dx.doi.org/10.1016/j.
- $\lceil 3 \rceil$
- ntup://0x.00.000/10.1016/1.<br>
bulcan.2018.03.006.<br>
Garfield E. Journal impact factor: a brief<br>
review. CMAJ 1999;161:979-80.<br>
Rouvillain JL, Derancourt C, Moore N, Devos<br>
P. Scoring of medical publications with SIGAPS<br>
Scor  $[4]$ software: application to orthopedics. Orthop Traumatol Surg Res 2014;100:821-5
- Mancini J, Darmoni S, Chaudet H, Fieschi M.<br>Le paradoxe de la « T2A bibliométrique »  $[5]$ SIGAPS : un risque d'effet délétère sur la<br>recherche française ? Presse Med 2009;38:174-6.
- 2009;38:174-6.<br>Comité national de coordination de la<br>recherche. Analyse bibliométrique de<br>2005 à 2014; 2016 [Accessed on 29th August<br>2018. Available from: http://www.cncr.fr/  $[6]$

wp-content/uploads/2016/09/ CNCR\_Analyse-bibliometrique

- 20052014\_def.pdf].<br>Devos P. From the bibliometry to the finan- $[7]$ cing: the SIGAPS software. J Neuroradiol J<br>Neuroradiol 2011:35:31-3. http://dx.doi.
- Neuroradiol 2011;35:31-3. http://dx.doi.<br>org/10.1016/j.neurod.2008.01.003.<br>MEDLINE® Fact sheet MEDLINE® journal<br>selection n.d. [Accessed on 27th August<br>2018. Available from: https://www.nlm.nih.<br>gov/pubs/factsheets/jsel.ht  $[8]$
- Postudio Team. RStudio: integrated develop-<br>ment environment for R. Boston. MA: RStudio,  $[9]$ Inc; 2015.
- [10] Insee. Établissements de santé en 2013: 2013 [Accessed on 29th June 2016. Available from: http://www.insee.fr/fr/themes/tableau.<br>asp?reg\_id=0&ref\_id=nattef06116].
- [11] Aggarwal A, Lewison G, Rodin D, Zietman A,<br>Sullivan R, Lievens Y. Radiation therapy suivant k, Levens 1. Kaudatori (herapy research: a global analysis 2001–2015. Int J<br>Radiat Oncol Biol Phys 2018;101:767–78.<br>http://dx.doi.org/10.1016/j. ijrobp.2018.03.009
- [12] Fan G. Zhou Z. Zhang H. Gu X. Gu G. Guan X. et al. Global scientific production of robotic surgery in medicine: a 20-year survey of<br>research activities. Int J Surg 2016;30:126- $31$ http://dx.doi.org/10.1016/j. ijsu.2016.04.048.
- llsu.z016.04.048.<br>Wang B, Zhao P. Worldwide research pro-<br>ductivity in the field of back pain: a biblio-<br>metric analysis. Medicine 2018;97:e11566.  $[13]$ http://dx.doi.org/10.1097/ MD.0000000000011566.
- Diservatoire des sciences et des techniques.<br>Espace international. [Accessed on 22th September 2017. Available from: http://www.  $[14]$
- chosen to the chosen of the chosen of the chosen of the chosen of the chosen of the chosen of the chosen of the chosen of the chosen access journal publishing from 1993 to
- Perfectes from Photomagnomic 2009. PloS One 2011;6:e20961.<br>Glynn RW, Chin JZ, Kerin MJ, Sweeney KJ.<br>Representation of cancer in the medical lit- $[16]$ erature - A bibliometric analysis. PLoS ONE 2010;5:e13902.

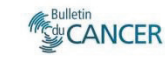

**8.2 Annexe 2 : A comparative evaluation of the publications of French public teaching hospitals from 2004 to 2014.** 

du Cancer

Manuscript Draft

Manuscript Number:

Title: A comparative evaluation of the publications of French public teaching hospitals from 2004 to 2014.

Article Type: Article original / Original Article

Section/Category: Numéro courant / Regular issue

Keywords: bibliométrie; publications; impact factor; PubMed; SIGAPS

Corresponding Author: Dr. Emeline Blanc, PharmD

Corresponding Author's Institution: Hospices civils de Lyon

First Author: Emeline Blanc, PharmD

Order of Authors: Emeline Blanc, PharmD; Roselyne Boulieu, PharmD PhD; Delphine Bertram, PharmD PhD

Abstract: Les centres hospitalo-universitaires français ont trois missions: la recherche, l'enseignement et le soin. En 2004, leur rémunération est passée d'une dotation globale à une rémunération à l'acte, en créant des unités de mesure. Ces unités ont été utilisées pour décrire les différents modèles de publications.

Les moyennes, les coefficients de corrélation de Spearman et les droites de régression de Pearson ont été calculés entre les variables suivantes de 2004 à 2014 pour les 32 centres hospitalo-universitaires français: nombre de publications, nombre de séjours à l'hôpital, équivalents temps plein (ETP) de praticiens hospitalo-universitaires et ETP d'internes par médecin.

Le nombre moyen de publications par ETP médical était de 0,73. Celui des séjours à l'hôpital par ETP médical était de 235,8. Le nombre moyen d'internes par ETP médical était de 0,63. La corrélation entre le nombre de publications par ETP médical et le nombre d'internes par ETP médical<br>était positive mais pas vraiment fort (r = 0,53). La corrélation entre le nombre d'internes par ETP médical et le nombre de séjours à l'hôpital par ETP médical était positive mais plutôt faible  $(r = 0, 12)$ . La corrélation entre le nombre de publications par ETP médical et le nombre de séjours par ETP médical était négative et faible ( $r = -0,41$ ).

Tous les centres hospitalo-universitaires présentaient des modèles différents en termes d'activités de soins, d'enseignement et de recherche. Aucun n'était au-dessus de la moyenne dans les 3 activités. Neuf hôpitaux assurent au moins 2 des 3 missions avec des scores supérieurs à la moyenne.

Suggested Reviewers: Giuseppe La Torre giuseppe.latorre@uniroma1.it Pr La Torre is the good person to judge this work because he wrote either articles about the bibliometry. I know him only by his publication "Nuovi indicatori bibliometrici nella letteratura scientifica:un panorama in continua evoluzione".

Evelyne Decullier<br>evelyne.decullier@chu-lyon.fr Dr Decullier got a ministery funding to a work on SIGAPS indicator. So<br>she know this indicator. She did not create this indicator so she do not<br>have conflict of interest. She did not participate to this work and we do<br>not

Jacques-Olivier Bay

Editors-in-chief, Bulletin du cancer

02 April 2019

Dear Editors-in-chief.

Please find appended a manuscript entitled "A comparative evaluation of the publications of French public teaching hospitals from 2004 to 2014." that we would like to submit for publication in Bulletin du cancer. We believe that the manuscript will be of interest to your readership. This work is part of a PhD thesis (the defence is planned in Q3 2019). We would also like to take the opportunity to indicate that we would like to exclude as potential reviewers Patrick Devos, Marc Deprez and Lesya Baudoin, owing to potential conflicts of interest.

Thank you for your consideration of this manuscript,

Best regards,

**Emeline Blanc** 

A comparative evaluation of the publications of French public teaching hospitals from 2004 to 2014.

Evaluation comparative des publications des centres hospitalo-universitaires français de 2004 à 2014.

Emeline Blanc<sup>1\*</sup>, Roselyne Boulieu<sup>2</sup>, and Delphine Bertram<sup>1</sup>

<sup>1</sup> Hospices Civils de Lyon, Direction de la Recherche Clinique et de l'Innovation (DRCI), 3 quai des célestins, 69002, Lyon, France. emeline.blanc@chu-lyon.fr and delphine.bertram@chu-lyon.fr

<sup>2</sup> Université de Lyon, Université Lyon 1, UMR CNRS 5305, Faculté de Pharmacie, Pharmacie Clinique, Pharmacocinétique et Evaluation du Médicament, 8 Avenue Rockefeller, 69003, Lyon, France. roselyne.boulieu@univ-lyon1.fr

## Corresponding author

\*Emeline Blanc, phone: +33 (0)4 72 40 68 13, fax: +33 (0)4 72 11 51 90

Conflit d'intérêt : aucun.

## \*Manuscrit (sans details des auteurs) / Manuscript (no author details)

 $\begin{array}{c}\n1 \\
2 \\
3 \\
4 \\
5 \\
6 \\
7 \\
8 \\
9 \\
10\n\end{array}$ 

20<br>22<br>22<br>23<br>24<br>25

31<br>32<br>33<br>34<br>35<br>36<br>36

 $\frac{37}{38}$ 39  $40$ <br> $41$  $42$ <br> $43$  $\frac{44}{45}$ 

 $45$ <br>  $46$ <br>  $48$ <br>  $49$ 

 $\frac{50}{51}$ 

56<br>56<br>57 58  $59$  $60$ <br> $61$ 62

63 64 65 A comparative evaluation of the publications of French public teaching hospitals from 2004 to 2014.

Evaluation comparative des publications des centres hospitalo-universitaires français de 2004 à 2014.

 $\mathbf 1$ 

## **RESUME**

 $\mathbf{1}$  $\overline{c}$ 

 $\overline{8}$  $\mathbf{q}$ 

Les centres hospitalo-universitaires français ont trois missions : la recherche, l'enseignement et le soin. En 2004, leur rémunération est passée d'une dotation globale à une rémunération à l'acte, en créant des unités de mesure. Ces unités ont été utilisées pour décrire les différents modèles de publications.

Les moyennes, les coefficients de corrélation de Spearman et les droites de régression de Pearson ont été calculés entre les variables suivantes de 2004 à 2014 pour les 32 centres hospitalo-universitaires français : nombre de publications, nombre de séjours à l'hôpital, équivalents temps plein (ETP) de praticiens hospitalo-universitaires et ETP d'internes par médecin.

Le nombre moyen de publications par ETP médical était de 0,73. Celui des séjours à l'hôpital par ETP médical était de 235.8. Le nombre moyen d'internes par ETP médical était de 0,63. La corrélation entre le nombre de publications par ETP médical et le nombre d'internes par ETP médical était positive mais pas vraiment fort ( $r = 0.53$ ). La corrélation entre le nombre d'internes par ETP médical et le nombre de séjours à l'hôpital par ETP médical était positive mais plutôt faible ( $r = 0,12$ ). La corrélation entre le nombre de publications par ETP médical et le nombre de séjours par ETP médical était négative et faible ( $r = -0.41$ ).

Tous les centres hospitalo-universitaires présentaient des modèles différents en termes d'activités de soins, d'enseignement et de recherche. Aucun n'était au-dessus de la moyenne dans les 3 activités. Neuf hôpitaux assurent au moins 2 des 3 missions avec des scores supérieurs à la moyenne.

Mots clés: bibliométrie ; publications ; impact factor ; PubMed ; SIGAPS

 $\overline{2}$ 

## **ABSTRACT**

 $\mathbf{1}$  $\overline{c}$ 

 $\overline{3}$  $\begin{array}{c} 4 \\ 5 \\ 6 \end{array}$ 

 $\overline{7}$ 

 $\frac{1}{8}$  $\overline{9}$ 

 Leading and conducting research is part of the priorities of the French public teaching hospitals along with teaching and care activities. In 2004, their remuneration has changed from a global endowment to a fee-for-services, in particular, using bibliometric tools. These tools were used to describe the publication patterns.

Means, Spearman correlation coefficients and Pearson regression lines were calculated between the following variables from 2004 to 2014 for the 32 French public teaching hospitals: the number of publications, the number of hospital stays, the number of full time equivalent (FTE) university hospital practitioners, and finally the number of residents per FTE physicians.

The average number of publications per FTE physicians was 0.73. Regarding the medical care activity, the mean of number of hospital stays per FTE physicians was 235.8. The mean of number of residents per FTE physicians was 0.63. The correlation between the number of publication per FTE physicians and the number of resident per FTE physicians was positive but not really strong  $(r=0.53)$ . The correlation between the number of resident per FTE physicians and the number of hospital stays per FTE physicians was positive but rather weak  $(r=0.12)$ . The correlation between the number of publication per FTE physicians and the number of stays per FTE physicians was negative and weak  $(r=0.41)$ .

All teaching hospitals presented different patterns in term of care, teaching, and research activities. None was above the mean for all these 3 activities. Nine have at least 2 of the 3 missions with above-average scores.

KEYWORDS: bibliometrics; publications; impact factor journal; PubMed; SIGAPS.
## **1. INTRODUCTION**

 $\mathbf{1}$  $\overline{c}$ 

 $\overline{4}$  $\overline{5}$ 

 $\frac{6}{6}$  $\overline{7}$ 

 $\overline{8}$  $\mathbf{Q}$ 

Leading and conducting research is part of the priorities of the French public teaching hospitals along with teaching and care activities. In 2004, the remuneration of French healthcare institutions has changed from a global endowment to a fee-for-service for the hospital departments which provides medicine, surgery and obstetrics related services. This new way of funding, based on performance and reward system, was applied to the biomedical research fields using bibliometric tools as performance indicators. Beforehand, bibliometric tools were used to assess and evaluate university careers for example for calculating the H index of a researcher. To implement this funding system, a new tool, namely SIGAPS, (Système d'Interrogation, de Gestion et d'Analyse des Publications Scientifiques) was created under the auspices of the Ministry of Health. The SIGAPS software counts the number of PubMed publications of an author who is affiliated to a healthcare institution, which is part of the funding scheme. SIGAPS attributes a composite score (SIGAPS indicator) based both on the category of the biomedical journals and the position of the author. The categories rely on the journal impact factor distribution within each Journal Citation Report (JCR) research discipline [1]. The top 10% are category A (scored 8), those above the third quartile not including in the top 10% are category B (scored 6), those above the second quartile are  $C$  (scored 4), those above the first quartile are  $D$ (scored 3), and those below the first quartile are E (scored 2). Other journals not in the JCR, but which are indexed in PubMed, are categorised NC (scored 1). The position of an author is scored as follows: the first and last authors are the best positions (scored 4) followed by second and second-to-last author positions (scored 3), then the third position (scored 2) and finally Other position, and investigator list (both scored 1).

This study aimed at describing the research patterns of the 32 existing public teaching hospitals by analysing the number of publications, the best categories of journal, and the best position of the author in France from 2004 to 2014 regarding the medical care activity assessed by the number of hospital stays, and the teaching activity assessed by the number of resident's students,

 $\overline{4}$ 

the number of full time equivalent (FTE) university hospital practitioner, all normalised by. the number of the physicians.

 $\sf 5$ 

## 2. METHODS

### 2.1. Data

 $1\,$  $\overline{c}$ 

 $\overline{4}$  $\overline{5}$ 

 $\frac{6}{6}$  $\overline{7}$ 

 $\overline{8}$  $\mathbf{Q}$ 

 Each French public teaching hospital has a FINESS (Flchier National des Etablissements Sanitaires et Sociaux) number which is unique and attributed by the French directory of health and social establishments [2]. For the 32 public teaching hospitals presented in the study, this FINESS number was the key identifier for retrieving data from 2004 to 2014 from all the databases (SIGAPS, Scansante, data.Drees) presented in this study. There is a one particular case regarding the hospital of La Réunion which became a public teaching hospital only in 2012 after the merger of two public hospitals. Consequently, the results presented before 2012 are the sum of these two hospitals. The publications dataset from 2004 to 2014 period was retrieved from the SIGAPS database in September 2015 (under special authorization by the Ministry of Health, Bureau Innovation et Recherche Clinique, issued on 22/12/2014). From this 10-years dataset, the following data were extracted: the number of public teaching hospital publications, the year of publication, the category of journal (A, B, C, D, E, and NC), the author position (first, second, third, Other, second-to-last, and last), and the type of publication (editorial, original article, review). In this study, the best position for an author was defined as being either the first one or the last one and regarding the journal categories, A and B journal categories were flagged as being the best ones. All the authors who are flagged as investigator list were excluded from this study as this position reflects more a collaboration than a publication.

In France, the rate of medical care activity for a hospital can be assessed by the number of hospital stays in each "Groupe Homogène de Malade" (GHM), which pools homogeneous groups of patients. These groups include the care of the same medical and economic nature. Each hospital stay ends up in a GHM according to an algorithm based on the medicoadministrative information contained in the standardized output summary of each patient. For each 32 public teaching hospitals, the number of hospital stays from 2004 to 2014 was extracted

- 
- 

from Scansante. Scansante is an open acess database hosted by the technical agency for hospital information, agence technique de l'information sur l'hospitalisation [3].

In public teaching hospitals, physicians can have the status of hospital practitioners, or university hospital practitioners. Hospital practitioners include hospital practitioners, hospital assistants, and hospital attendings. University hospital practitioners include titular and nontitular university hospital practitioners. In this study, the university hospital practitioner was counted for 0.5 FTE because of his/her two missions, half for hospital time and half for university time. Private practitioners were excluded from the study. In order to take into account, the effective time of each physician, the number of FTE was analysed instead of the number of physicians. In order to take into account the teaching activity in hospital, the postulate was that more the number of residents per FTE physicians is important, more the physician need to take time to teach them. But this is not included the quality of the teaching. Residents can be trained by hospital practitioners, or university hospital practitioners, that is the reason why the number of residents was divided by the number of FTE physicians and not by the number of FTE university hospital practitioners.

For each of the 32 public teaching hospitals, the number of FTE physicians as well as their status *i.e* hospital practitioner only or university hospital practitioner were retrieved from the form Q20a, indexed the medical staff of public healthcare establishments (except residents) from 2004 to 2012 and the form Q20 for 2013 and 2014 [4]. The number of residents' students was retrieved from the form Q22, indexed the residents effective. All these questionnaire released by the Direction de la recherche, des études, de l'évaluation et des statistiques.

### 2.2. Analysis

Means from 2004 to 2014 of the number of publication per FTE physicians, the number of GHM per FTE physicians, the number of residents per FTE physicians, as well as the proportion of university hospital practitioners, the proportion of A and B journal categories, and the proportion

 $\overline{7}$ 

 $\mathbf{1}$  $\overline{c}$  $\frac{3}{4}$ 

 $\overline{5}$  $\begin{array}{c} 6 \\ 7 \end{array}$ 

 $\overline{9}$ 

of first and last authors were calculated for each of the 32 public teaching hospitals. Spearman correlation coefficients and Pearson regression lines were calculated between the different following variables: the number of publications, the number of hospital stays, the number of FTE university hospital practitioners, and finally the number of residents per FTE physicians.

 $\,$  8  $\,$ 

## 3. RESULTS

Table 1 present the number of publications for the 32 public teaching hospitals over the ten vears period (2004-2014).

The average number of publications per FTE physicians (both hospital practitioners and university hospital practitioners) was  $0.73$  (SD= $0.29$ ; [0.63; 0.83]; p>0.05). Fourteen were above the mean: Nancy, Montpellier, Lille, Bordeaux, Marseille, Paris, Toulouse, Angers, Grenoble, Strasbourg, Lyon, Nantes, Rennes, and Dijon. Seven public teaching hospitals had a number of publications per FTE physicians inferior to the mean. Eleven public teaching hospitals were equal to the mean. Regarding the medical care activity, the mean from 2004 to 2014 of number of hospital stays per FTE physicians for 32 public teaching hospitals was 235.8 (SD=51.8;  $[217.8; 253.7]$ ; p $>0.05$ ). Eight public teaching hospitals had a medical care activity above the mean: Poitiers, Metz, Orléans, Limoges, Besancon, Bordeaux, Tours, and Amiens. Ten public teaching hospitals were within the average and fourteen were below the mean. Concerning the teaching activities, the mean from 2004 to 2014 of number of residents per FTE physicians for 32 public teaching hospitals was 0.63 (SD=0.17; [0.57; 0.68];  $p>0.05$ ). Eleven hospitals had a number of residents per FTE physicians higher than the mean: Poitiers, Dijon, Reims, Caen, Marseille, Amiens, Lille, Besancon, Rouen, Toulouse, and Nancy. Eleven had a number of residents which was comprised within the mean whereas ten public teaching hospitals had fewer residents per FTE physicians compared to the mean. None of the French public teaching hospitals performed well in all the 3 missions, i.e care, teaching and research activities they are meant to. Nine hospitals performed well in two missions out of three. Amiens, Besancon, and Poitiers are doing well in care and teaching activities. Dijon, Lille, Marseille, Nancy and Toulouse perform well for both research and teaching activities. Bordeaux performed well in care and research activities. Fifteen hospitals performed at last in one of the 3 activities better than the mean. Eight had no mission better than the mean (Table 2).

 $\mathbf{1}$  $\overline{c}$ 

 $\overline{3}$  $\overline{4}$ 

 $\mathbf{1}$  $\overline{c}$  The correlation between the number of publication per FTE physicians and the number of residents per FTE physicians was positive but not really strong  $(r=0.53$ ; Figure 1). The correlation between the number of residents per FTE physicians and the number of hospital stays per FTE physicians was positive but rather weak  $(r=0.12$ ; Figure 2). The correlation between the number of publications per FTE physicians and the number of hospital stays per FTE physicians was negative and weak  $(r=-0.41;$  Figure 3).

The mean from 2004 to 2014 of the proportion of university hospital practitioners for the 32 public teaching hospitals were 0.18 (SD = 0.08; [0.16; 0.21];  $p > 0.05$ ; Table 2). Twelve hospitals had the highest proportion in term of university hospital practitioners: Bordeaux, Strasbourg, Marseille, Nancy, Rennes, Lille, Reims, Montpellier, Toulouse, Caen, Angers, and Lyon. Fourteen were comprised within the mean whereas six hospitals had the lowest ratio of university hospital practitioners. The correlation between the proportion of university hospital practitioners and the number of publications per FTE physicians was positive and strong  $(r=0.90;$  Figure 4). The correlation between the proportion of university hospital practitioners and the number of residents per FTE physician was a strong uphill linear relationship  $(r=0.72)$ ; Figure 5). The correlation between the proportion of university hospital practitioners and the number of stays per FTE physicians was a weak downhill linear relationship (r=-0.32; Figure 6).

Regarding the categories of journals where articles were published, the mean from 2004 to 2014 of the proportion of A,B categories publications for the 32 public teaching hospitals were 0.37  $(SD = 0.05; [0.36; 0.39]; p > 0.05)$ . Twelve hospitals had the highest proportion of AB publications: Bordeaux, Nantes, Paris, Montpellier, Nice, Dijon, Grenoble, Lyon, Strasbourg, Toulouse, Brest, and Poitier. Twelve other ones were comprised within the mean whereas eight showed the lowest proportion of A, B publications. The correlation between the proportion of university hospital practitioners and the best journal categories publication was positive and strong  $(r=0.78$ ; Figure 7). About the position of the authors in publications, this study showed that the mean from 2004 to 2014 of the proportion of first and last authors of publications for the

 $\mathbf{1}$  $\overline{c}$  $\overline{3}$  32 public teaching hospitals were 0.52 (SD = 0.06; [0.50; 0.54];  $p$  > 0.05). Eight hospitals had the highest proportion of first and last authors: Paris, Marseille, Amiens, Besancon, Lille, Lyon, Rouen, and Reims. Eighteen others were comprised within the mean whereas six had the lowest proportion of first and last authors in publications. The correlation between the proportion of university hospital practitioners and the best author positions publications was positive and strong  $(r=0.71;$  Figure 8).

Regarding research activity, fourteen hospitals were higher than the mean. Only two hospitals (Paris and Lyon) had a high number of publications published in the top journal categories and with the best author positions. One (Lyon) had a higher proportion of university hospital practitioners compared to the mean whereas the other (Paris) had a number of university hospital practitioners comprised in the average. Among the fourteen hospitals which are above the mean for research, seven hospitals (Bordeaux, Dijon, Grenoble, Montpellier, Nantes, Strasbourg; and Toulouse) presented a higher number of publications published in top journal categories but the position of the authors is not different from the average. Among the 7, four hospitals (Bordeaux, Montpellier, Strasbourg, and Toulouse) had a higher proportion of university hospital practitioner whereas three (Dijon, Grenoble, and Nantes) had a proportion of university hospital practitioner equal to the mean. The last five public teaching hospitals (Angers, Lille, Marseille, Nancy, and Rennes) had a number of A and B categories publications equals to the mean, 3 (Angers, Nancy, Rennes) had an author positions which is not different than the mean and two (Lille, Marseille) is better than the mean in term of author positions but all had a high proportion of university hospital practitioners. None of the 14 hospitals which had a high number of publications, had a proportion of university hospital practitioners, a proportion of A, B journal categories, and a proportion of first and last authors inferior than the mean. Among the fourteen, only Bordeaux had a care activity superior than the mean, five had like the mean and, eight had inferior than the mean. In term of residents' number of residents per FTE physicians, five were above the mean (Dijon, Lille Marseille, Nancy, and Toulouse), six like the mean and, three

under the mean. Among the eighteen public teaching hospital that had a lower or equal research activities compared to the mean, seven (Amiens, Besancon, Limoges, Metz, Orleans, Poitiers, Tours) performed well in care activity, six (Amiens, Besancon, Caen, Poitiers, Reims, and Rouen) did well in teaching activity. Only two (Caen and Reims) had a high proportion of university hospital practitioners. Three (Brest, Nice and, Poitiers) had a proportion of A, B journal categories superior than the mean whereas Amiens, Besançon, Reims, and Rouen had a high proportion of first and last author positions.

## **4. DISCUSSION**

 $1\,$  $\overline{c}$ 

 $\overline{4}$  $\overline{5}$ 

 $\frac{6}{6}$  $\overline{7}$ 

 $\overline{8}$  $\mathbf{Q}$ 

In this article, the number of publications included in SIGAPS database for the 32 public teaching hospitals in France from 2004 to 2014 was analysed in terms of medical care activity, teaching activity, the proportion of university hospital practitioners, the category of journals and the authors' position. The results of this study indicated that the number and the quality of publications released each year between 2004 and 2014 by public teaching hospitals relies on the number of university hospital practitioners. Paris and Lyon hospitals are the only two public teaching hospitals who published a high number of publications, in top journal categories and in best positions. Bordeaux is the only one hospital who performed higher than the average in the two missions, care and publications.

As the French public teaching hospitals are very different and hardly comparable in term of the size, data were normalised by the number of FTE physicians. For example, Paris represents 31.1% of the SIGAPS score. Paris has also the best success of the public tender with 29.3% of funding whereas nine public teaching hospitals represents 32.9% [5]. In general, in many countries, the research funding is correlated with the numbers of publications according to Man et als. [6]. In this study, the number of publications was extracted from a database which was used for allocating funds. That is why the funding was not analysed in this study. The fluctuation of the funding allocation yearly can be a bias. In order to limit the impact of the yearly fluctuations of the number of publications, the results which are presented in this study were calculated over a ten-year period from 2004 to 2014.

For the 32 public teaching hospitals, the mean ratio was 0.73 publications per FTE physicians. In a report of Secretariat d'Etat à l'éducation et à la recherche du Département féderal de *l'intérieur* from Switzerland [7], from 2005 to 2009 period, the France produced in all domains, 582 publications per 1000 researchers. However, it is difficult to compare these two numbers because the first result concerned FTE and the second concern a number of researchers. The FTE was taken into account because the half time equivalent cannot be counted as a FTE. The

 $\mathbf{1}$  $\overline{c}$ 

 $\overline{4}$  $\overline{5}$ 

 $\frac{6}{6}$  $\overline{7}$ 

 $\overline{8}$  $\mathbf{Q}$ 

FTE is less important than the number of physician. This can explain that the number of publications per FTE is more important than the number of publications per researchers. But, it is possible to conclude that the public teaching hospitals are a formal research centres as CNRS, INSERM... The other point is that the first and last author's positions represented more than half (0.52) of the publications. The public teaching hospitals shared its activities between initiating its own researchs and collaborating with other hospitals thus enhancing its role in term of knowledge production. It has to be noted that almost  $40\%$  (0.37) of their publications are published in high journal categories.

As reported by the French financial authority, la Cour des comptes [8], the three missions were unequally exercised. Public teaching hospitals focus on care activity in a first time, then a research organisation emerges. Depending on each hospital's results, hospitals must choose between excelling in the field of research being the top in care activity. This study showed that only the hospital of Bordeaux performed well in these two missions compared to the mean. In this study, external factors were not studied and can probably explain some patterns. For example, demographic factors and attractiveness, differences in population (epidemiology, socio-professional levels, population density) and/ or, competitive factors (implantation of private hospitals, presence of cancer centre...) can affect care activity. Orléans and Metz hospitals were considered as public teaching hospitals in this study because they are part of the 32 regional teaching hospitals [9]. However, they are only involved in care activity. This is why they have no university hospital practitioners and few residents. Nancy and Strasbourg which are geographically near to Metz had a low care activity but a high research activity. Metz can takes a part of the care activity of Nancy and Strasbourg and, Nancy and Strasbourg can take the research activity of Metz. Other examples are, Fort de France, La Réunion, Pointe à Pitre which are public teaching hospitals but they can be hardly compared with the 27 others due to their geographic condition and their specific environment. For research and teaching activities, historical factors and local factors are a link between university and hospital and can affected the

three missions of public teaching hospitals [5] [10]. This is prove by our result with the proportion of university hospital practitioners was linked with the proportion of residents.

The workload of a physician resident is very important [11] [12] [13]. We expected that more the number of residents will be higher, more the care activity will be important. Only three of public teaching hospitals (Amiens, Besancon, and Poitiers) were better than the mean in term of residents' number and care activity. Six (Caen, Dijon, Marseille, Reims, Rouen, and Toulouse) were better than the mean in residents' number and like the mean in term of care activity. Three (Bordeaux, Limoges, Tours) were like the mean for residents' number and better than the mean for care activity. Six hospitals had a care and teaching activities inferior than the mean (Fort de France, Lyon, Nantes, Nice, Paris, and Pointe à Pitre). Our result did not confirm that residents create care activity. However, according to a report of *Cour des comptes* [14], an unfavourable level of supervision of the students reduces the available time for the research and the care. With the evolution of the medicine thesis, which can be an article thesis, the hospitals with a high number of residents will have a benefit in publications production and research funding on the others if the research funding system is kept like that.

Looking at a 10-year pattern (2004-2014) of the 32 public teaching hospitals which were created more than 50 years ago was of interest as 2004 was a pivotal year when a new economic model was implemented. Since this year, the hospitals entered the era of management involving performance activities (e.g publications) and commitment to assurance quality. The first ten year assessment in term of publications has showed that globally the hospitals have succeeded in adapting this new funding scheme. Almost 40% of the public teaching hospitals are published in high journal categories whatever the therapeutic area and more than 50 % of the authors are ranked in the best position. i.e the first <sub>or</sub> the last one.

 $\mathbf{1}$  $\overline{c}$  $\frac{3}{4}$ 

 $\overline{5}$  $\begin{array}{c} 6 \\ 7 \end{array}$ 

15

## 5. CONCLUSION

In conclusion: All public teaching hospitals presented different patterns in term of care, teaching, and research activities. None of the 32 hospitals was above the mean for all these 3 activities. Nine out of the 32 hospitals studied have at least 2 of the 3 missions with aboveaverage scores.

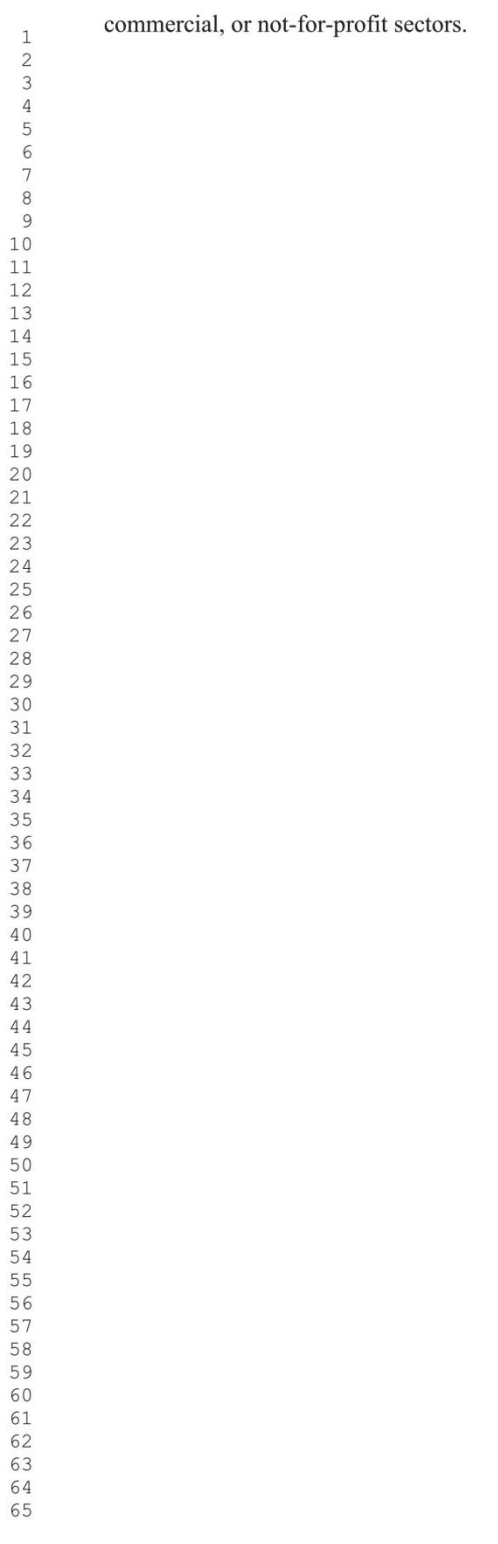

This research did not receive any specific grant from funding agencies in the public,

# References

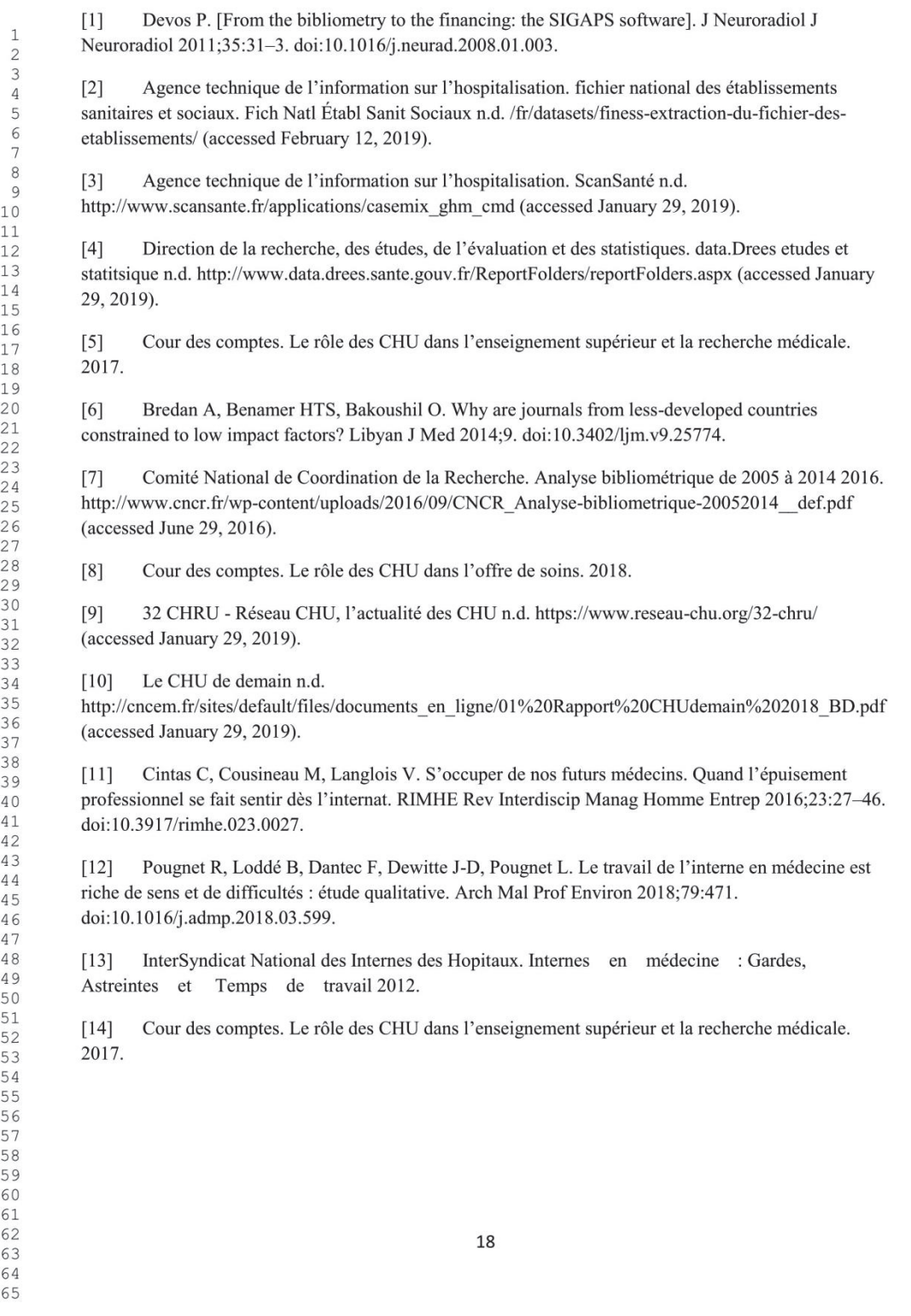

 $1\,2\,3\,4\,5\,6\,7\,8\,9\,0\,1\\ 1\,2\,3\,4\,4\,5\,6\,7\,8\,9\,0\\ 1\,2\,2\,2\,3\,4\,5\,6\,7\,8\,9\,0\\ 1\,2\,2\,3\,4\,5\,6\,7\,8\,9\,0\\ 1\,2\,3\,4\,5\,6\,7\,8\,9\,0\\ 1\,2\,3\,4\,5\,6\,7\,8\,9\,0\\ 1\,2\,3\,4\,5\,6\,7\,8\,9$ 

Table 1: Number of publications for the 32 public teaching hospitals over the ten years period (2004-2014)

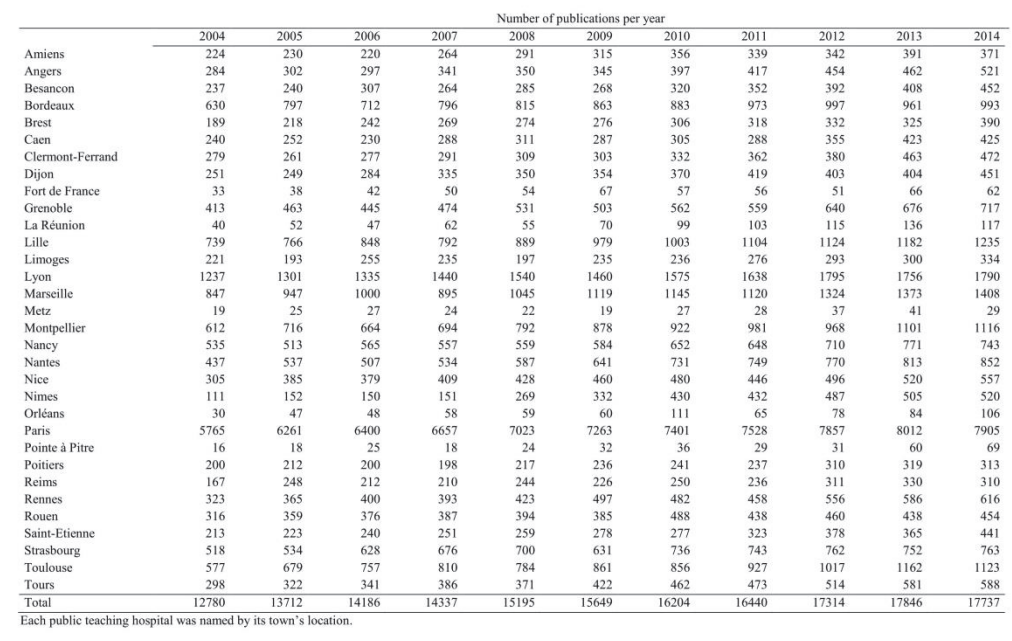

19

Table 2: Different variables per FTE physicians for the 32 public teaching hospitals from 2004 to 2014: publication numbers, number of hospital stays, number of residents, number of university hospital practitioners, best

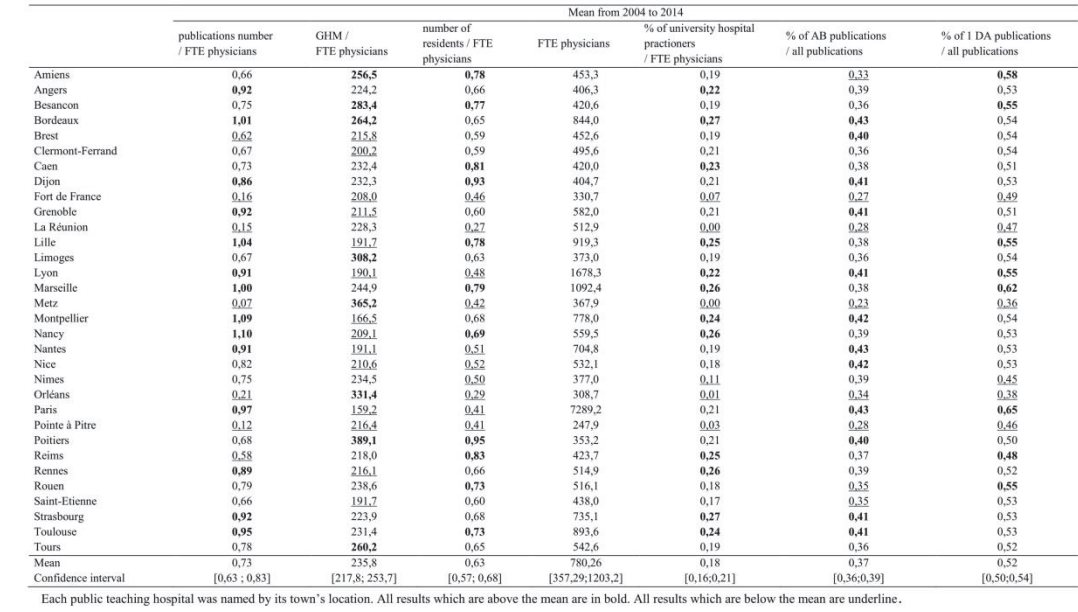

## **FIGURE CAPTION**

Figure 1: Research and teaching activities according to the number of FTE physicians

Figure 2: Care and teaching activities according to the number of FTE physicians

Figure 3: Research and Care activities according to the number of FTE physicians

Figure 4: Publication activity and proportion of university hospital practitioners

Figure 5: Teaching activity and proportion of university hospital practitioners

Figure 6: Care activity and proportion of university hospital practitioners

Figure 7: Proportion of A,B journal categories and proportion of university hospital practitioners

Figure 8: Proportion of best author positions and proportion of university hospital practitioners

# Conflit d'intérêt : aucun.

Figure

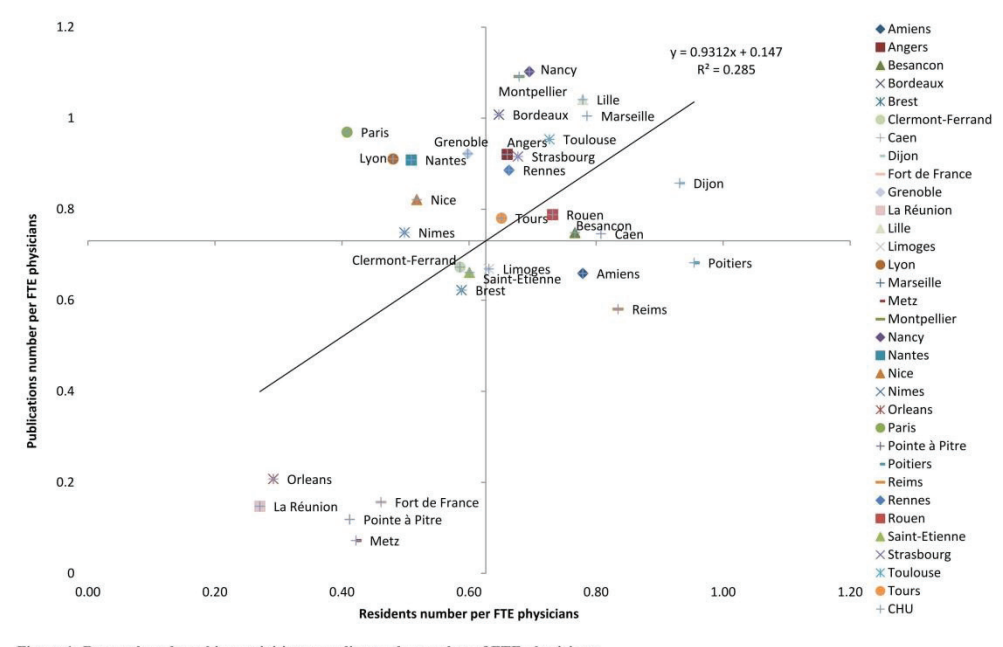

Figure 1: Research and teaching activities according to the number of FTE physicians

 $\mathbf{1}$ 

Figure

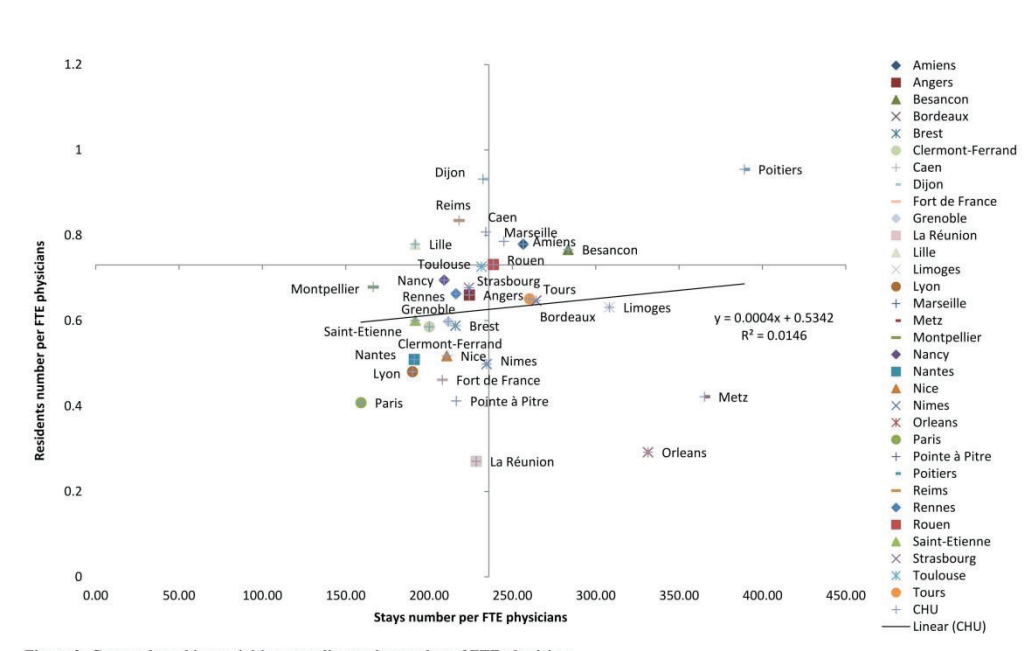

Figure 2: Care and teaching activities according to the number of FTE physicians

 $\mathbf{1}$ 

Figure

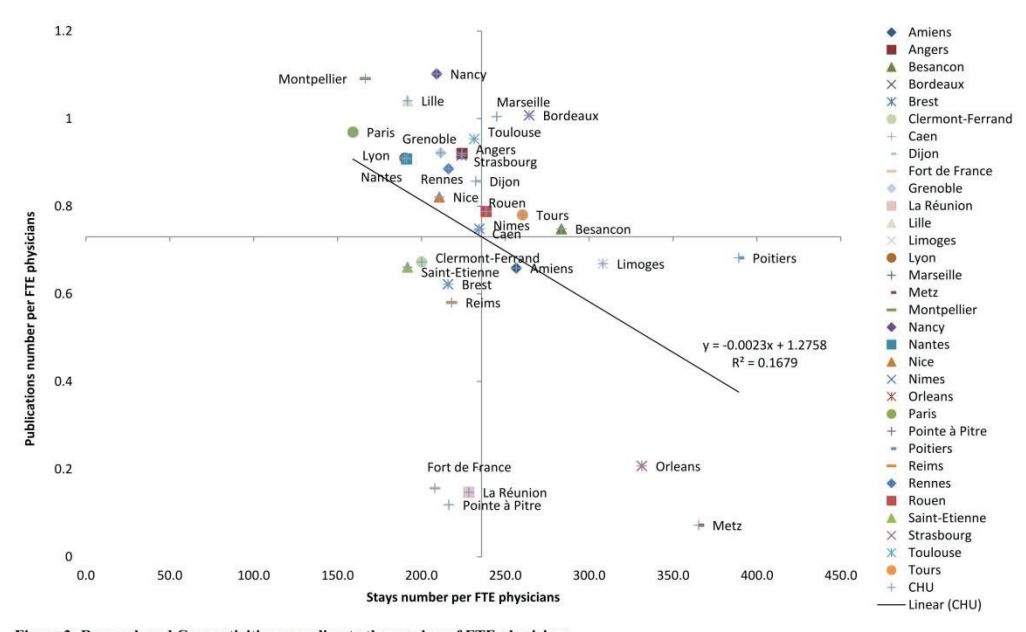

Figure 3: Research and Care activities according to the number of FTE physicians

 $\mathbf{1}$ 

#### Figure

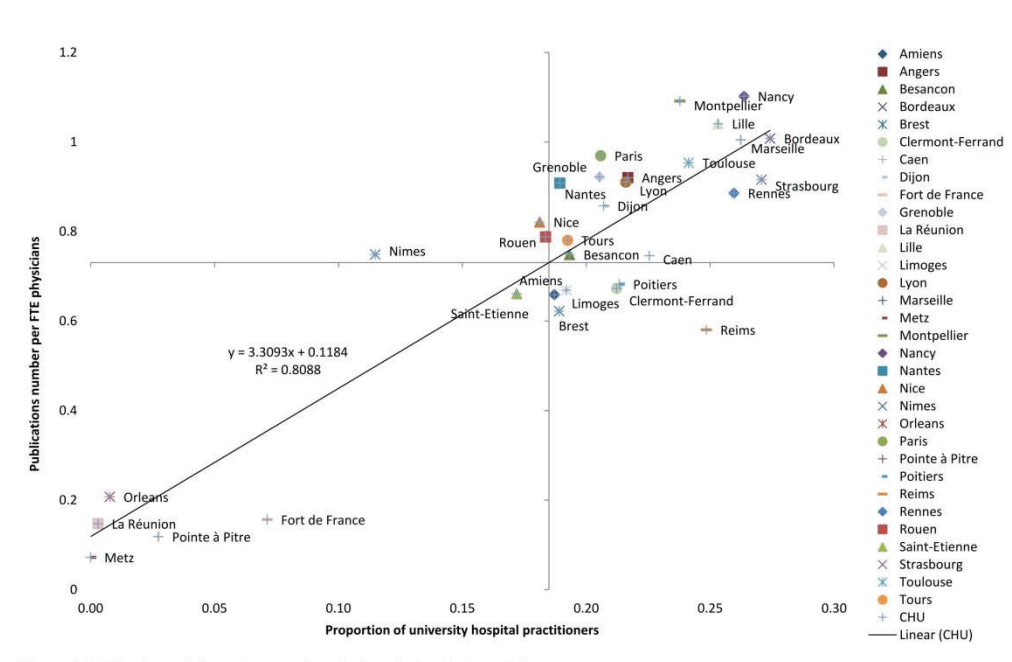

Figure 4: Publication activity and proportion of university hospital practitioners

 $\mathbf 1$ 

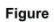

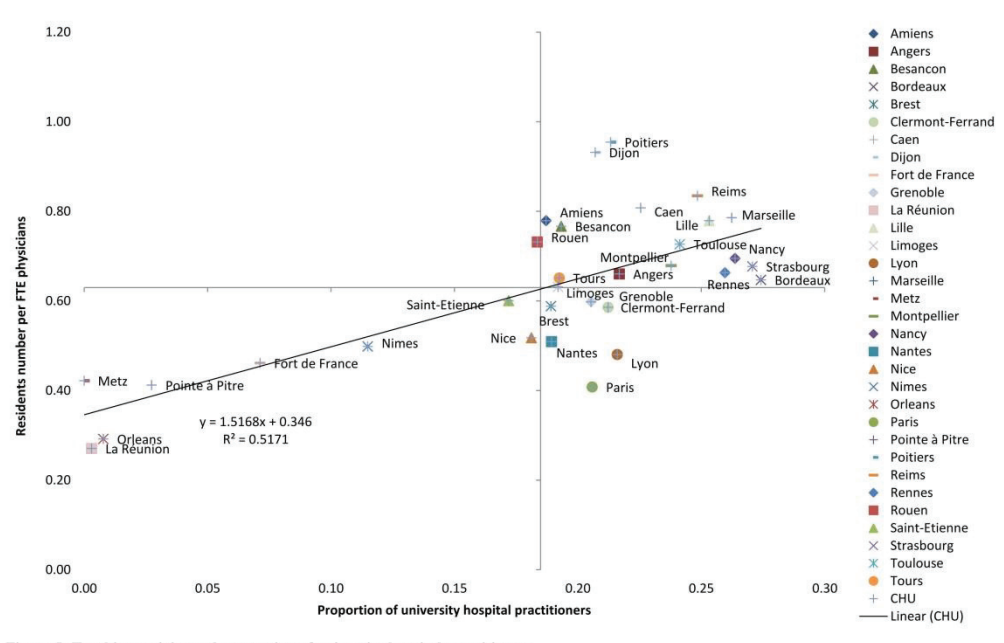

Figure 5: Teaching activity and proportion of university hospital practitioners

 $\mathbf{1}$ 

#### Figure

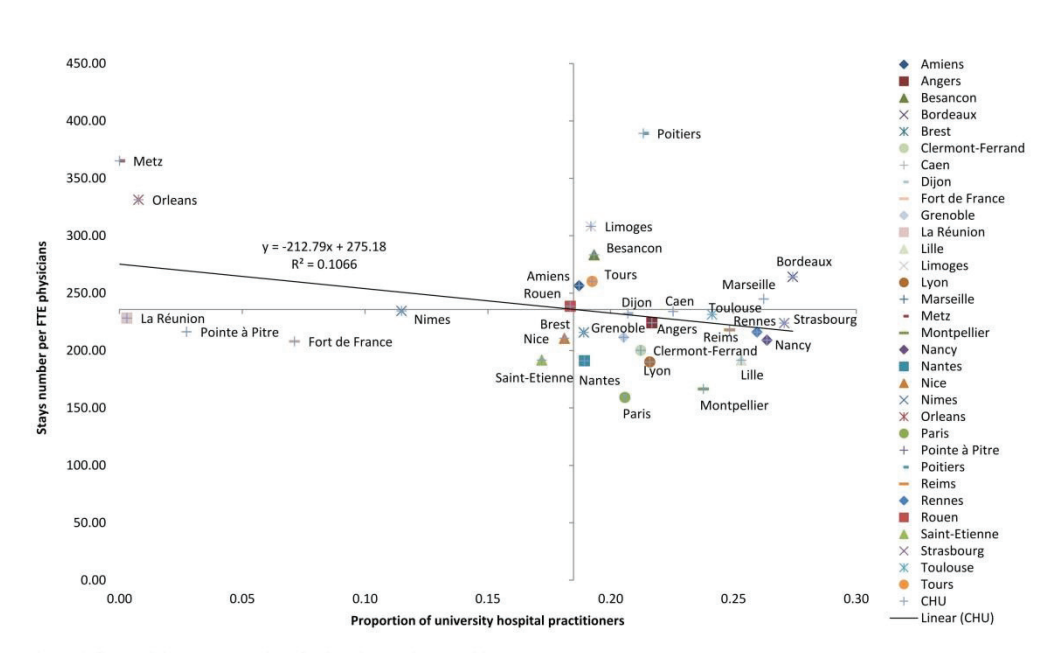

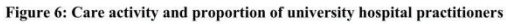

 $\mathbf{1}$ 

Figure

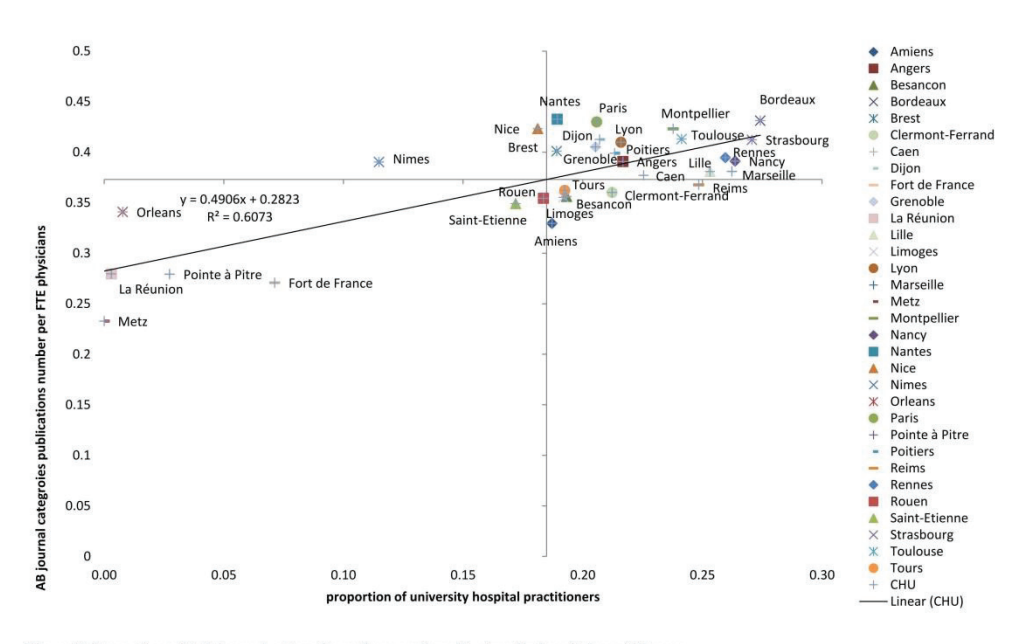

Figure 7: Proportion of A,B journal categories and proportion of university hospital practitioners

 $\mathbf{1}$ 

Figure

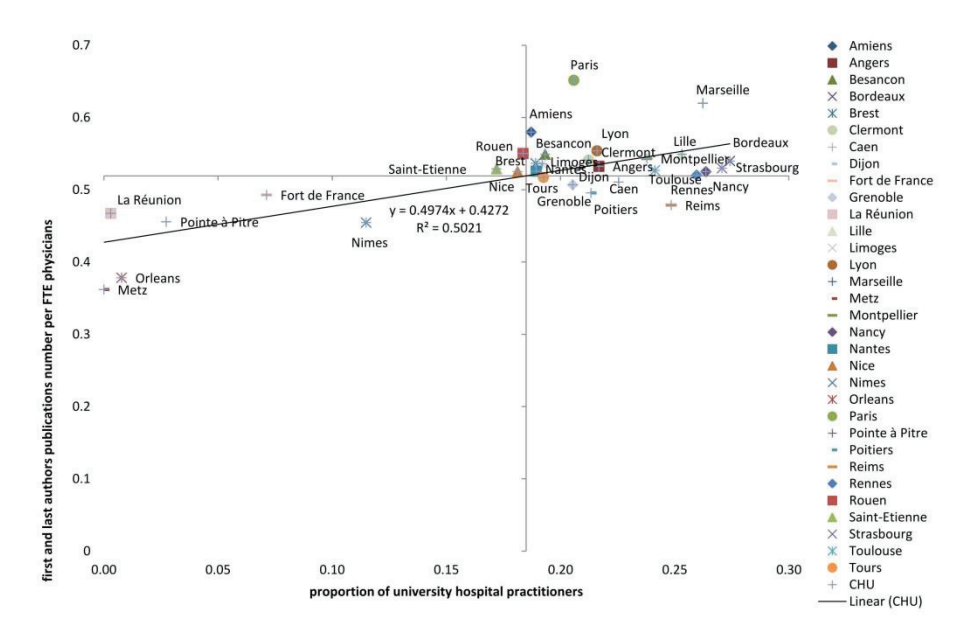

Figure 8: Proportion of best author positions and proportion of university hospital practitioners

 $\mathbf{1}$